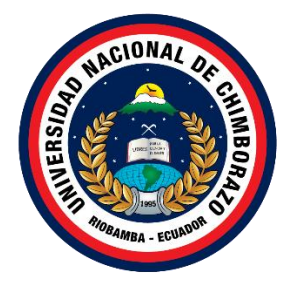

# **UNIVERSIDAD NACIONAL DE CHIMBORAZO FACULTAD DE INGENIERÍA CARRERA ELECTRÓNICA Y TELECOMUNICACIONES**

SISTEMA DE FUMIGACIÓN PARA LA APLICACIÓN DE PRODUCTOS FITOSANITARIOS SOBRE CULTIVOS DE TOMATE DE CARNE UTILIZANDO CONCEPTOS DE AGRICULTURA 4.0

# **Trabajo de Titulación para optar al título de Ingeniero en Electrónica y Telecomunicaciones**

**Autor:** Ángel Javier Morocho Quisay

**Tutor:** Mcs. Pozo Jara Alejandra Del Pilar

**Riobamba, Ecuador. 2023**

# **DERECHOS DE AUTORÍA**

Yo, Ángel Javier Morocho Quisay, con cédula de ciudadanía 060493806-8, autor del trabajo de investigación titulado: "Sistema de fumigación para la aplicación de productos fitosanitarios sobre cultivos de tomate de carne utilizando conceptos de agricultura 4.0", certifico que la producción, ideas, opiniones, criterios, contenidos y conclusiones expuestas son de mí exclusiva responsabilidad.

Asimismo, cedo a la Universidad Nacional de Chimborazo, en forma no exclusiva, los derechos para su uso, comunicación pública, distribución, divulgación y/o reproducción total o parcial, por medio físico o digital; en esta cesión se entiende que el cesionario no podrá obtener beneficios económicos. La posible reclamación de terceros respecto de los derechos de autor de la obra referida, será de mi entera responsabilidad; librando a la Universidad Nacional de Chimborazo de posibles obligaciones.

En Riobamba, 12 de mayo de 2023

\_\_\_\_\_\_\_\_\_\_\_\_\_\_\_\_\_\_\_\_\_\_\_\_\_\_\_ Ángel Javier Morocho Quisay C.I: 0604938068

# **DICTAMEN FAVORABLE DEL TUTOR Y MIEMBROS DE TRIBUNAL;**

Quienes suscribimos, catedráticos designados Tutor y Miembros del Tribunal de Grado para la evaluación del trabajo de investigación: Sistema de fumigación para la aplicación de productos fitosanitarios sobre cultivos de tomate de carne utilizando conceptos de agricultura 4.0, presentado por Ángel Javier Morocho Quisay, con cédula de identidad número 060493806-8, certificamos que recomendamos la APROBACIÓN de este con fines de titulación. Previamente se ha asesorado durante el desarrollo, revisado y evaluado el trabajo de investigación escrito y escuchada la sustentación por parte de su autor; no teniendo más nada que observar.

De conformidad a la normativa aplicable firmamos, en Riobamba 12 de mayo de 2023

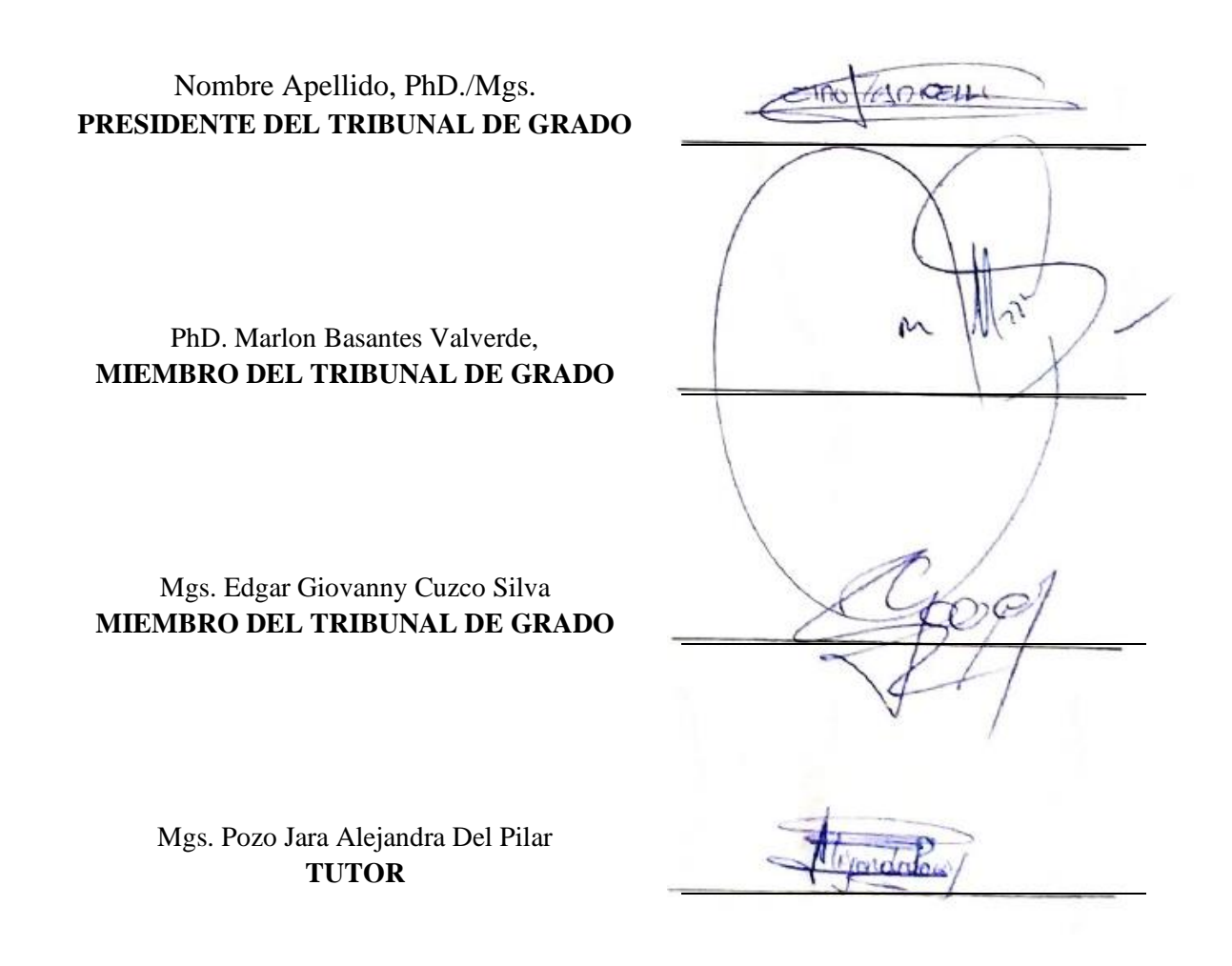

# **CERTIFICADO DE LOS MIEMBROS DEL TRIBUNAL**

Quienes suscribimos, catedráticos designados Miembros del Tribunal de Grado para la evaluación del trabajo de investigación Sistema de fumigación para la aplicación de productos fitosanitarios sobre cultivos de tomate de carne utilizando conceptos de agricultura 4.0, presentado por Ángel Javier Morocho Quisay, con cédula de identidad número 060493806-8, bajo la tutoría de Msc. Pozo Jara Alejandra Del Pilar.; certificamos que recomendamos la APROBACIÓN de este con fines de titulación. Previamente se ha evaluado el trabajo de investigación y escuchada la sustentación por parte de su autor; no teniendo más nada que observar.

De conformidad a la normativa aplicable firmamos, en Riobamba 12 de mayo de 2023

Presidente del Tribunal de Grado Mgs./ PhD. Nombres y Apellidos

Miembro del Tribunal de Grado PhD. Marlon Basantes Valverde,

Miembro del Tribunal de Grado Mgs. Edgar Giovanny Cuzco Silva

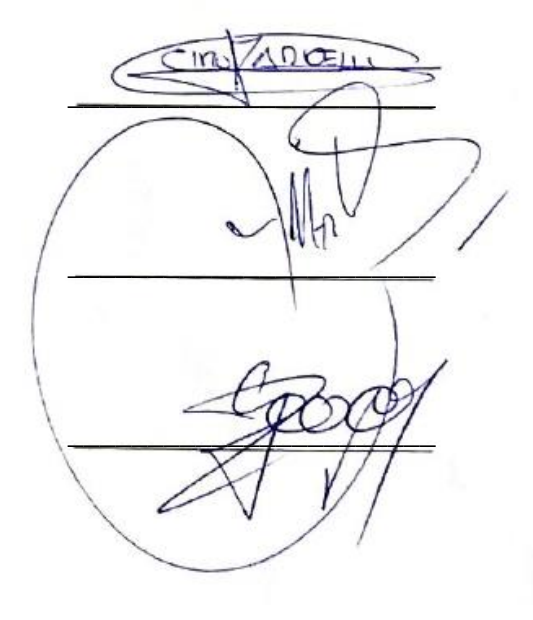

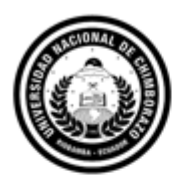

Dirección Académica VICERRECTORADO ACADÉMICO

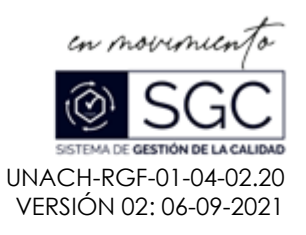

# **C E R T I F I C A C I Ó N**

Que, MORCHO **QUISAY ANGEL JAVIER** con CC: **0604938068**, estudiante de la Carrera **ELECTRÓNICA Y TELECOMUNICACIONES**, **NO VIGENTE,** Facultad de **INGENIERIA**; ha trabajado bajo mi tutoría el trabajo de investigación titulado " **SISTEMA DE FUMIGACIÓN PARA LA APLICACIÓN DE PRODUCTOS FITOSANITARIOS SOBRE CULTIVOS DE TOMATE DE CARNE UTILIZANDO CONCEPTOS DE AGRICULTURA 4.0**", cumple con el **4 %,** de acuerdo al reporte del sistema Anti plagio **urkund**, porcentaje aceptado de acuerdo a la reglamentación institucional, por consiguiente autorizo continuar con el proceso.

Riobamba, 8 de mayo de 2023

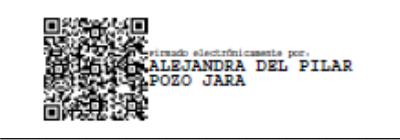

Mgs. Alejandra Pozo **TUTOR(A) TRABAJO DE INVESTIGACIÓN**

# **DEDICATORIA**

El presente trabajo de titulación lo debo todo a Dios, es quien con su gracia y gran amor me ha sabido levantar en los momentos más difíciles y duros, en donde se pierde la esperanza de continuar luchando, pero con un simple abrazo de una madre, un padre, o un hermano, nos demuestra que la vida no es tan simple, sino hay que saber enfrentarla, teniendo presente el amor incondicional que él nos regala cada día.

De igual forma, se lo dedico a mis padres, quienes con mucho amor y paciencia han estado al pendiente de que nada llegue a faltarme, tanto económicamente y emocionalmente, han sabido actuar en el momento adecuado para brindarme su gran amor y alegría del saber que mañana será un nuevo día, y aún más guiarme por el sendero de la fe en el Padre, el Hijo y el Espíritu Santo.

A mis hermanos quienes con gran carácter han sabido reprenderme con las palabras correctas para no perderme en las vanidades de este mundo, sino tener presente por lo que realmente se debe luchar, por el amor al prójimo.

# **AGRADECIMIENTO**

Agradezco a Dios por ponerme en mi camino a las personas indicadas en el momento indicado, quienes a través de un gran consejo se ha ido aprendiendo de los errores que se comete y fortalecerme de aquello para ser mejor persona cada día.

# ÍNDICE GENERAL

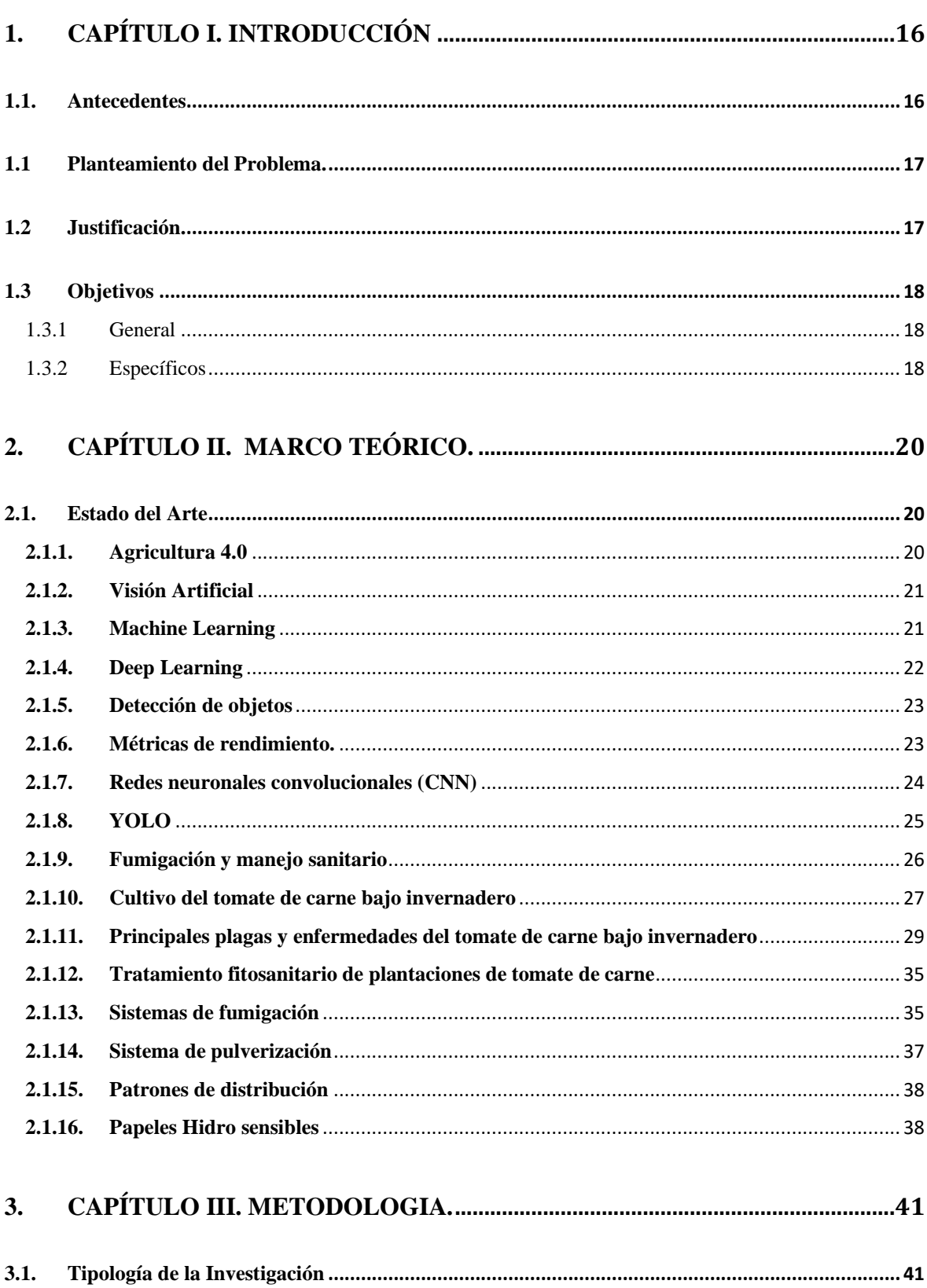

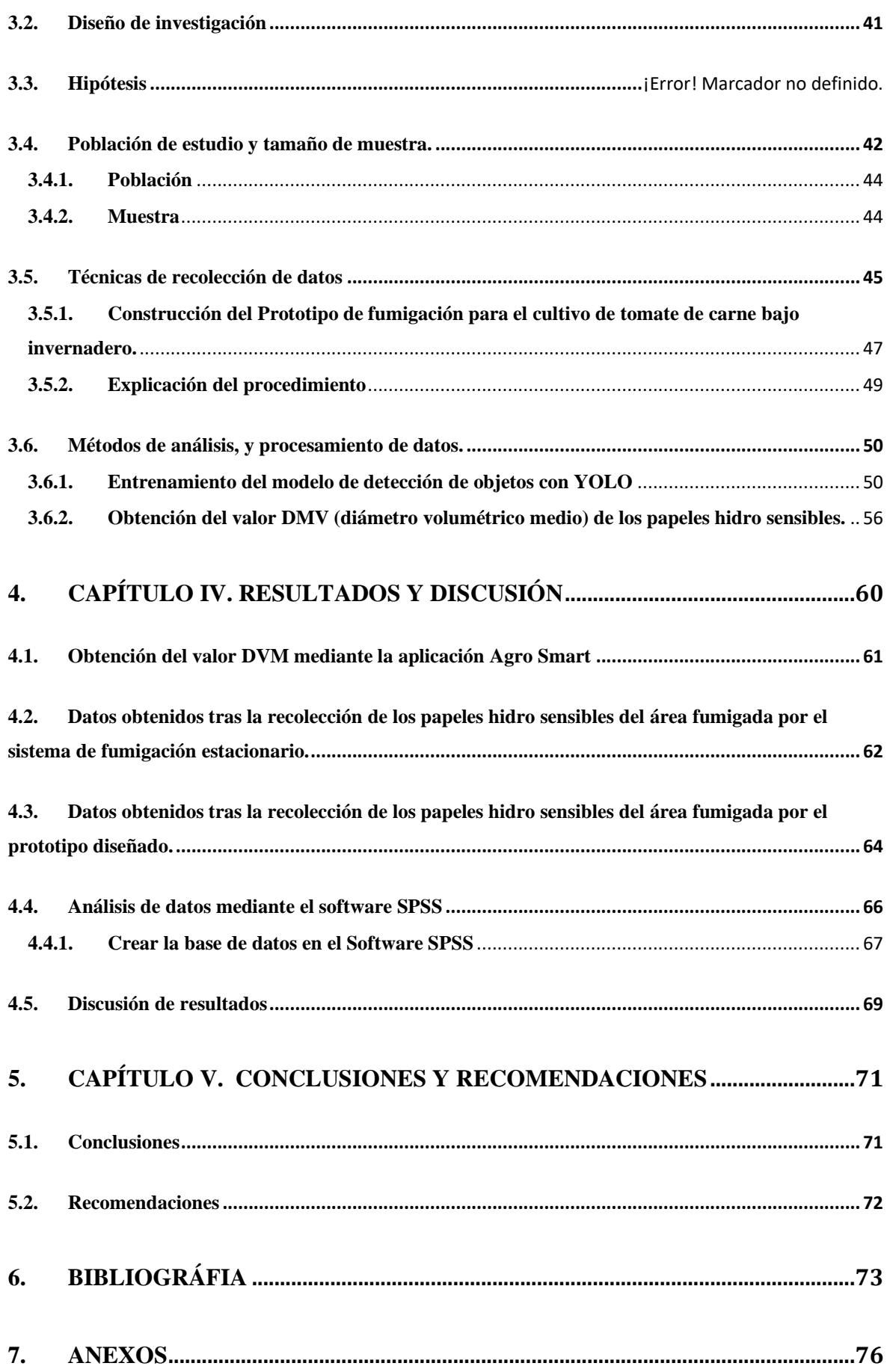

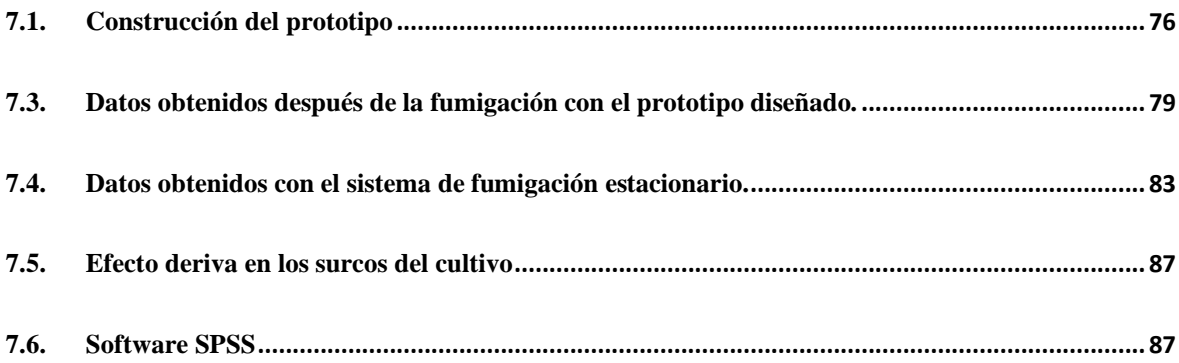

# **ÍNDICE DE TABLAS**

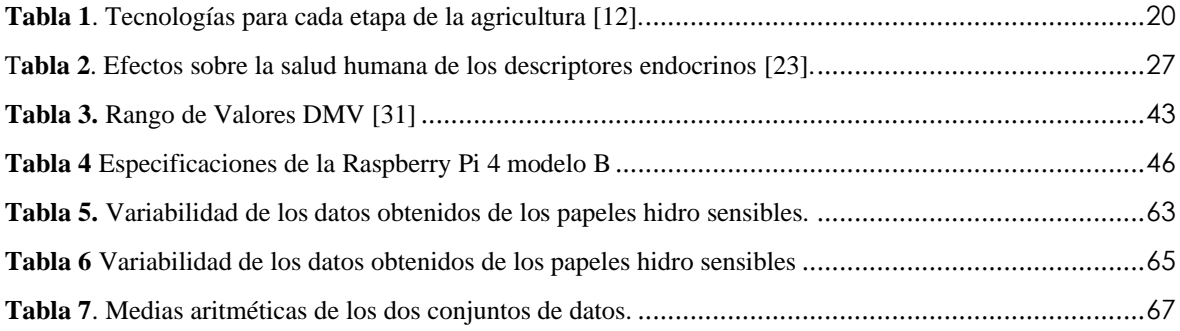

# **ÍNDICE DE FIGURAS**

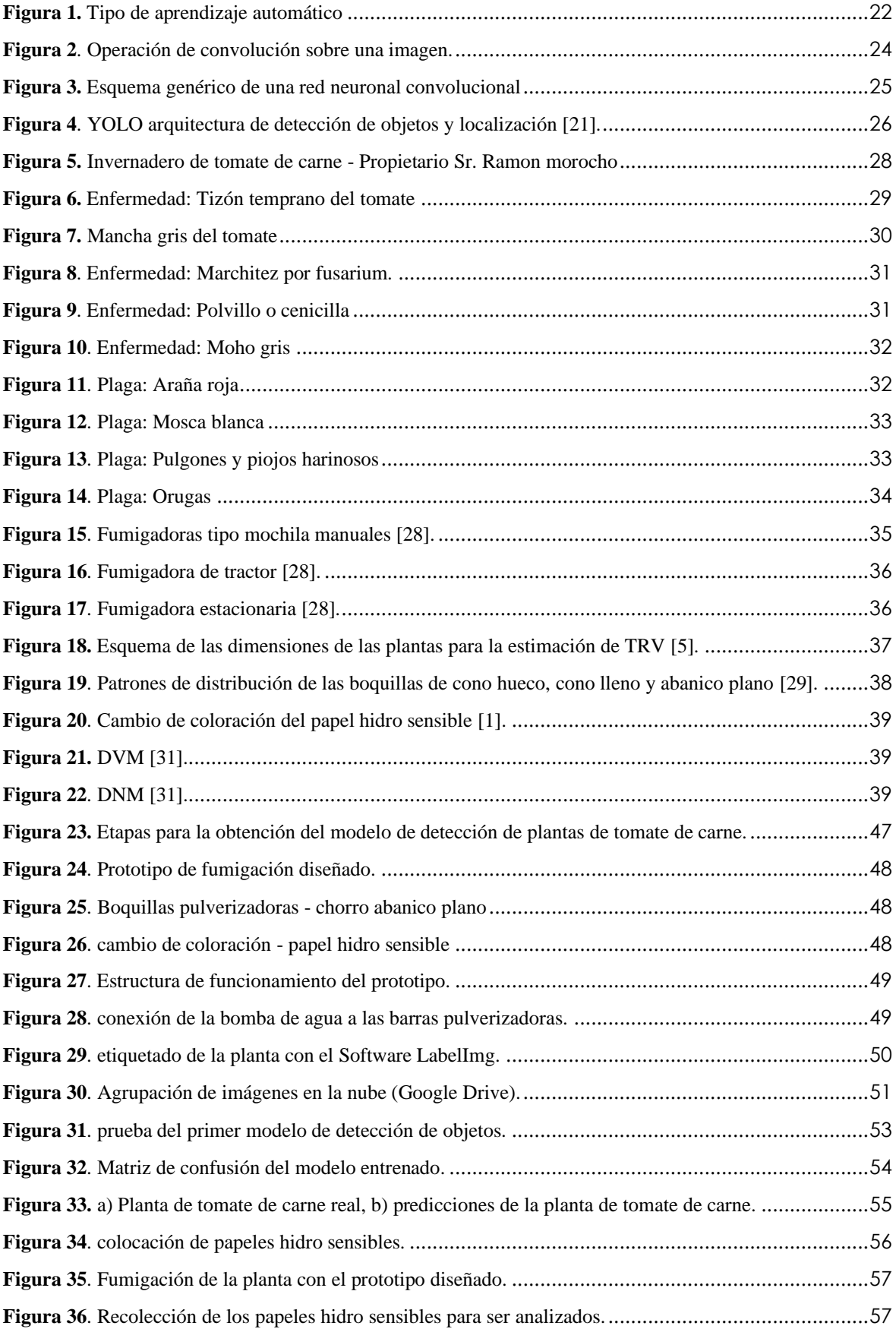

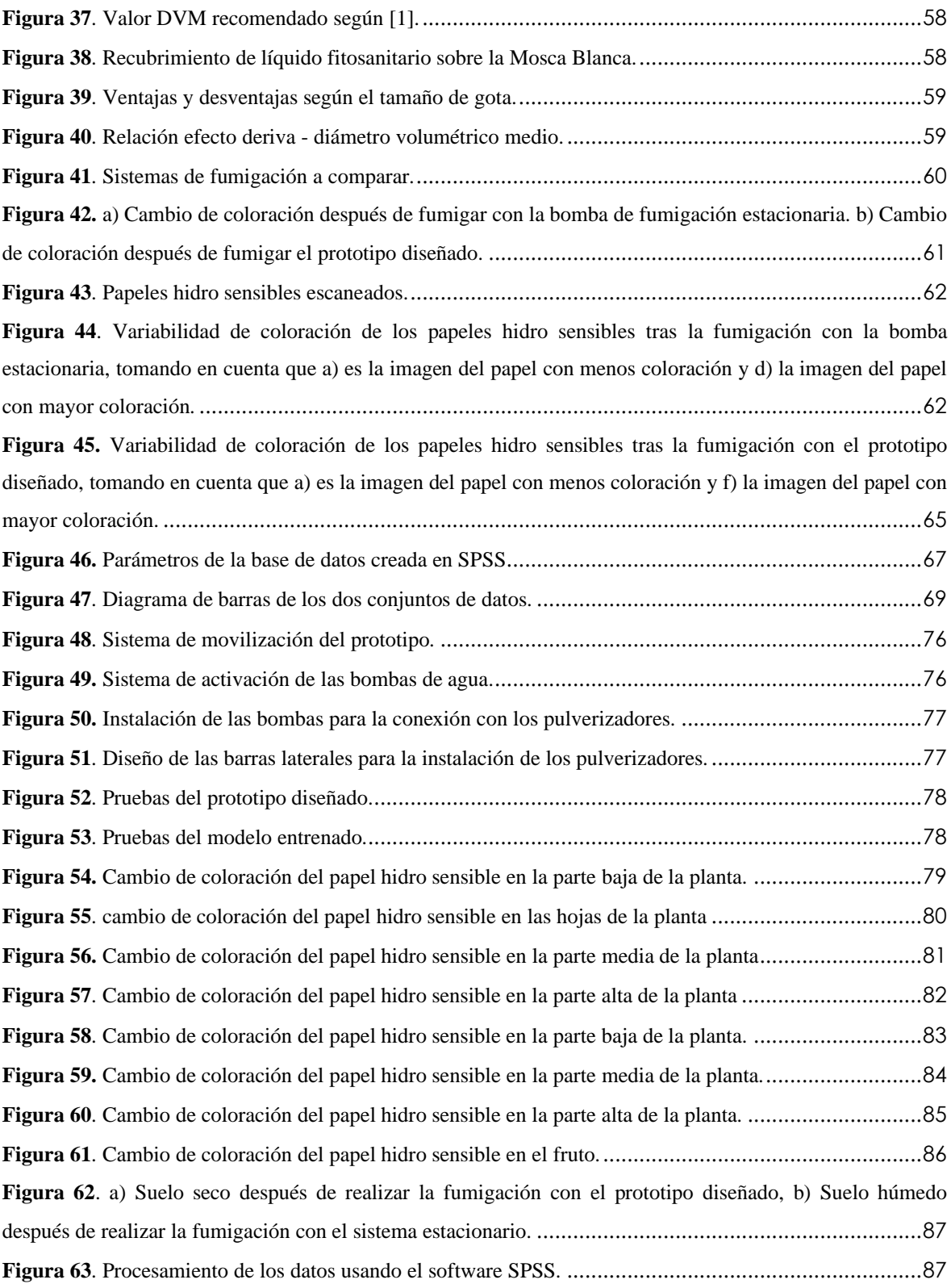

#### **RESUMEN**

La importancia de la agricultura se refleja en los avances tecnológicos para mejorar los procesos y la calidad de producción, aumentar la rentabilidad y, en cierta medida, reducir el impacto ambiental. Especialmente en Ecuador este desarrollo no es muy común, ya que aún se debaten los cambios a esta nueva era. A esto se suma el uso de productos fitosanitarios (pesticidas, insecticidas, herbicidas, etc.), que de cierta manera favorecen el crecimiento y la producción de la planta, ya que son nocivos para el medio ambiente y la salud de quienes manipulan estos químicos. El inicio del proyecto se basó en la investigación de métodos de fumigación y los lineamientos que deben cumplir las mismas, en el que se descubrió un parámetro denominado DVM (Diámetro Volumétrico Medio), que hace referencia al tamaño de gota recomendado que debe caer sobre las plantas después de la fumigación. El presente trabajo de investigación propone desarrollar un prototipo de un sistema de fumigación para la pulverización de productos fitosanitarios en el cultivo de tomate de carne bajo invernadero, con el objetivo de reducir su aplicación solo a lo necesario. Para mostrar si se logra este objetivo posterior al desarrollo del prototipo diseñado, se realizó una comparativa con el sistema de fumigación estacionario. Primero se dividió el área total de cultivo en dos partes, en una de ellas se utilizó el sistema de fumigación estacionario que denominaremos A y en el otro el prototipo diseñado que denominaremos B, se colocaron papeles hidro sensibles de manera aleatoria en algunas plantas antes de la fumigación, y se recolectaron después de la fumigación, para ser escaneadas mediante un software de dispositivos móviles denominada AgroSmart, y obtener el valor del DVM, logrando formar dos conjuntos de datos. Finalmente, se obtuvo la media aritmética de cada conjunto de datos y se comparó con el valor DVM óptimo sugerido por [1] de 368 micrones que denominaremos C, obteniendo así la media aritmética del conjunto de datos de  $A = 1236.66$  micrones, y  $B = 352.06$  micrones. Al obtener el error relativo de A con respecto a C obtenemos  $EF_1 = 236.05\%$ , y el error relativo de B con respecto a C es  $EF_0 = 4.34\%$ , permitiéndonos establecer que el error relativo de B con respecto a C es mucho menor al error relativo de A con respecto a C. Además  $EF_0 = 4.34\%$ , esta dentro del rango de error de 5% establecido en el presente proyecto.

**Palabras claves**: DVM (Diámetro Volumétrico Medio), papeles hidro sensibles, sistema de fumigación estacionario, Software SPSS, Software AgroSmart.

#### **ABSTRACT**

The importance of agriculture is reflected in technological advances to improve processes and product quality, increase profitability, and to some extent, reduce environmental impact.Especially in Ecuador, this development is rare as changes to this new era are still being debated. It is compounded by phyto-sanitary products (pesticides, insecticides, herbicides, etc.), which in some way favor plant growth and production but are harmful to the environment and the health of those who handle these chemicals. The project began with researching fumigation methods and the guidelines that must be followed. DVM (Mean Volumetric Diameter) was discovered, which refers to the recommended droplet size that should fall on the plants after fumigation. This research proposes to develop a prototype of a fumigation system for spraying phyto-sanitary products in cultivating beef tomatoes under agreenhouse, to reduce their application to only what is necessary. A comparison was made with the stationary fumigation system to show if this objective was achieved after the prototype design's development. First, the total cultivation area was divided into two parts, in which the stationary fumigation system was used, which we will call A, and in the other, the prototype design, which we will call B. Hydro-sensitive papers were randomly placed on some plants before fumigation and were collected after fumigation to be scanned using a mobile device software called AgroSmart to obtain the value of DVM, resulting in two sets of data. Finally, the arithmetic mean of each data set was obtained and compared with the optimal suggested DVM value of 368 microns by [1], which we will call C. The arithmetic mean of the data set for A was 1236.66 microns, and for B, it was 352.06 microns. By obtaining the relative error of A concerning C, we get  $\left[\text{EF}\right]$   $\left[-1=236.05\% \right]$ , and the relative error of B concerning C is  $[EF]$   $[0=4.34\%$ , allowing us to establish that the relative errorof B to C is much lower than the relative error of A with respect to C. In addition, 〖EF〗 \_0=4.34% is within the 5% error range established in this project.

**Keywords:** DVM (Mean Volumetric Diameter), hydro-sensitive papers, stationary fumigation system, SPSS software, AgroSmart software.

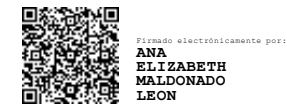

Reviewed by: Ms.C. Ana Maldonado León ENGLISH PROFESSOR C.I.0601975980

# <span id="page-15-0"></span>**1. CAPÍTULO I. INTRODUCCIÓN**

#### <span id="page-15-1"></span>**1.1. Antecedentes**

Con la llegada de la cuarta generación industrial, el avance tecnológico de grandes empresas, han puesto sus ojos en el desarrollo de la agricultura, llegando a denominar a dicha combinación como Agricultura 4.0, la cual ha logrado introducir no solo la electrónica, sino la convergencia de diferentes conocimientos como los sistemas informáticos, modelamientos matemáticos y la agro-biotecnología, donde esta convergencia busca un mejor proceso de producción a través de la innovación conjunta de las ciencias tecnológicas y agrónomas [2].

El presente proyecto de investigación, aportará una alternativa de innovación dentro de los procesos comunes de la agricultura; una de ellas, la fumigación, para la aplicación de productos fitosanitarios (entendiéndose como fitosanitarios a los pesticidas, insecticidas, fungicidas, herbicidas, y plaguicidas [3]), quienes cumplen el rol de un correcto control de plagas y enfermedades [4], para lo cual se diseñará un prototipo aplicado a un sistema de fumigación automatizado, que permita obtener mayores beneficios con respecto al método de fumigación de aspersión motorizada, un método que funciona con el principio básico de los aspersores manuales de aire comprimido. Al utilizar herramientas motorizadas se puede obtener mayor presión, volumen o alcanzar más áreas de desinfección [5], siendo uno de los métodos más frecuentes y usados por los productores de tomate de carne bajo invernadero [1].

Para el diseño del prototipo aplicado a un sistema de fumigación automatizado, se tomará en cuenta aspectos como: tipos de pulverizadores, volumen de aplicación recomendada, tiempos de fumigación y velocidad del prototipo en campo.

En las plantas a ser fumigadas con el sistema tradicional y el sistema de fumigación automatizado a ser implementado, se colocarán papeles hidro sensibles en el tallo, hojas, flores y fruto, cada 30 cm de altura de la planta, pues estos papeles cambian su coloración al entrar en contacto con cualquier tipo de líquido. Lo que se pretende con la fumigación es llegar con el líquido pulverizado a todas las partes de la planta para lograr un correcto control de plagas y enfermedades, y gracias a los papeles hidro sensibles colocados se podrá dar cuenta cuál de los dos sistemas de fumigación cumplen de mejor manera los requisitos mencionados anteriormente.

#### <span id="page-16-0"></span>**1.2. Planteamiento del Problema.**

Según el Instituto Nacional de Estadísticas y Censo, en el 2021, en Ecuador existen 1.691 hectáreas de cultivo de tomate, la región sierra abarca 1.359 hectáreas, de las cuales 611 hectáreas pertenecen a la Provincia de Chimborazo, dando lugar a 21.921 toneladas métricas de producción solo en la provincia, también evidencia que 41 hectáreas del total de superficie de cultivo en el Ecuador, se pierden a causa de las distintas variedades de plagas y enfermedades que atacan el cultivo de tomate de carne [6]. Para contrarrestar el impacto de los mismos, se recomienda utilizar el Manejo Integrado de Plagas y Enfermedades (MIPE), en donde indica acerca del uso de agroquímicos, que deben usarse cuando sea necesario y, con frecuencia, solo en momentos específicos del ciclo de una determinada plaga o enfermedad. Debe privilegiarse la utilización de agroquímicos específicos y/o biológicos de bajo impacto al medioambiente, por sobre los de amplio espectro de acción. Estos últimos deben usarse en las dosis mínimas recomendadas por el fabricante, respetando las precauciones que se indican en la etiqueta en cuanto a los períodos de carencia, al efecto residual del producto, la disposición de los envases y la protección de las personas que aplican los agroquímicos, deben utilizarse productos que estén autorizados por el Servicio Agrícola y Ganadero (SAG) para el cultivo [1].

El método para la fumigación de fitosanitarios mediante la aspersión motorizada, consta de mangueras que pueden estar conectadas a un equipo portátil (carretilla), a un pulverizador accionado por tractor o en algunos casos a equipos fijos. En la mayoría de los casos la persona encargada de realizar la aplicación es asistida por un operario para manejar la manguera. Por lo tanto, debe tenerse en cuenta que, en muchos casos, mediante esta técnica son dos o más las personas expuestas a productos fitosanitarios [7], además de la dificultad de llegar a todas las partes de la planta [8], es decir que la fumigación tiene que cubrir 4 áreas primordiales, que son las hojas, el tallo, las flores y el fruto.

Cada tipo de cultivo requiere una configuración distinta del pulverizador para garantizar un correcto control de plagas y enfermedades. [9]

#### <span id="page-16-1"></span>**1.3. Justificación.**

La tecnología es una de las claves de conservación de la agricultura en el futuro. Drones, sensores aéreos y terrestres, maquinaria guiada por GPS y cámaras de suelo son los nuevos huéspedes de un paisaje rural que se enfrenta a grandes retos. Entre ellos, alimentar a una población mundial en constante crecimiento –la FAO (Organización de las Naciones Unidas para la Alimentación y la Agricultura), calcula que en 2050 habrá 2.000 millones de habitantes más en el planeta-, y combatir al mismo tiempo la progresiva pero veloz pérdida de superficie cultivable. Por ejemplo, solo en España, el Banco Mundial calcula que se ha pasado de 0,53 hectáreas por persona en 1961 a 0,27 en 2015 [10]. El analizar los avances que ya los países desarrollados han venido demostrando en las mejoras de la agricultura, nace la preocupación y la noción de ser parte de este desarrollo. Los beneficios incluyen:

- Mayor producción de los cultivos
- Baja de vertidos químicos en ríos y aguas subterráneas
- Mayor seguridad de los trabajadores
- Disminución del uso de agua, fertilizantes y pesticidas, lo que a su vez disminuye los precios de los alimentos.

Estos avanzados dispositivos y sistemas de robótica de precisión consienten a las empresas ser más beneficiosas, eficientes, seguras y respetuosas con el medio ambiente.[2]

# <span id="page-17-0"></span>**1.4. Objetivos**

# <span id="page-17-1"></span>**1.4.1. General**

• Constituir un sistema de fumigación para la aplicación de productos fitosanitarios sobre cultivos de tomate de carne mediante la aplicación de conceptos de agricultura 4.0.

# <span id="page-17-2"></span>**1.4.2. Específicos**

- Investigar los métodos de fumigación que se utilizan en los invernaderos de tomate de carne mediante herramientas tecnológicas y espacios científicos para evaluar la eficiencia de las mismas con respecto a los lineamientos propuestos por la agencia de regulación y control Fito y Zoosanitaria ecuatoriana 2016.
- Aplicar el concepto de "Transfer learning" para la detección de la planta de tomate de carne y comprobar la factibilidad de uso en la activación automática de los pulverizadores.
- Realizar pruebas del prototipo construido y analizar su comportamiento frente a escenarios reales de fumigación, mediante el uso de papeles hidro sensibles que permitirá obtener el valor del Diámetro Medio Volumétrico (DMV), que hace referencia al tamaño de gota sobre el cultivo tras la fumigación.

• Ejecutar un análisis estadístico de comparación de medias de los resultados obtenidos, tanto del sistema tradicional y el sistema diseñado, para probar la eficiencia.

# <span id="page-19-0"></span>**2. CAPÍTULO II. MARCO TEÓRICO.**

# <span id="page-19-1"></span>**2.1. Estado del Arte**

# <span id="page-19-2"></span>**2.1.1. Agricultura 4.0**

La agricultura 4.0 tiene como objetivo el aumento de la productividad y consiste en la capacidad de recoger, manejar e intercambiar datos a distancia. La clave de la transformación radica en la capacidad de recopilar más datos y mediciones sobre la producción: calidad del suelo, niveles de riego, clima, presencia de insectos y plagas.

La nueva precisión y control de producción reducirá sustancialmente las debilidades de la agricultura ante el clima ambiental, trayendo mayor control y previsibilidad del volumen de cultivo [11].

<span id="page-19-3"></span>

| Agricultura1.0 | Agricultura     | Agricultura 3.0             | Agricultura 4.0             | Agricultura5.0         |  |
|----------------|-----------------|-----------------------------|-----------------------------|------------------------|--|
| Antes de 1950  | 2.0             | 1990                        | 2010                        | 2025                   |  |
|                | 1950            |                             |                             |                        |  |
| Nitrógeno      | · Llamada la    | Sistemas<br>de<br>$\bullet$ | Redes<br>de<br>$\bullet$    | • Robótica             |  |
| sintético      | revolución      | Posicionamiento             | sensores                    | Inteligencia           |  |
| Maquinaria     | verde           | Global, GPS                 | Sensores en                 | artificial             |  |
| agrícola       |                 | Sistemas<br>de              | maquinaria                  | Impresión<br>$\bullet$ |  |
|                | Mejoramiento    | Información                 | <b>Naves</b><br>no          | 3Dy4D                  |  |
|                | genético        | Geográfica, GIS             | tripuladas                  | Biología               |  |
|                | • Fertilizantes | • Agricultura de            | ·Procesamiento              | sintética              |  |
|                | pesticidas<br>y | Precisión                   | imágenes<br>de              | Diseño<br>de           |  |
|                | sintéticos      | Agricultura<br>$\bullet$    | satelitales                 | alimentos              |  |
|                | • Maquinaria    | Específica<br>por           | • Computación               | (carne                 |  |
|                | agrícola        | Sitio                       | en la nube                  | artificial,            |  |
|                | especializada   | • Biotecnología             | Análisis<br>de<br>$\bullet$ | proteínas)             |  |
|                |                 |                             | <b>Big Data</b>             | Agricultura            |  |
|                |                 |                             | Aplicaciones                | vertical<br>para       |  |

**Tabla 1.** Tecnologías para cada etapa de la agricultura *[12]*.

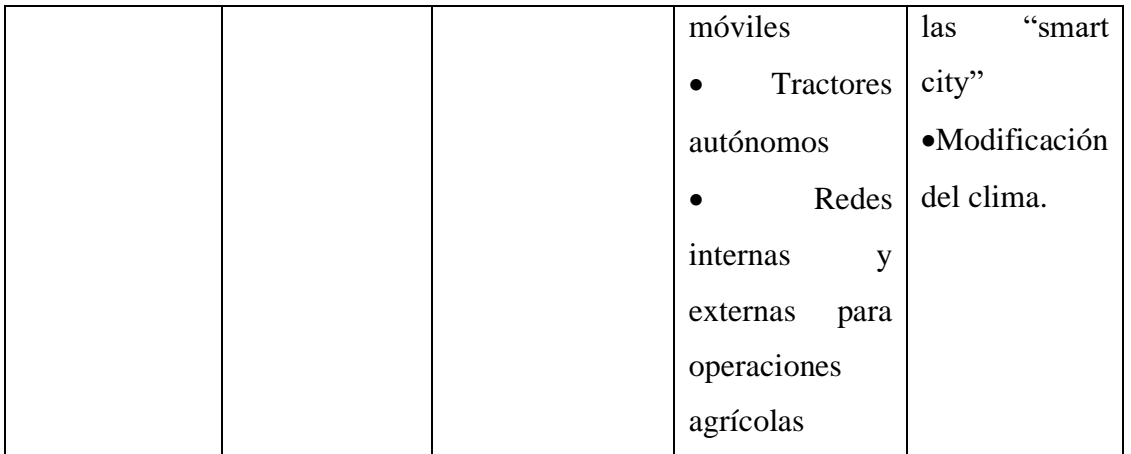

Los datos se obtienen a partir de sensores implantados en los tractores y desplegados directamente en el campo y el suelo o con el uso de drones o de imágenes satelitales. La tecnología es la base de la agricultura 4.0, hasta el punto de que uno de los retos del sector es la estandarización, que garantice la compatibilidad de los equipos, lo que requiere la capacidad de los agricultores para invertir en modernización [13].

### <span id="page-20-0"></span>**2.1.2. Visión Artificial**

La visión de la máquina es la ciencia de hacer que las computadoras vean. Captura y analiza la información visual usando una cámara, la conversión de analógico a digital y el procesamiento de la señal digital. A menudo se compara con la vista humana, pero la visión artificial no está vinculada a la biología y puede programarse para ver a través de las paredes, por ejemplo. Se utiliza en una amplia gama de aplicaciones, desde la identificación de la firma hasta el análisis de imágenes médicas. La visión por computador, que se centra en el procesamiento de imágenes a máquina, suele combinarse con la visión artificial [14].

### <span id="page-20-1"></span>**2.1.3. Machine Learning**

El Machine Learning está asociada a la evolución de los algoritmos computacionales diseñados para interpretar la inteligencia humana aprendiendo del medio que nos rodea, es decir, es capaz de identificar una serie de patrones complejos a partir de un conjunto de datos. Esto lo hace a través de un algoritmo de aprendizaje, ya que se introducen una serie de datos, y a partir de ellos, mediante el algoritmo de aprendizaje, es capaz de generar una

hipótesis que le permita realizar predicciones cuando se enfrenta a nuevas entradas de información [15].

Es cada vez más importante en nuestra vida diaria. Disfrutando así de filtros robustos para el correo no deseado, software hábil de reconocimiento de voz y texto, motores de búsqueda confiables, interesantes programas para jugar al ajedrez y, muy pronto, eficientes coches de conducción autónoma seguros [16].

#### **Tipos de aprendizaje automático.**

| Aprendizaje<br>Supervizado                                                        | Aprendizaje no<br>supervisado                                                        | Aprendizaje reforzado                                                                  |  |  |
|-----------------------------------------------------------------------------------|--------------------------------------------------------------------------------------|----------------------------------------------------------------------------------------|--|--|
| • Datos Etiquetados<br>• Feedback directo<br>• Prediccion de<br>resultados/futuro | • Sin etiquetas<br>• Sin Feedback<br>• Encontrar estructuras<br>ocultas en los datos | • Proceso de decisión<br>• Sistema de<br>recompensa<br>• Aprender serie de<br>acciones |  |  |

**Figura 1.** Tipo de aprendizaje automático

<span id="page-21-1"></span>En el proyecto se empleará el aprendizaje supervisado, ya que se tomará imágenes del cultivo de tomate de carne para después etiquetar en las mismas los objetos que deseamos detectar, de tal manera que al entrar en la etapa de entrenamiento (proceso de aprendizaje), el sistema vaya aprendiendo las características de mencionados objetos, posterior en la etapa de detección, se comprueba si el sistema ha aprendido correctamente los objetos para el que ha sido entrenado. Esto presentará una gran ventaja, ya que el sistema puede funcionar siempre y cuando haya una reserva de energía eléctrica, que dependerá del diseño del prototipo para establecer la durabilidad de trabajo de la misma, a comparación de un humano, que nace el cansancio de una larga jornada de trabajo.

### <span id="page-21-0"></span>**2.1.4. Deep Learning**

El aprendizaje profundo o Deep Learning es el subcampo del Machine Learning, se centra en el desarrollo de grandes modelos de redes neuronales, capaz de tomar decisiones precisas basadas en datos [17]. Estas redes neuronales nacen de la unión de capas formadas por unidades de procesamiento más sencillas, llamadas neuronas, que van transformando continuamente la información. En general hay tres tipos de capas, la capa de entrada a la

red neuronal, por esta capa ingresa la información, las capas ocultas se encargan del procesamiento de la información, y la capa de salida es la que se encarga de la toma de decisiones acorde al procesamiento ejecutado en las capas anteriores [18].

#### **Aplicaciones**

Hoy en día, la mayoría de empresas en línea y tecnología de consumo de alta gama utiliza el Deep Learning para examinar texto en conversaciones en línea. Google, Baidu y Microsoft usan el Deep Learning para investigación de edad, y también para la traducción automática. En los teléfonos inteligentes modernos es ahora un estándar para el reconocimiento de voz, y también para el reconocimiento facial, en el sector de la salud, se utiliza para procesar y analizar imágenes médicas (Rayos X, tomografía computarizada y resonancias magnéticas) y diagnosticar estados de salud. El Deep Learning también se encuentra en el mundo de los coches autónomos, donde se utiliza para localización y mapeo de los mismos, planificación de ruta, y el reconocimiento del entorno. Entre otros campos.

#### <span id="page-22-0"></span>**2.1.5. Detección de objetos**

En Machine Learning en el campo de visión artificial, se puede definir dos objetivos claves, la primera es la detección de objetos, que es el inicio del aprendizaje computacional, viene a ser la afirmación si un objeto se encuentra o no dentro de una imagen presentada a un modelo entrenado, pero la clasificación de objetos va un paso más allá de eso, es saber si esta y donde está el objeto dentro del contorno de la imagen, esto resulta un gran avance, pues se puede actuar de manera más puntual sobre el objeto detectado sin afectar el entorno que lo rodea. Por ejemplo, las cosechadoras de productos agrícolas, recogen únicamente el fruto sin la necesidad de maltratar al resto de la planta.

#### <span id="page-22-1"></span>**2.1.6. Métricas de rendimiento.**

Las métricas de rendimiento cumplen un papel indispensable en problemas de clasificación donde se pretende diferenciar diferentes algoritmos Machine y Deep Learning, con el objetivo de facilitar la elección del mejor algoritmo dependiendo el fin de la investigación [19].

#### <span id="page-23-0"></span>**2.1.7. Redes neuronales convolucionales (CNN)**

Antes de detallar las redes neuronales convolucionales, se explica a continuación la base de las mismas, las redes neuronales convencionales también llamadas full connected, que significa que todas las neuronas de una capa oculta están conectadas a todas las neuronas de la siguiente capa. En cuestión de las imágenes, que cada píxel de la imagen de entrada está conectado a cada neurona de la primera capa oculta. Esto trae consigo un gran inconveniente, ya que cuando se trata imágenes, se suele trabajar con imágenes de alta resolución. Esto implica que el uso de redes neuronales full connected no sea viable por la grandísima cantidad de pesos que debería manejar.

Las redes neuronales convolucionales surgen para dar solución a este inconveniente. La operación de convolución consta en superponer un filtro sobre una imagen e ir trasladando el filtro sobre la misma hasta haber recorrido así todas las regiones de la imagen (todos los píxeles de la imagen han de haber sido superpuestos por el filtro en algún momento durante el proceso). Por cada deslizamiento del filtro sobre la imagen se calcula el valor total de la suma de todas las multiplicaciones de cada píxel por el valor correspondiente a la posición del filtro que superpone a ese píxel (figura 2).

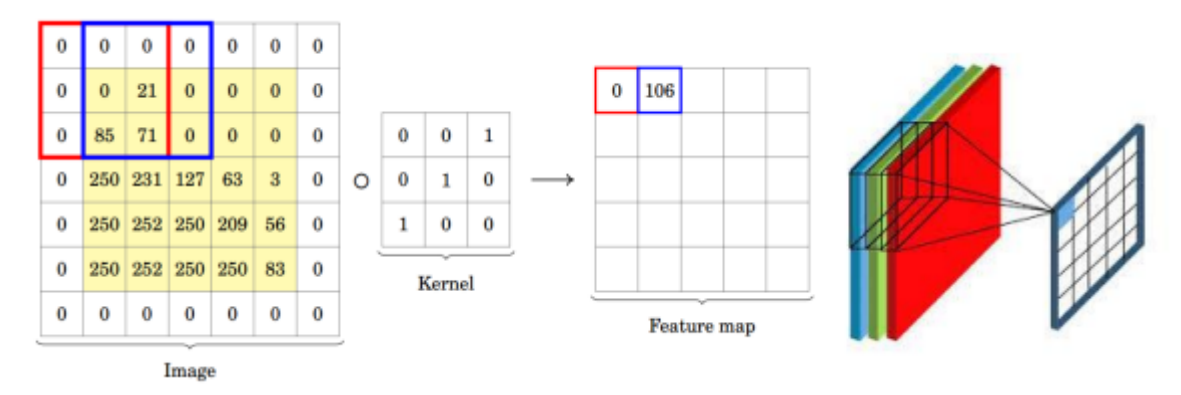

**Figura 2**. Operación de convolución sobre una imagen.

<span id="page-23-1"></span>La estructura de estas redes consta de diversas capas convolucionales y de pooling(agrupación) alternadas, y al final con una serie de capas convencionales full connected. La entrada a una capa convolucional suele ser una imagen de dimensión **m x n x c**, donde m y n son la anchura y altura de la imagen y c, la profundidad o el número de canales. Las capas convolucionales suelen constituir de más de un filtro (también llamado kernel) de dimensión f x f x c, 3 cada uno. De esta manera, cada filtro formará a través de la operación de convolución un nuevo mapa de características bidimensional. Esta nueva imagen procederá a ser la entrada de la siguiente capa, posteriormente de que se le haya sumado un término independiente y haber pasado por una función de no linealidad, dando lugar a lo que denominamos mapa de activaciones.

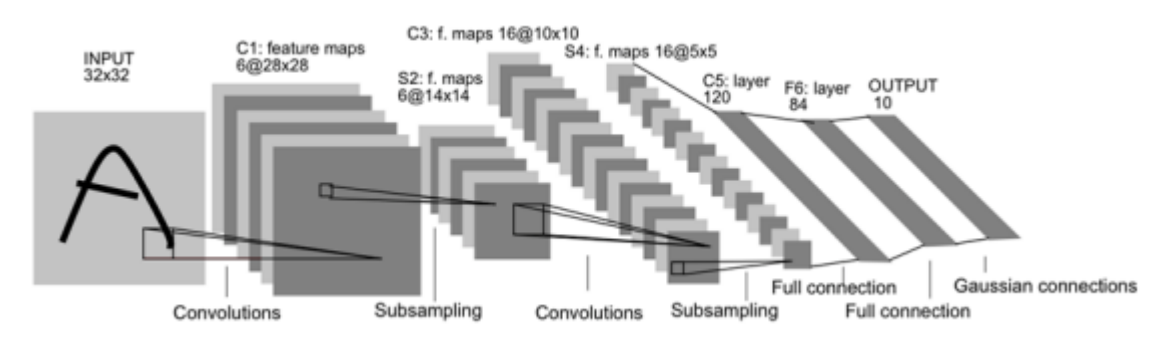

**Figura 3.** Esquema genérico de una red neuronal convolucional

<span id="page-24-1"></span>Además, uno de los grandes motivos del uso de este algoritmo es la eficiencia computacional que nos brinda. Cabe destacar de que en las imágenes se puede encontrar rasgos similares en distintas paras de la misma, esto permite utilizar los mismos pesos para calcular las activaciones sobre diferentes partes de la imagen (deslizamiento de la misma ventana de convolución por toda la imagen). Por ende, se minimiza el número de conexiones y parámetros a entrenar [20].

#### <span id="page-24-0"></span>**2.1.8. YOLO**

YOLO es una red neuronal que predice los cuadros delimitadores y las probabilidades de clase a partir de una imagen en una sola evaluación. Esta red puede procesar más de 60 fotogramas por segundo, siendo una arquitectura excelente para detectar objetos en videos [21]. La estructura de YOLO es sencilla. Se trata de una red neuronal convolucional que puede generar directamente la posición y la categoría del cuadro delimitador.

El núcleo del algoritmo de detección de objetivos de YOLO radica en el volumen pequeño del modelo y su gran velocidad de cálculo, porque YOLO solo necesita ubicar la imagen en la red para conseguir el resultado de detección final, por lo que YOLO también puede realizar la detección de objetos sobre videos e incluso en tiempo real.

La arquitectura original de YOLO consta de 24 capas de convolución, seguidas de dos capas completamente conectadas [22].

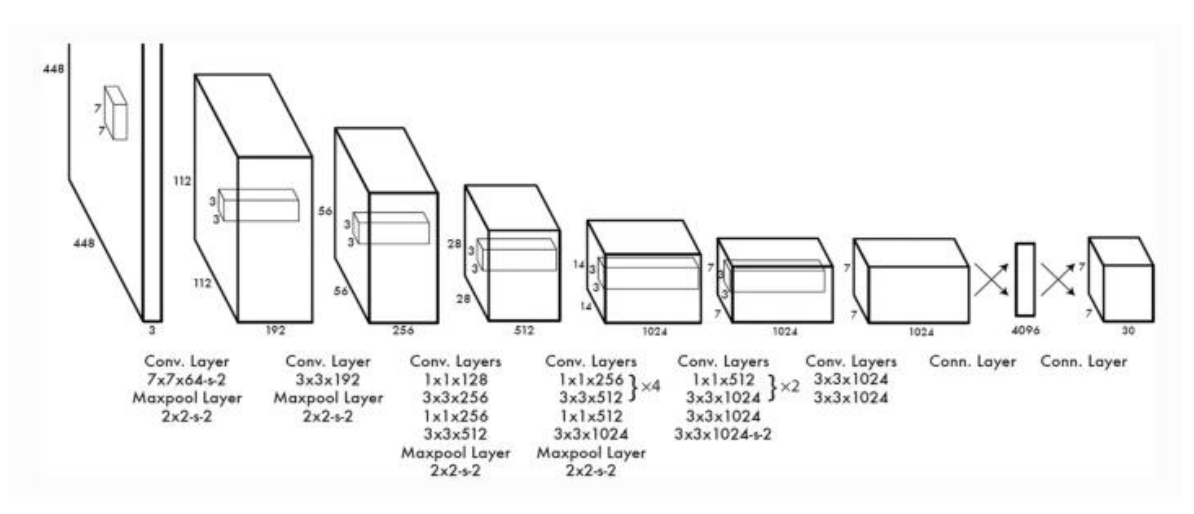

**Figura 4.** YOLO arquitectura de detección de objetos y localización [21].

#### <span id="page-25-1"></span><span id="page-25-0"></span>**2.1.9. Fumigación y manejo sanitario**

Ecuador es un país principalmente rural, que depende esencialmente de su agricultura, cuyos inicios se basaron en la manera habitual de hacienda, la cual está relacionada a las producciones semi feudales, con elevados conjuntos de tierras, que a su vez permitían la producción para el abastecimiento interno y autoconsumo.

La fumigación es la base fundamental para el control de plagas y enfermedades del cultivo de tomate de carne bajo invernadero, ya que algunas de ellas pueden resultar muy perjudiciales, logrando exterminar el ciclo de producción normal de la planta, además, En la fumigación, al momento de la aplicación de los productos fitosanitarios debe ser el más apropiado, ya que los mismos están diseñados para ser empleados en períodos definidos, de tal forma que conserven una efectividad biológica correcta. Por otro lado, es necesario identificar el problema de raíz para poder seleccionar el agente más adecuado y poder realizar los cálculos correspondientes a fin de obtener una optimización de la sustancia y mejor efectividad al usar las cantidades adecuadas, evitando excesos y escurrimientos que afecten tanto a los cultivos como el ecosistema [23].

Además, los adelantos científicos en la investigación de las consecuencias de intoxicaciones crónicas en las personas comienzan a manifestar un nivel de información hasta hace poco sorprendente [24], un ejemplo de ello se evidencia en el siguiente cuadro.

<span id="page-26-1"></span>

| <b>Mujeres</b> |               |           | <b>Hijas</b>      |           | <b>Hijos</b>        |           | <b>Hombres</b>   |
|----------------|---------------|-----------|-------------------|-----------|---------------------|-----------|------------------|
|                | Cáncer de     | $\bullet$ | Pubertad precoz   | $\bullet$ | Criptorquidia o no  | $\bullet$ | Cáncer de        |
| mama           |               |           | Cáncer vaginal    |           | descenso testicular |           | testículo        |
|                | Endometriosis | $\bullet$ | Mayor             |           | Hipospadias         | $\bullet$ | Cáncer de        |
| Muerte         |               |           | incidencia de     |           | Reducción del       |           | próstata         |
|                | embrionaria y |           | canceres.         |           | recuento            |           | Reducción del    |
| fetal          |               | $\bullet$ | Deformaciones     |           | espermático         |           | recuento         |
|                | Malformacion  |           | en órganos        | $\bullet$ | Disminución del     |           | espermático      |
| es en la       |               |           | reproductivos     |           | nivel de            | $\bullet$ | Reducción de la  |
|                | descendencia  | $\bullet$ | Problemas en el   |           | testosterona        |           | calidad de       |
|                |               |           | desarrollo del    |           | Problemas en el     |           | esperma          |
|                |               |           | sistema nervioso  |           | desarrollo del      | $\bullet$ | Disminución del  |
|                |               |           | central           |           | sistema nervioso    |           | nivel de         |
|                |               | $\bullet$ | Bajo peso de      |           | central             |           | testosterona     |
|                |               |           | nacimiento        |           | Bajo peso de        |           | Modificación de  |
|                |               |           | Hiperactividad    |           | nacimiento          |           | la concentración |
|                |               | $\bullet$ | Problemas de      |           | Hiperactividad      |           | de hormonas      |
|                |               |           | aprendizaje       |           | Problemas de        |           | tiroideas.       |
|                |               | $\bullet$ | Disminución del   |           | aprendizaje         |           |                  |
|                |               |           | coeficiente de    |           | Disminución del     |           |                  |
|                |               |           | inteligencia y de |           | coeficiente de      |           |                  |
|                |               |           | la comprensión    |           | inteligencia y de   |           |                  |
|                |               |           | lectora           |           | la comprensión      |           |                  |
|                |               |           |                   |           | lectora             |           |                  |
|                |               |           |                   |           |                     |           |                  |

**Tabla 2**. Efectos sobre la salud humana de los descriptores endocrinos *[24]*.

# <span id="page-26-0"></span>**2.1.10. Cultivo del tomate de carne bajo invernadero**

El invernadero debe estar construido con materiales de metal o madera cubierta con un plástico transparente, comúnmente polietileno. Su función debe ser:

a) Mejorar las condiciones ambientales para favorecer el crecimiento y producción de la planta, además, mantener el grado de humedad constante dentro del invernadero.

- b) Protección de agentes climatológicos adversos como viento y lluvia.
- c) Protección fitosanitaria preventiva, aislando las plantas de focos de contaminación externa.

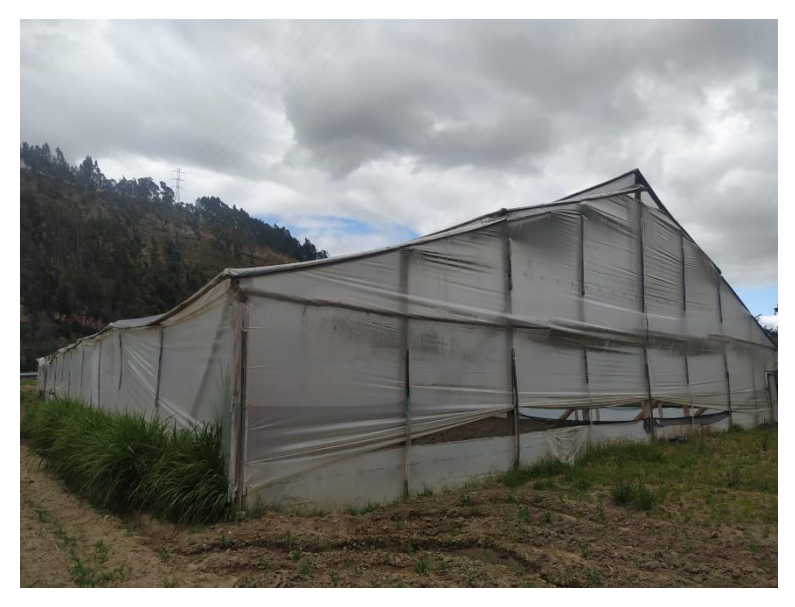

**Figura 5.** Invernadero de tomate de carne - Propietario Sr. Ramon morocho **Elaborado por**: Angel Morocho

<span id="page-27-0"></span>Según la investigación citada en [25] menciona que existen básicamente dos formas para ubicar las plantas dentro del invernadero. La primera es mediante surcos individuales de 1,0 y 1,4 m de separación entre las mismas. Las distancias entre plantas son de 30 a 50 cm, según la variedad seleccionada. La segunda es el trasplante en surcos más angostos, en donde se reducen a 50 o 60 cm la distancia entre las mismas y de 40 a 50 cm entre plantas a lo largo del surco. La distancia entre los centros de las camas varía entre 1,40 y 1,60 m, dejando, por tanto, caminos de 0,8 a 1,0 m de ancho. Con esta referencia se diseñaron surcos con una distancia de 1,0 m y la distancia entre plantas de 35cm.

# <span id="page-28-0"></span>**2.1.11. Principales plagas y enfermedades del tomate de carne bajo invernadero**

# **2.1.11.1. Tizón temprano del tomate**

### **Localización de la enfermedad**

Tallo, hoja, fruto.

#### **Importancia**

La enfermedad abarca todos los lugares donde se aloja el cultivo, en condiciones favorables produce pérdidas por la reducción de la masa foliar y la aparición de frutos enfermos.

#### **Condiciones predisponentes**

Enfermedad que puede desarrollarse algunas veces en el mismo ciclo de cultivo (policíclica), sobrevive ya sea en los restos de cosecha y en el suelo. Se propaga mediante plántulas infectadas, semillas, viento, agua y herramientas. Este hongo es más dañino en un rango de temperaturas moderadas (27 y 30 °C) y alta humedad ambiental, como en los días nublados con llovizna.

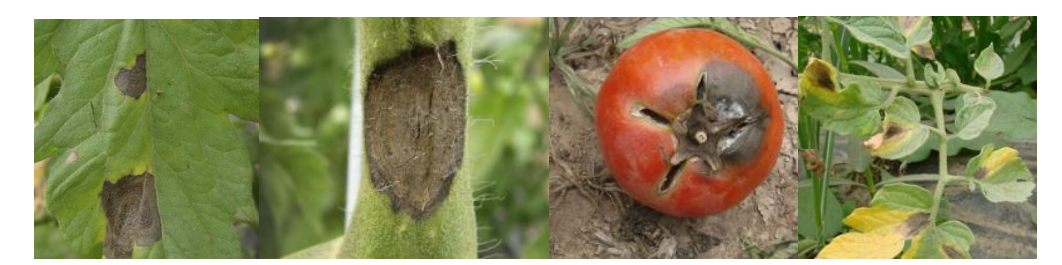

**Figura 6.** Enfermedad: Tizón temprano del tomate

# <span id="page-28-1"></span>**2.1.11.2. Mancha gris del tomate**

### **Localización de la enfermedad**

Tallo, hoja.

#### **Importancia**

Esta enfermedad se considera altamente destructiva en las distintas regiones del mundo, donde se cultivan variedades susceptibles y predominan temperaturas moderadamente calurosas y alta humedad.

#### **Condiciones predisponentes**

Enfermedad que puede desarrollarse algunas veces en el mismo ciclo de cultivo (policíclica), además esta enfermedad sobrevive en restos de cosecha o infectando otros cultivos semejantes (pimiento, berenjena, papa, etc.). Las condiciones ambientales para su desarrollo son temperaturas de 25 a 28 ºC y humedad relativa alta. La propagación se produce por viento, lluvias y labores culturales.

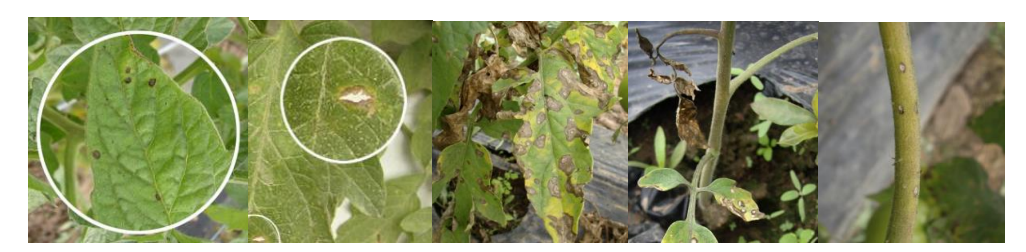

**Figura 7.** Mancha gris del tomate

### <span id="page-29-0"></span>**2.1.11.3. Marchitez por fusarium**

#### **Localización de la enfermedad**

Raíz, cuello, tallo y semilla.

#### **Importancia**

Bajo condiciones ambientales favorables, la enfermedad se genera con mayor impacto en el momento de la cosecha, debido a que la planta requiere mayor cantidad de agua y nutrientes necesarios para el desarrollo y maduración de los frutos. Esta enfermedad puede ser trasmitida por medio de la semilla, siendo este método la más eficiente para propagarse a largas distancias.

#### **Condiciones predisponentes**

Enfermedad que aparece un solo ciclo durante el cultivo (monocíclica), el mismo que persiste muy eficientemente por extensos períodos de tiempo en restos vegetales o llanamente en el suelo. Las condiciones ambientales para su óptimo desarrollo son: alta temperatura en el suelo, niveles altos de humedad, suelos ácidos, arenosos, niveles bajos de nitrógeno (N), fósforo (P), niveles altos de potasio (K), días sombreados con intensidad lumínica baja. La rotura de raíces por labores culturales y organismos (nematodos)permiten la propagación del hongo por toda la planta (infección).

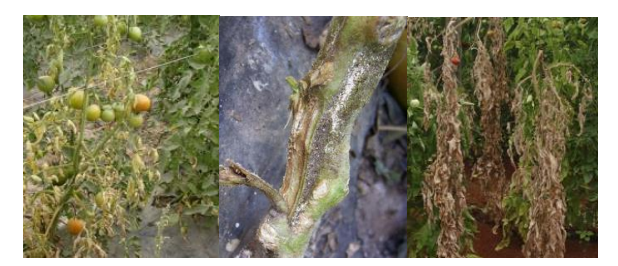

**Figura 8**. Enfermedad: Marchitez por fusarium.

# <span id="page-30-0"></span>**2.1.11.4. Polvillo o cenicilla**

# **Localización de la enfermedad**

Tallo, hoja.

# **Importancia**

El oídium es una enfermedad devastadora en plantaciones de invernadero y a campo abierto, debido a condiciones ambientales tales como altas temperaturas, baja humedad relativa y al riego por goteo.

# **Condiciones predisponentes**

Enfermedad que puede desarrollarse algunas veces en el mismo ciclo de cultivo (policíclica), el mismo que puede sobrevivir en restos de tejido vivo de hospederos alternativos. Comúnmente la propagación se da por el viento. Las condiciones climatológicas para el desarrollo de la enfermedad son: altas temperaturas, baja humedad relativa (52 a 75%)

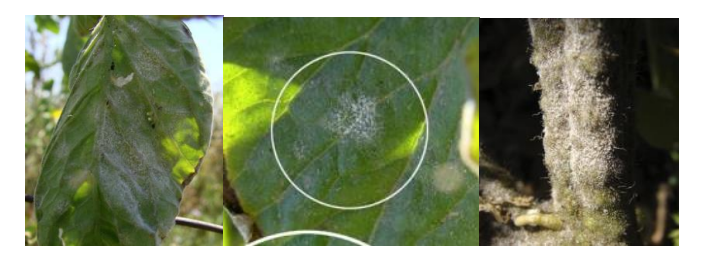

**Figura 9**. Enfermedad: Polvillo o cenicilla

### <span id="page-30-1"></span>**2.1.11.5. Moho gris**

# **Localización de la enfermedad**

Tallo, hojas, flores y frutos.

### **Importancia**

En invernaderos con muy poca ventilación ocurre un gran derrame de flores, logrando, en casos extremos, perder camadas completas.

# **Condiciones predisponentes**

Enfermedad que puede desarrollarse algunas veces en el mismo ciclo de cultivo (policíclica), la misma que sobrevive en restos de cosecha o infectando otras plantas. La principal forma de propagación es a través del viento, debido a sus esporas livianas. Las condiciones ambientales para el desarrollo de la enfermedad sobre el cultivo son temperaturas moderadas y humedad relativa alta. Plantaciones con alta densidad, en épocas lluviosas o en invernaderos mal ventilados, presentan las condiciones propicias para el progreso de epidemias.

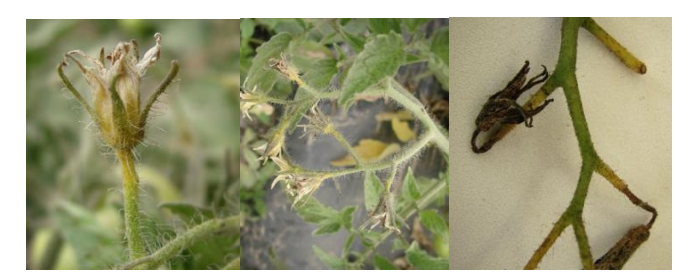

**Figura 10**. Enfermedad: Moho gris

# <span id="page-31-0"></span>**2.1.11.6. Araña roja**

La [araña roja](https://www.koppert.mx/retos/control-de-plagas/aranas-rojas-y-otras-aranas/arana-roja/) es una plaga severamente dañina de varios cultivos alrededor del mundo. Estos ácaros son diminutas creaturas semejantes a los arácnidos. Se reproducen y presentan resistencia a los agroquímicos rápidamente. La familia de la araña roja es extensa, pero es la araña roja de dos puntos (Tetranychus urticae) la que presenta más daño en invernaderos y cultivos abiertos. Favorablemente, la araña roja posee varios contrarios naturales: ácaros depredadores, mosquitos e insectos depredadores.

<span id="page-31-1"></span>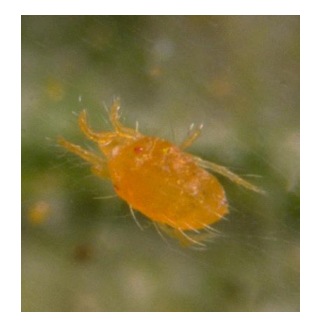

**Figura 11**. Plaga: Araña roja

# **2.1.11.7. Mosca blanca**

Hay varios tipos de [mosca blanca.](https://www.koppert.mx/retos/control-de-plagas/moscas-blancas/mosca-blanca/) En los cultivos resguardados, la mosca blanca del invernadero [\(Trialeurodes vaporariorum\)](https://www.koppert.mx/retos/control-de-plagas/moscas-blancas/mosca-blanca-de-los-invernaderos/) es un gran desafío para los productores.

Ácaros dañinos, avispas parasitoides, insectos y escarabajos depredadores son enemigos naturales de la mosca blanca, además, existen hongos parasitoides que también pueden ser asociados contra esta plaga. Las trampas adhesivas, como [Rollertrap,](https://www.koppert.mx/rollertrap/) también son una herramienta ventajosa en la lucha contra la mosca blanca, ya que pueden colaborar en la captura y eliminación de la mosca adulta.

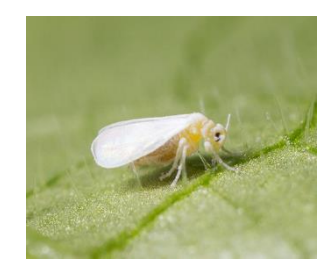

**Figura 12**. Plaga: Mosca blanca

### <span id="page-32-0"></span>**2.1.11.8. Pulgones y piojos harinosos**

Los [pulgones](https://www.koppert.mx/retos/control-de-plagas/pulgones/) suelen ser un problema frecuente en los cultivos de tomate. Los distintos tipos de pulgones demandan de diferentes técnicas, así que es indispensable conocer con qué especie se está tratando. Los pulgones remueven los nutrientes de la planta y le producen un desorden en su balance hormonal.

<span id="page-32-1"></span>A la par de los pulgones, los piojos harinosos también aumentan los problemas en cultivos bajo invernaderos. Su presencia y movimientos son difíciles de detectar, problematizando el control.

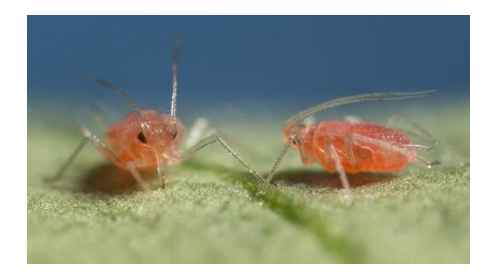

**Figura 13**. Plaga: Pulgones y piojos harinosos

### **2.1.11.9. Orugas**

Existen problemas con [orugas,](https://www.koppert.mx/retos/control-de-plagas/orugas/) como las larvas de la Tuta absoluta (o polilla del tomate), tanto en cultivos resguardados como en los de campo abierto. Otras especies de oruga como Spodoptera, Helicoverpa, y Duponchelia generan daños enormes. Es un buen hábito capturar polillas adultas a través de trampas de feromonas o también se puede liberar contrarios naturales como por ejemplo los insectos depredadores y avistas parasitoides [26].

<span id="page-33-0"></span>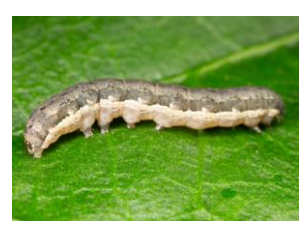

**Figura 14**. Plaga: Orugas

# <span id="page-34-0"></span>**2.1.12. Tratamiento fitosanitario de plantaciones de tomate de carne**

Las plagas y enfermedades en el desarrollo de la planta de tomate deben ser reconocidas a tiempo para ejecutar un adecuado manejo, el técnico agrónomo y el productor deben conocer y detectar el brote de plagas, enfermedades a corto plazo, con el fin de tomar las medidas de control necesarias.

Recomendaciones generales para el manejo y control de plagas y enfermedades

- a) El empleo de variedades de tomate de carne resistentes a insectos y enfermedades como método preventivo.
- b) Deshacerse de las partes infestadas de la planta y eliminar malezas para disminuir fuentes de inoculo.
- c) Ejecutar rotación de cultivos, el cultivo de tomate se debe variar en cada etapa de siembra con otros cultivos de diferente familia botánica.
- d) Reconocimiento constante de los campos para establecer regularmente el nivel de impacto de las plagas y de sus enemigos naturales.
- e) Emplear los productos fitosanitarios en cantidades recomendadas por el fabricante o el técnico agricultor [27].

### <span id="page-34-1"></span>**2.1.13. Sistemas de fumigación**

### **2.1.13.1. Fumigadoras tipo mochila manuales**

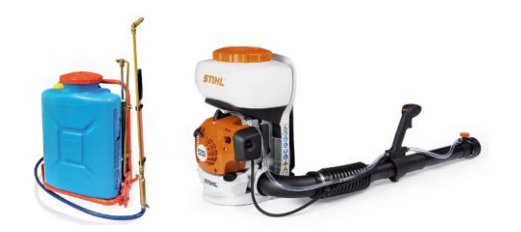

**Figura 15**. Fumigadoras tipo mochila manuales *[28]*.

<span id="page-34-2"></span>Las fumigadoras de tipo manual, también llamadas mochilas pulverizadoras, consiste de un tanque que mediante correas se sujeta a la espalda, una extensión con [boquilla\(s\)](https://agrospray.com.ar/blog/boquillas-de-pulverizacion/) y una palanca para bombear.

Se emplea para extensiones de cultivo más pequeñas, de dificultoso acceso para la maquinaria o para aplicaciones específicas en áreas localizadas. Aunque es un equipo de

uso sencillo, también demanda de un [proceso de calibración](https://www.agrospray.com.ar/blog/maquina-pulverizadora-agricola/) para conseguir la garantía de la pulverización.

# **2.1.13.2. Fumigadoras de tractor**

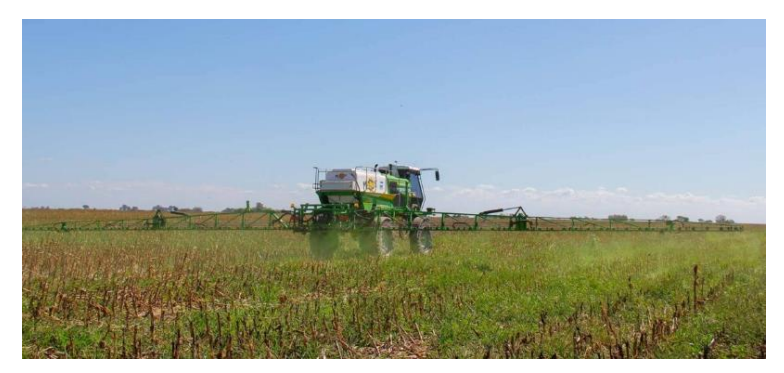

**Figura 16**. Fumigadora de tractor *[28]*.

<span id="page-35-0"></span>Este tipo de fumigadora hidráulica se ajusta a un tractor para realizar la aplicación en grandes extensiones de cultivo. La efectividad de este equipo merece la atención en cada una de sus partes [28]:

- Tanque pulverizador.
- Bomba.
- Sistema de filtrado.
- Manómetro.
- Sistema de mando.
- Botalón.
- Boquillas.

# <span id="page-35-1"></span>**2.1.13.3. Fumigadoras estacionarias**

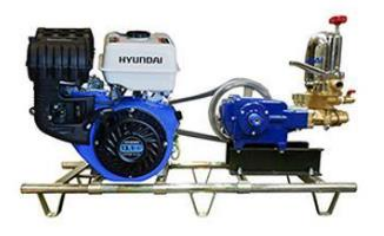

**Figura 17**. Fumigadora estacionaria [28].
Las fumigadoras de tipo estacionarias en el ámbito agrícola son equipos de fumigación considerados para rociar fumigantes de manera nebulizada en campos, jardines, huertos o invernaderos. Las fumigadoras estacionarias contienen una manguera que permite proyectar los pesticidas hasta a 400 metros de distancia, siempre dependiendo de la potencia de la bomba [28].

#### **2.1.14. Sistema de pulverización**

Para obtener una mejor eficiencia, se debe comenzar con la determinación del volumen de aplicación correcto según las dimensiones de las plantas, densidad foliar, tipo de cultivo, tipo de maquinaria y el tipo de tratamiento a realizar. El conocimiento de la condición del cultivo es fundamental para estimar el volumen de aplicación, por lo que, ejecutar una pulverización en un cultivo de lechugas es totalmente distinto a una realizada en tomate, y en este último cultivo, si las plantas presentan una altura de 0,5; 0,8 o 1 m. Una de las técnicas más utilizadas y sencillas para estimar el volumen de aplicación es el TRV (Tree Row Volume). Para ello, se debe considerar cada hilera de plantas como una caja rectangular, a la que se determina su volumen, estableciendo la altura de la planta (ADP), el ancho de follaje (ADF) y la distancia entre las hileras (DEH). Todas las dimensiones expresadas en metros (Figura 18) [1].

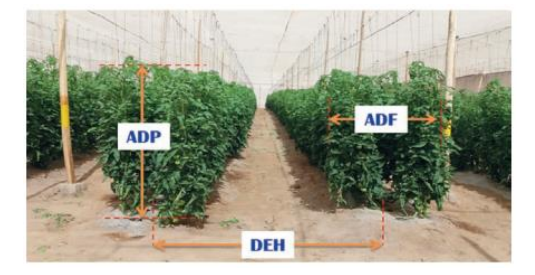

**Figura 18.** Esquema de las dimensiones de las plantas para la estimación de TRV [5].

$$
TRY = \frac{ADP * ADF * 10.000}{DEH}
$$

Ecuación 1: Volumen de aplicación

Donde:

- **TRV:** Volumen de vegetación o de follaje (m3 /ha).
- **ADP**: Altura de planta promedio (m).
- **ADF:** Ancho de follaje promedio (m).
- **DEH:** Distancia entre hileras (m).
- **10.000:** Factor de conversión de unidades (expresado en m2 /ha).

Una vez determinado el volumen de vegetación (TRV) se debe ajustar el volumen de líquido o mezcla requerida según las características propias del cultivo como densidad foliar, tipo de tratamiento (fungicidas, insecticidas, fertilizantes foliares) y tipo de maquinaria (pulverizadores neumáticos, hidráulicos, etcétera) [1].

#### **2.1.15. Patrones de distribución**

Así se denomina a la distribución característica de las gotas producidas por las boquillas. Tal como se observa en la Figura 2, se pueden identificar tres patrones: cono hueco, cono lleno y abanico plano. Las boquillas con patrón de abanico plano son las que presentan mayor cantidad de modelos y rangos de variación en el tamaño de las gotas producidas [29].

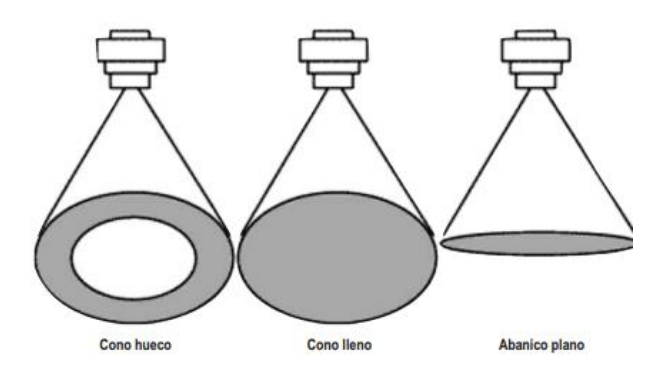

**Figura 19**. Patrones de distribución de las boquillas de cono hueco, cono lleno y abanico plano *[29]*.

#### **2.1.16. Papeles Hidro sensibles**

Las pulverizaciones hidráulicas suelen ser la forma más divulgada de aplicación de fitosanitarios, las mismas son de complejo control y crean un extenso rango de tamaños de gotas, comúnmente de 900  $\mu$ m a <10  $\mu$ m. El análisis de las características de la población de gotas que logran el blanco, resulta indispensable para establecer la calidad y eficiencia de la aplicación, ya que ellas son el medio que permite trasladar el principio activo del fitosanitario hasta el objetivo (planta) [30].

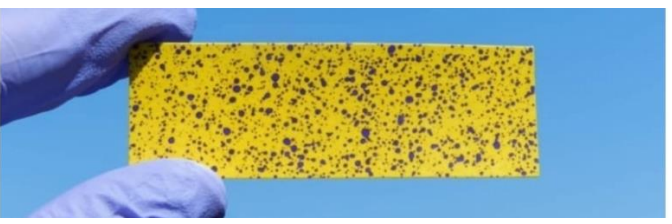

**Figura 20**. Cambio de coloración del papel hidro sensible *[1]*.

El papel hidro sensible es un papel rígido de color amarillo, es muy sensible a la humedad. Por esta particularidad, queda pintado de azul en los puntos de impacto de las gotas del activo pulverizador. Al secar, se logra evaluar la calidad de la aplicación de forma objetiva y muy precisa.

La simplicidad del papel hidro sensible lo hace indispensable para lograr alta eficiencia de las aplicaciones de fitosanitarios. Para ello se detalla a continuación cuáles parámetros son los que logran monitorearse con la ayuda de estas tarjetas hidro sensibles:

• **Diámetro Volumétrico Medio (DVM, DV0,5):** Este valor precisa la pulverización de acuerdo con la dimensión de la gota. Indica la llegada del producto arriba o abajo de la planta, según el diámetro [31].

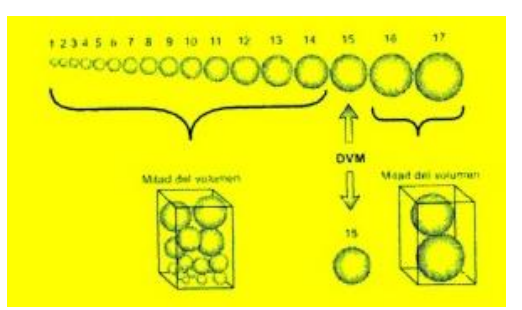

**Figura 21.** DVM *[31]*.

• **Diámetro Numérico Medio (DNM):** es el diámetro de gota que divide a la población total de las gotas formadas en dos partes iguales numéricamente.

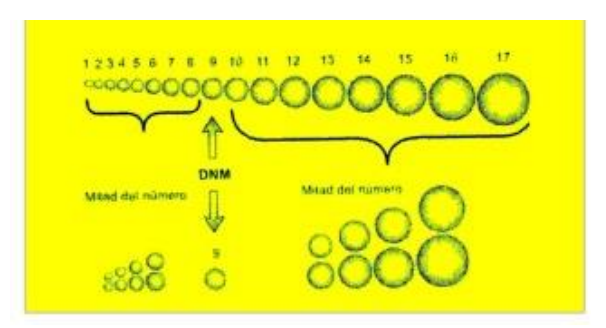

**Figura 22**. DNM *[31]*.

- **Factor de dispersión (FD):** es una correlación establecida entre los dos valores ya citados. El DVM sobre el DNM determina la uniformidad de la gota. Mientras el valor se aproxima a 1, mayor es la similitud del tamaño de la gota.
- **Área de cobertura:** representado por el porcentaje del área pintada de azul en el papel hidro sensible. Se expresa en términos de densidad de gotas por cm2.

## **3. CAPÍTULO III. METODOLOGIA.**

#### **3.1. Tipología de la Investigación**

#### • **Por el control de variables: Experimental**

El diseño de la investigación es experimental, ya que el estudio de la variable se la manipulará a través de factores como: velocidad del prototipo en campo y volumen de aplicación recomendada.

#### • **Por el alcance: Exploratoria**

El alcance de este estudio es exploratorio, puesto que se indaga desde una perspectiva innovadora, pues se pretende construir un prototipo aplicado a un sistema de fumigación automatizado, buscando obtener mayores ventajas con respecto al método de fumigación de aspersión motorizada.

### **3.2. Diseño de investigación**

Inicialmente, se realizó un análisis de los métodos de fumigación para la aplicación de productos fitosanitarios en cultivos de tomate de carne bajo invernadero a nivel de campo, específicamente en el sector de la parroquia Yaruquies, cantón Riobamba, provincia Chimborazo, en la cual mediante el diálogo con algunos productores de la zona y el previo conocimiento como productor de este tipo de cultivo por más de 2 años, se determina que el método más usado para la aplicación de productos fitosanitarios son las fumigadoras estacionarias, las mismas que consisten en un motor principal, que dependiendo de la potencia de la misma, permite enviar el líquido fitosanitario a través de una manguera de presión hasta 400 metros, para el manejo dentro del invernadero es necesario mínimo de dos personas, una que recorra todo el invernadero, surco por surco con el aspersor de la bomba, y otro operario que proporcione la manguera al intercambio de surco, esto hasta culminar con todos los surcos existentes dentro de un invernadero.

La metodología que se utilizó en esta investigación está dividida en dos etapas. En la primera etapa se realizó un estudio de caso, esto implica investigar los parámetros necesarios que me permitan determinar si un método de fumigación presenta una buena aplicación sobre el cultivo, es decir, si el líquido fitosanitario pulverizado sobre la planta cubre lo necesario. Posterior a eso, tomando en cuenta estos parámetros, se diseña un prototipo de fumigación con el objetivo de que presente una mejor pulverización sobre el

cultivo de tomate de carne bajo invernadero, permitiendo como parte final evaluar cada método y compararlos según los parámetros investigados inicialmente.

#### **3.3. Población de estudio y tamaño de muestra.**

El área total de prueba de cultivo de tomate bajo invernadero se dividirá en dos partes iguales; el área uno, funcionará con el método de la aspersión motorizada y en el área dos, se aplicará el prototipo del sistema automatizado de fumigación a ser implementado mediante el presente trabajo de investigación. Para saber si el sistema diseñado muestra mayores ventajas con respecto al método de la aspersión motorizada, se distribuirán papeles hidro sensibles en distintas partes de la planta, trozos cuadrados, de al menos 2,5 cm de lado, cada 30 cm de altura de planta [1].

Estos papeles cambian su coloración al entrar en contacto con algún tipo de líquido. Un papel que quede sin teñir indica deficiencia de la aplicación del sistema de fumigación, un papel totalmente azul indica exceso y un papel con pequeñas manchas de color azul indica una buena fumigación [1]. Para procesar esta información se tomará fotografías de los papeles hidro sensibles y se analizará mediante la aplicación móvil AgroSmart (software de smartphone para el análisis de tarjetas hidro sensibles), que nos permitirá determinar el valor DVM, es decir, el tamaño de las gotas pulverizadas, de cada una de las áreas, de tal manera compararlas y obtener la diferencia significativa a través de un análisis estadístico de comparación de medias.

| <b>Aplicación</b>  | Concepto            | Rango de valores de |  |  |
|--------------------|---------------------|---------------------|--|--|
|                    |                     | $DMV$ ( $\mu$ m)    |  |  |
| Fungicida          | Foliar de           | $226 - 235$         |  |  |
|                    | protección o        |                     |  |  |
|                    | curativo            |                     |  |  |
| <b>Insecticida</b> | Foliar de contacto  | $226 - 235$         |  |  |
|                    | o veneno            |                     |  |  |
|                    | estomacal           |                     |  |  |
|                    | Foliar sistemático  | $326 - 400$         |  |  |
|                    |                     |                     |  |  |
|                    | Sistemático         | $326 - 400$         |  |  |
|                    | aplicado al suelo.  | $401 - 500$         |  |  |
|                    |                     | >500                |  |  |
| Herbicida          | Foliar/ de contacto | $226 - 235$         |  |  |
|                    | post emergente      |                     |  |  |
|                    | Foliar/sistémico    | $326 - 400$         |  |  |
|                    | post emergente      |                     |  |  |
|                    | Aplicado al suelo/  | $326 - 400$         |  |  |
|                    | sistémico pre       | $401 - 500$         |  |  |
|                    | emergente           | >500                |  |  |

**Tabla 3.** Rango de Valores DMV *[32]*

El rango de valores de DVM hace referencia al tamaño de gota recomendada para la aplicación de los distintos tipos de fitosanitarios, tomando en cuenta este parámetro podremos evaluar el sistema de fumigación a ser implementado en el presente proyecto de investigación.

#### **3.3.1. Población**

Las poblaciones constan de los datos obtenidos del valor DVM (Diámetro Volumétrico Medio) de los papeles hidro sensibles de cada una de las áreas establecidas para las pruebas del proyecto de investigación. En promedio se realiza una fumigación por semana, dependiendo el estado y el control de plaga o enfermedad que se requiera dar a la planta. El invernadero cuenta con 12 surcos de plantación, cada una con 100 plantas de tomate, además en cada planta se añadirán 3 papeles hidro sensibles, con una separación entre ellas de 40 cm de altura de la misma, en total, obtendremos una población de:

**Población total=#** de plantas por surco  $x \neq 0$  de surcos  $x \neq 0$  de papeles hidro sensibles por

planta.

**Población total**= 100 x 12 x 3= **3600 datos.**

#### **3.3.2. Muestra**

• **Fórmula**

$$
n = \frac{N * Z^2 * p * (1 - p)}{(N - 1) * e^2 + Z^2 * p * (1 - p)}
$$

 **n**= muestra

**N**= 3600; Población

**p**= 0.5; probabilidad de que ocurra el evento estudiado.

**q** = 0.5; Probabilidad de que no ocurra el evento estudiado.

 $\varepsilon$  =error (0.03-0.05)

**Z**= valor normalizado con la confiabilidad (1.96)

$$
n = \frac{3600 * 1.96^2 * 0.5 * (1 - 0.5)}{(3600 - 1) * 0.05^2 + 1.96^2 * 0.5 * (1 - 0.5)}
$$

 $n = 347.20$ 

*n* ≈ 348

Obtenemos una muestra de 348 datos totales, estos datos serán obtenidos durante 5 fumigaciones, por lo cual tendremos que recopilar los datos durante cinco semanas, además el total de los datos se dividirá para dos, puesto que el área total del invernadero se divide para dos, el área uno se fumigará con el método tradicional, y el área dos con el prototipo de fumigación desarrollado, dando un total de 174 muestras por subárea. Se debe encontrar el número de plantas por día que generan los datos, para ello se divide el número de datos por área para las 5 semanas y los 3 datos que genera cada una, danto un aproximado de 12 plantas por día, por cada área.

#### **3.4. Técnicas de recolección de datos**

Estos resultados estadísticos dan una noción del número de plantas necesarias para realizar una comparativa entre los dos métodos de fumigación, de tal manera se determinó la mejor opción de entre las mismas, pero dentro del diseño del prototipo, no da información de la cantidad de imágenes necesarias para entrenar un modelo eficiente, que detecte la planta de tomate y active de forma automática las bombas que rociaran el líquido sobre las mismas. Esta información se la obtuvo de manera empírica, según los efectos de cada entrenamiento que se ejecutó. Esta información se especificará en el capítulo IV de Resultados y Discusiones.

Al presentar el tema de investigación se decidió trabajar con la tarjeta de desarrollo Raspberry Pi4, por su compacto procesador, bajo costo y tamaño, que se ajustaban al prototipo pensado y sobre el mismo poder ejecutar modelos de Visión Artificial. A la par, viendo las características de la tarjeta, se decide trabajar con el algoritmo de entrenamiento para la detección de objetos de YOLO, que radica en el volumen pequeño del modelo y su gran velocidad de cálculo, porque YOLO solo necesita ubicar la imagen en la red para conseguir el resultado de detección final, por lo que YOLO también puede realizar la detección de objetos sobre videos e incluso en tiempo real [22]. Durante el desarrollo del prototipo se presenta ciertas problemáticas con la detección de objetos en las cuales nos obliga a conocer más a fondo de la tarjeta de desarrollo, y gracias a las conclusiones expuestas en las siguientes documentaciones citadas en [33], [34], que pone a prueba la Raspberry pi con visión artificial, nos vimos en la necesidad de recurrir a usar otros mecanismos que nos permita cumplir con el objetivo de visión artificial, ya que al correr el algoritmo, la velocidad en tiempo real se reflejaban retardos de entre 1 hasta 5 segundos y la temperatura se elevaba drásticamente, provocando que la tarjeta colapse y se quede congelada, y estos resultados se reafirmaron con la documentación antes mencionada.

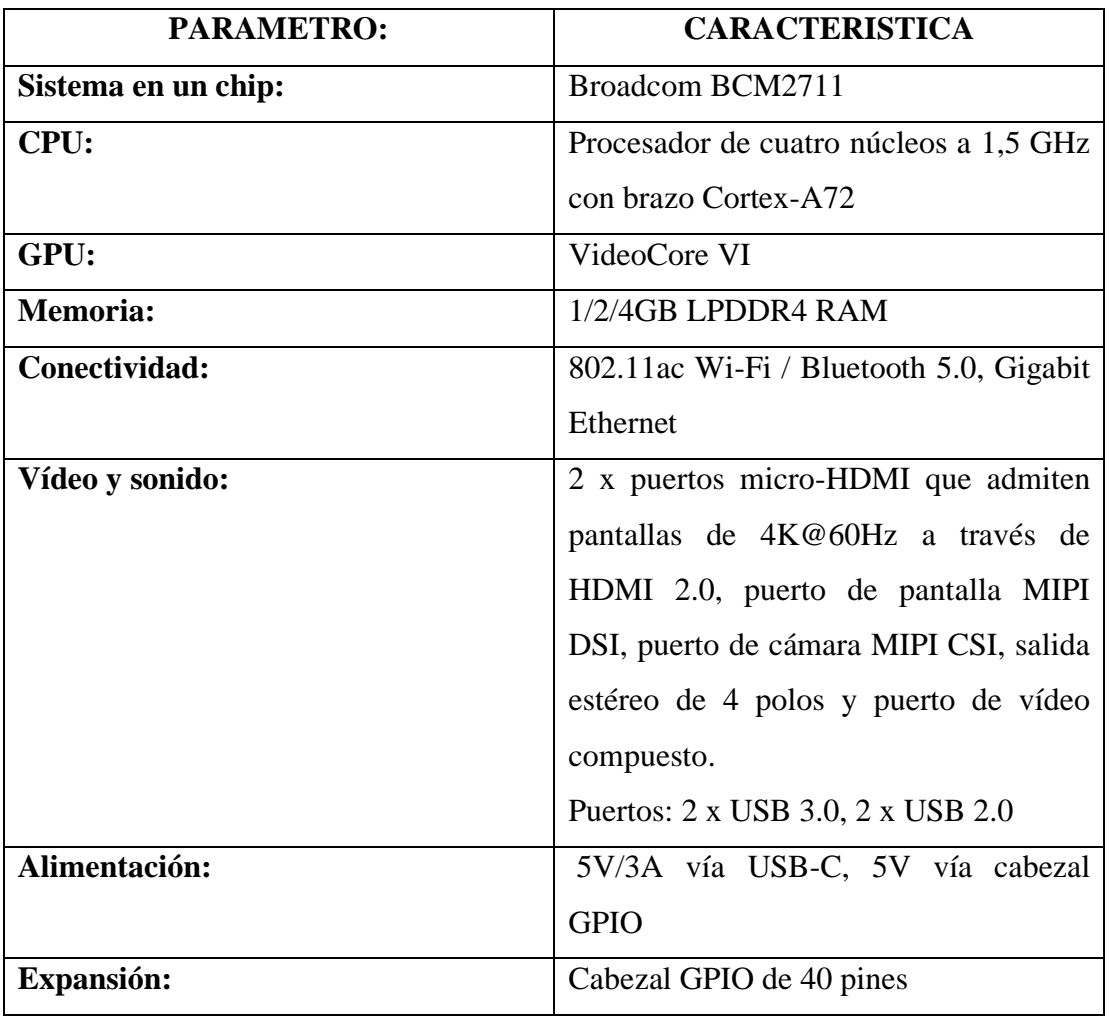

**Tabla 4** Especificaciones de la Raspberry Pi 4 modelo B

Conociendo esta problemática se realizó pruebas del prototipo con una laptop, con un procesador AMD A12-9720P RADEON R7, 12 COMPUTE CORES 4C+8G 2.70 GHz y un procesador de 12 GB, mediante el software PyCharm. Esto es solo para el procesamiento del modelo entrenado, más el entrenamiento está hecho en Google Colab, plataforma que permite usar supercomputadoras de forma remata.

Una vez establecido la tarjeta de desarrollo y el algoritmo de entrenamiento de detección de objetos, a más de obtener las muestras de entrenamiento (Imágenes de tomate de carne), se cumplió con las siguientes etapas:

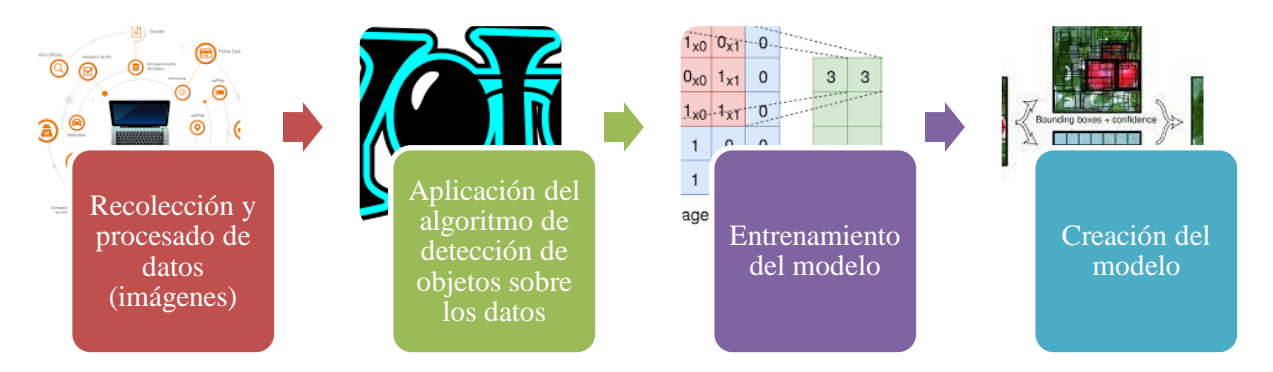

**Figura 23.** Etapas para la obtención del modelo de detección de plantas de tomate de carne.

Creado el modelo de detección de objetos, se realizó pruebas pertinentes para detectar posibles fallas, ya sea del entorno de trabajo o del mismo modelo entrenado.

## **3.4.1. Construcción del Prototipo de fumigación para el cultivo de tomate de carne bajo invernadero.**

Por otra parte, el diseño del prototipo se pensó en la manera de colocar los pulverizadores, de tal forma que la pulverización del químico fitosanitario cumpla con:

- **Homogeneidad de pulverización:** Hace referencia a que el líquido pulverizado logre llegar a lo largo de toda la planta la misma cantidad.
- **Evitar desgaste de Químico por deriva**: El efecto deriva hace referencia a que las gotas se pierdan en el aire con el viento y también a las que caen al suelo fijamente.
- **Distancia de los pulverizadores con respecto a la planta:** De tal manera saber el número de pulverizadores necesarios para cubrir la altura total de la planta.
- **Lograr el tamaño de gota adecuado:** Hace referencia a escoger la boquilla adecuada mediante la literatura antes mencionada en el marco teórico.

Una vez pensado en los parámetros necesarios para una buena pulverización, en la fumigación se usó pulverizadores con boquillas que dispersen el líquido en modo de chorro plano soportado en barras verticales [9], que se movilicen paralelamente a la planta, esto para distribuir de una mejor manera el líquido pulverizado por toda la planta, ya que, a diferencia del método fumigación estacionaria, esta tendrá cuatro salidas a cada lado, cumpliendo con una distribución más homogénea.

En el diseño de las barras laterales se tomó mucho en cuenta la apertura de pulverización de las boquillas para determinar cuántas se necesitan y a qué distancia deben estar

separadas, por lo cual se concluyó que la apertura es de 50 centímetros y para lograr una cobertura de una planta con altura máxima de 2 metros, la cantidad de boquillas fueron 4 a cada lado.

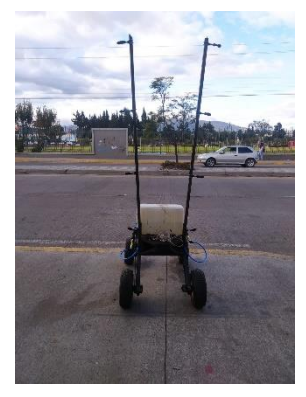

**Figura 24**. Prototipo de fumigación diseñado.

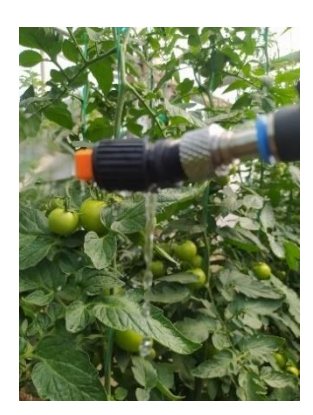

**Figura 25**. Boquillas pulverizadoras - chorro abanico plano

Como siguiente paso, se colocó papeles hidro sensibles, las mismas que cambian su coloración al entrar en contacto con cualquier tipo de líquido, en la parte baja, media y alta de la planta, para después de que la planta sea fumigada, medir ese cambio que sufrió el papel y determinar las mejoras del prototipo con respecto a los valores DVM [32] establecidos y al equipo de fumigación estacionario.

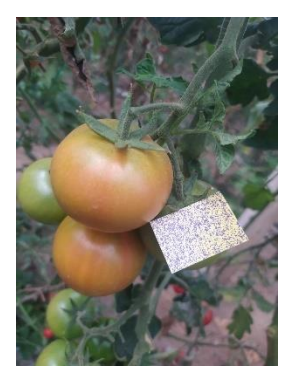

**Figura 26**. cambio de coloración - papel hidro sensible

### **3.4.2. Explicación del procedimiento**

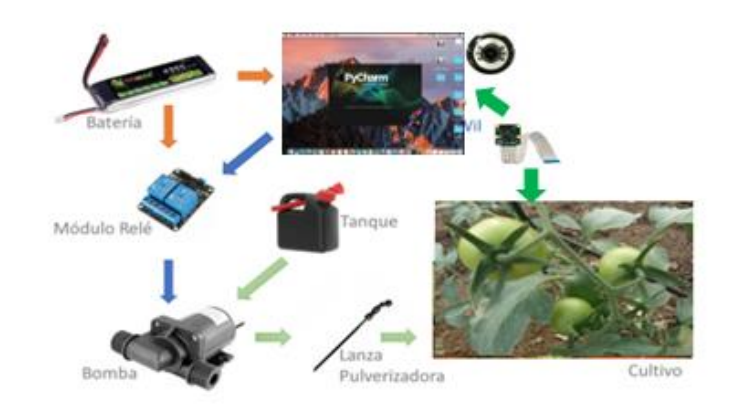

**Figura 27**. Estructura de funcionamiento del prototipo.

El sistema de fumigación, diseñado para la aplicación de productos fitosanitarios sobre el cultivo de tomate de carne, se usó una laptop, la cual emitirá una señal hacia los relés de activación, esto gracias a la cámara genius de 1080px, que detectará a la planta. Los relés encenderán la bomba de agua DC40C-1240 de ½ con un rango de voltaje de trabajo de 5 a 12 VDC, para que la planta sea fumigada, de tal forma sabrá cuando fumigar y cuando detenerse.

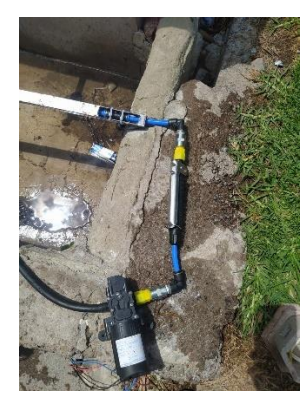

**Figura 28**. conexión de la bomba de agua a las barras pulverizadoras.

## **3.5. Métodos de análisis, y procesamiento de datos.**

## **3.5.1. Entrenamiento del modelo de detección de objetos con la red neuronal YOLO versión V7.**

Para lograr el entrenamiento del modelo de detección de objetos con Yolov7, se siguió los siguientes pasos que se detallaran a continuación.

## **3.5.1.1. Obtención y etiquetamiento de datos**

En este apartado se tomaron fotografías de tomates de carne, alrededor de 1500, de las cuales se clasificó las mismas para obtener alrededor de 800 imágenes válidas para el entrenamiento. Para la clasificación se tomó mucho en cuenta la nitidez de la imagen y que el objeto de interés se encuentre lo más centrado posible.

Posterior, mediante el uso del software LabelImg, programa que ayuda a etiquetar los objetos de interés dentro de una imagen, obteniendo los puntos o coordenadas en un formato .txt que se necesita para el entrenamiento del modelo. Esto permite que el modelo se concentre en el objeto etiquetado, que mediante filtros digitales pueda obtener las características de la misma.

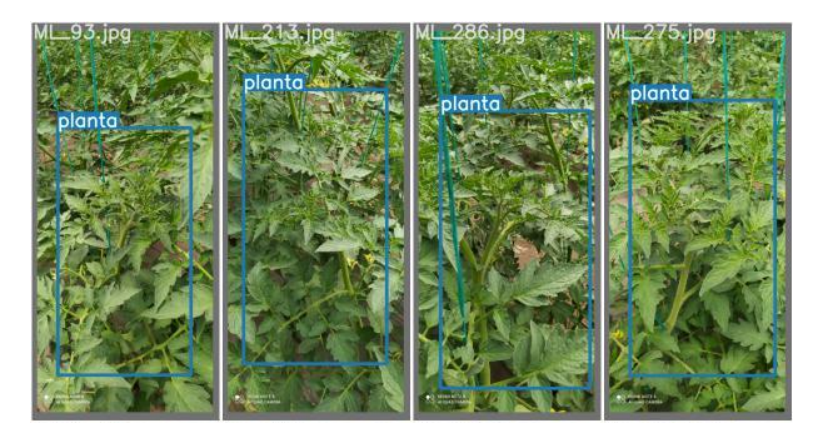

**Figura 29**. etiquetado de la planta con el Software LabelImg.

## **3.5.1.2. Agrupación de imágenes en carpetas y almacenamiento en la nube**

Una vez etiquetadas todas las imágenes, automáticamente se crea un archivo .txt por cada imagen, en total tendremos 1600 archivos, las mismas que serán agrupadas en tres

carpetas, las cuales son: Train, Valid, Test, y cada una de ellas tendrá dos carpetas, una denominada images, que contiene las imágenes, y la otra labels, que contiene los archivos .txt, las mismas que contienen las coordenadas del objeto de interés dentro de la imagen. Como siguiente paso se cargaron los archivos a la nube, con el mismo orden de agrupación, esto fue con el objetivo de realizar el entrenamiento con una plataforma denominada Google Colab, la misma que nos permite usar una supercomputadora de manera remota. Esta plataforma mediante comandos de programación se logra conectar con servicios de almacenamiento en la nube, que para el proyecto se utilizó Google drive.

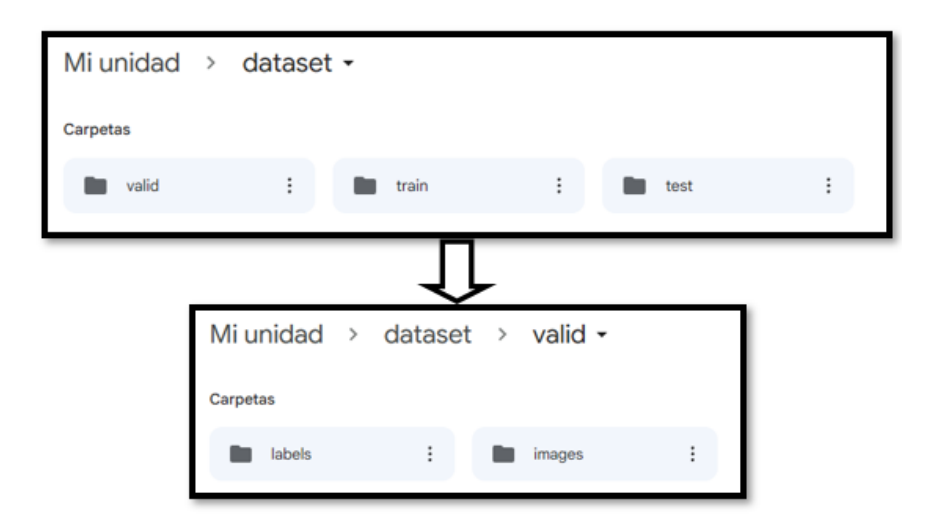

**Figura 30**. Agrupación de imágenes en la nube (Google Drive).

#### **3.5.1.3. Entrenamiento del modelo a través de la red neuronal YOLO versión V7.**

Para este proceso se trabajó bajo el concepto de "transferencia de aprendizaje", esto consiste en obtener un modelo a partir de otro modelo previamente entrenado, esto se debe a que utilizan set de datos de internet con miles de datos para la etapa de entrenamiento, convirtiéndolos en modelos optimizados y con mayor precisión al momento de entrar en la etapa de prueba. El modelo resultante al aplicar "transferencia de aprendizaje" únicamente se ajusta al nuevo objetivo de detección, pues ocupan las mismas redes neuronales creadas para la extracción de características de una imagen.

Para este caso se partirá del reentrenamiento de un modelo denominado YoloV7, la misma está entrenada y optimizada para la detención de objetos dentro de una imagen según ciertas categorías, se reentrenará este modelo, pero no todas las capas, únicamente las últimas que son las que definen a qué categoría pertenece el objeto detectado, con el objetivo de aprovechar el resto de capas de la red neuronal ya entrenada.

Iniciamos descargando el repositorio de Yolov7 e instalamos requerimientos

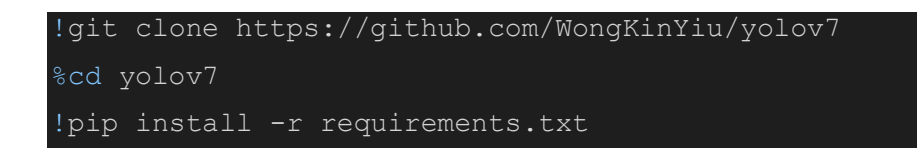

Ahora se conectó con el repositorio de Google Drive y cargamos los datos en la plataforma de Google Colab.

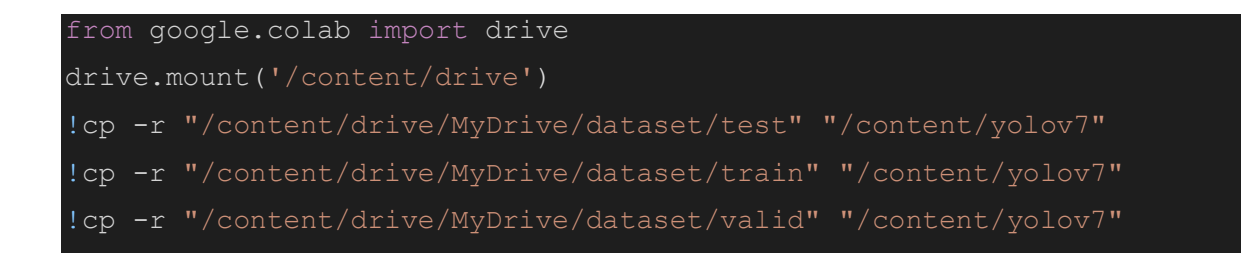

Después, se Descargó los pesos iniciales para el reentrenamiento del modelo, pues a partir de estos pesos, se aplicó transfer learning (transferencia de aprendizaje) para aprender a detectar la planta de tomate de carne.

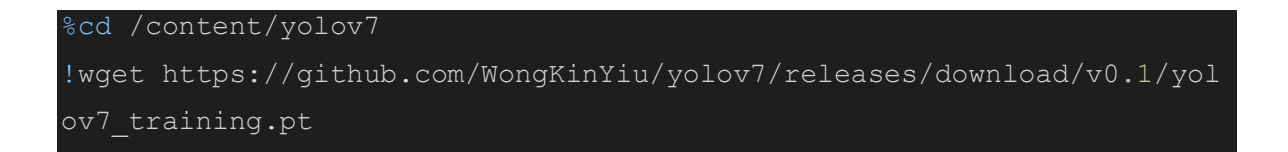

Se inició el entrenamiento con los siguientes parámetros utilizando las imágenes de las carpetas train y valid, donde las características se obtendrán de las imágenes de la carpeta train y se validará el entrenamiento con las imágenes de la carpeta valid.

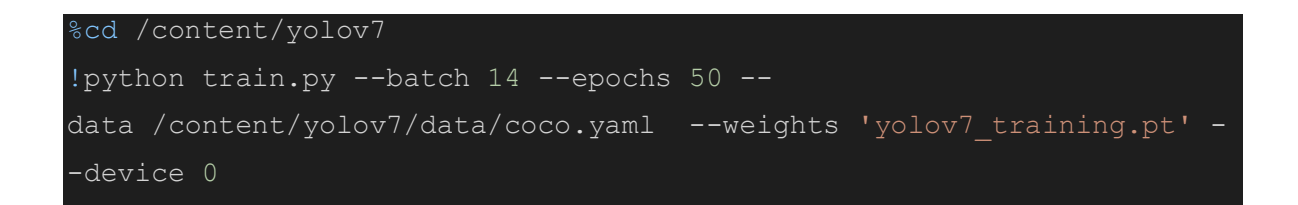

- epochs = número de épocas de entrenamiento para obtener el mejor modelo
- data = ruta del archivo de configuración personalizada
- weights  $=$  pesos yolov7

Verificamos la detección en imágenes de cultivos de tomate de carne que se encuentran en la carpeta test.

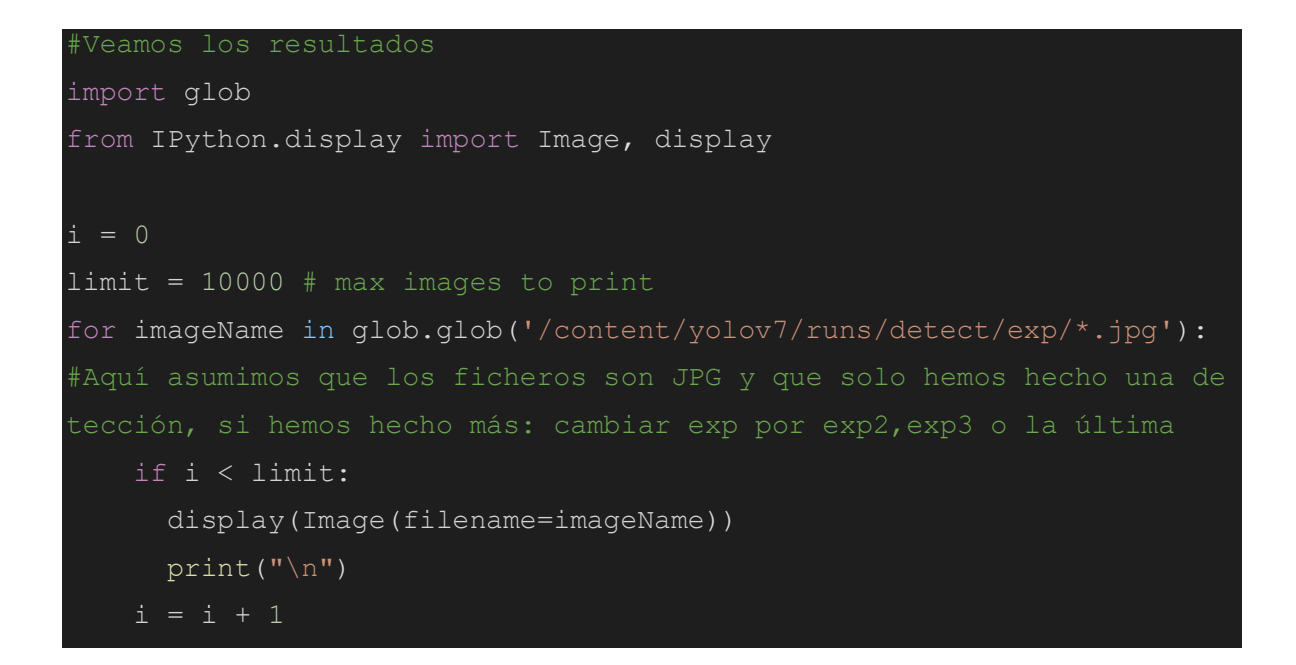

## **Pruebas del modelo entrenado.**

Se desarrolló dos modelos de detección de objetos, una que detecte el fruto como tal, en este caso el tomate y otro modelo que detecte la planta, esto con el fin de que se asegure que el modelo a utilizar funcione correctamente.

Para el primer entrenamiento se utilizó un aproximado de 120 imágenes de tomate de carne, únicamente del fruto, obteniendo buenos resultados:

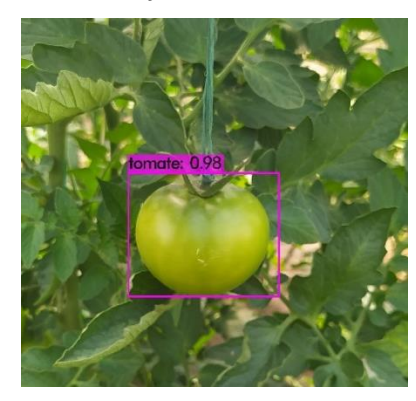

Accuracy tomate  $% = 98%$ 

**Figura 31**. prueba del primer modelo de detección de objetos.

Dado la inmensidad de características necesarias para aprender y detectar una planta de tomate, se utilizaron 800 imágenes con el mismo modelo de detección de objetos, obteniendo así los siguientes resultados:

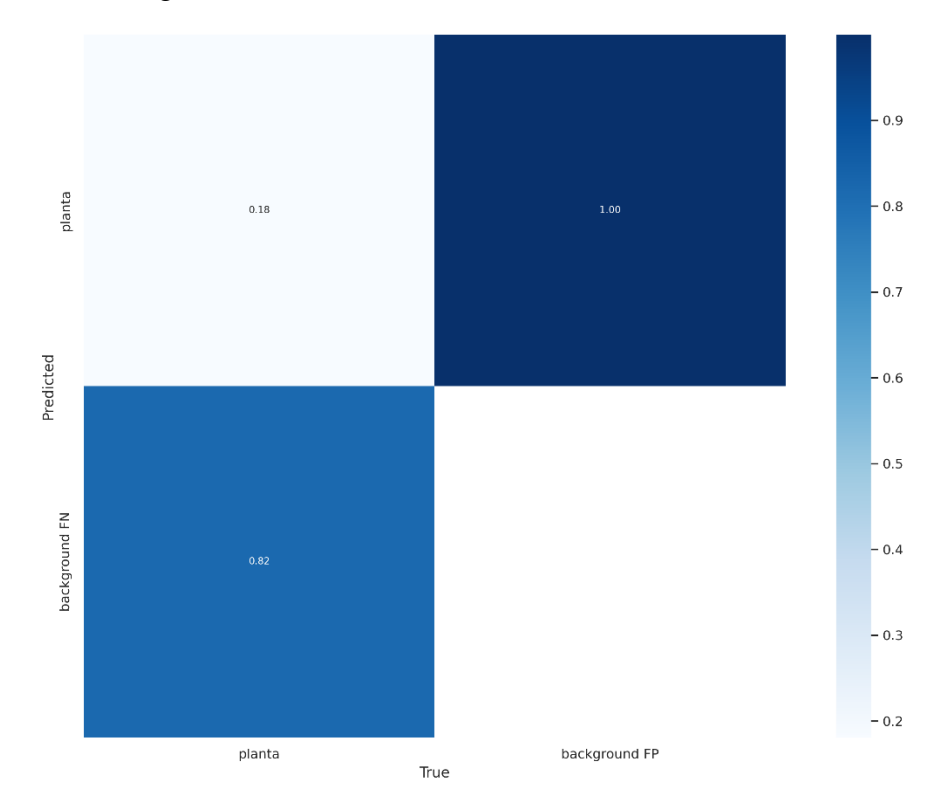

**Figura 32**. Matriz de confusión del modelo entrenado.

La figura 32 hace referencia a una matriz de confusión de 2x2 del modelo entrenado, en donde el dato de la fila uno, columna uno, hace referencia a los aciertos con respecto a la realidad, y la fila dos, columna uno, hace referencia a los aciertos con respecto a la predicción del modelo, es decir que el modelo detectará plantas de tomate y también detectará otras como si lo fuera, pero aun así la detección es buena, pues el control de maleza en el cultivo de tomate es muy estricta para el buen desarrollo y producción de la misma, e incluso se cubren los surcos donde plantan los tomates, con plástico de color negro, con el fin de mantener la humedad en el suelo y al mismo tiempo, combatir con la maleza.

Accuracy planta Max  $% = 40%$ 

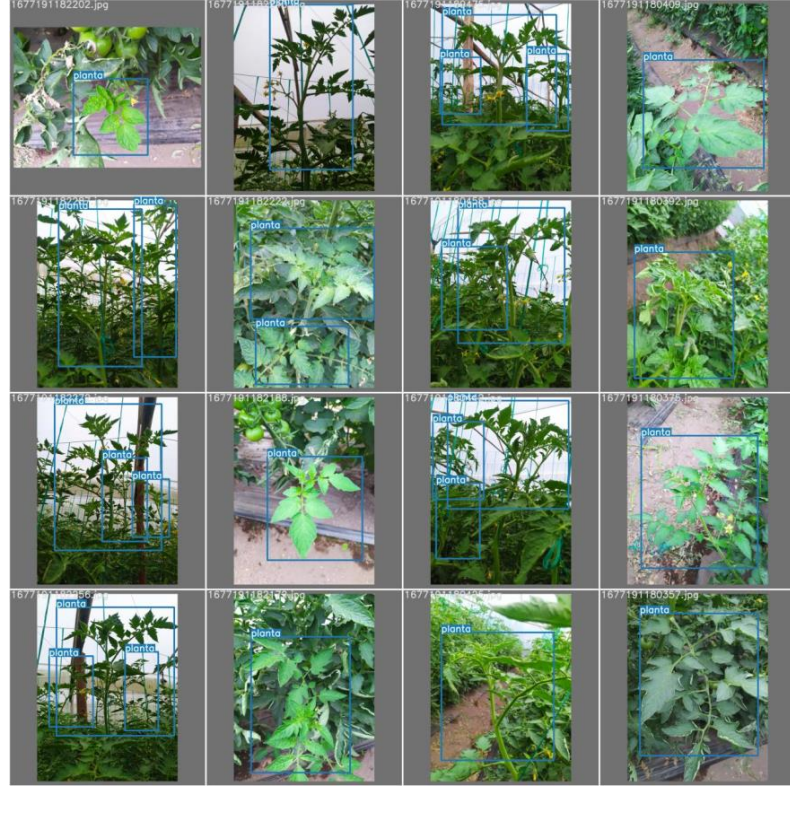

a)

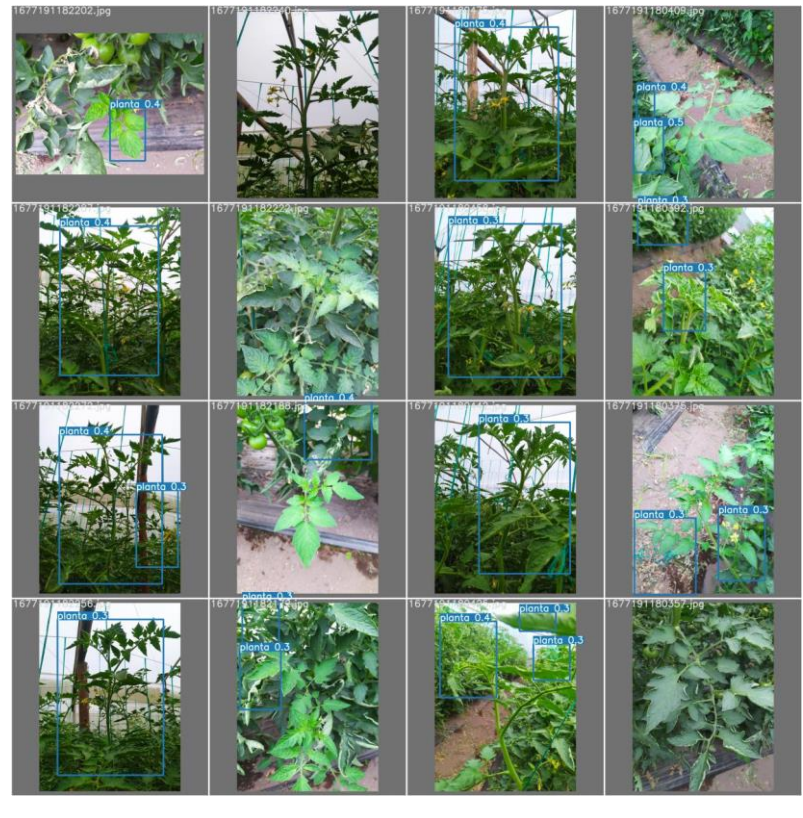

b)

**Figura 33.** a) Planta de tomate de carne real, b) predicciones de la planta de tomate de carne.

Una vez obtenido los médelos de detección de objetos y al procesarlos en la computadora, también se evidencio retardos de hasta tres segundos, siendo no factible el uso de visión artificial para la activación de los pulverizadores en el prototipo diseñado, ya que esta debe ser de forma rápida y precisa**.** 

Para contrarrestar esta problemática se diseño un control por radiofrecuencia que active y desactive los pulverizadores y se implemento en el sistema diseñado.

## **3.5.2. Obtención del valor DMV (diámetro volumétrico medio) de los papeles hidro sensibles.**

Para la obtención de estos datos, primero se colocó los papeles hidro sensibles en la parte baja, media y alta del tomate, ya sea sobre el fruto, sobre la hoja o en el tallo, como se muestra en la figura 34. Se preparó el sistema de fumigación estacionario, y el prototipo de fumigación diseñado cada una con 20 litros de líquido fitosanitario.

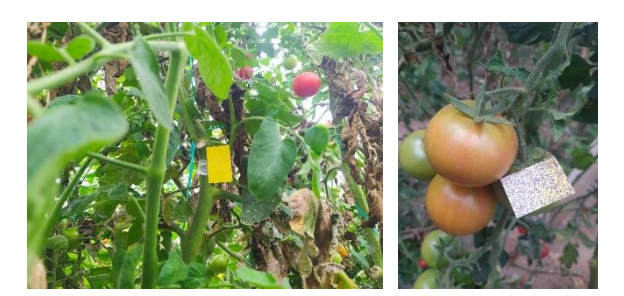

**Figura 34**. colocación de papeles hidro sensibles.

Posterior, se inicia la fumigación con cada uno de ellos para determinar el cambio de coloración que sufre cada papel hidro sensible, esperamos unos minutos antes de retirar los papeles para que el líquido se seque sobre los mismos para después analizarlos mediante un software especializado en determinar el valor DVM que contienen cada papel hidro sensible.

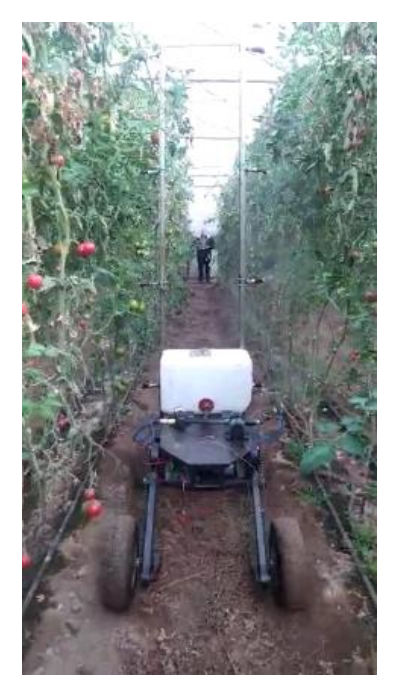

**Figura 35**. Fumigación de la planta con el prototipo diseñado.

En la siguiente imagen se evidencia, al lado izquierdo tenemos los papeles recolectados tras la fumigación con el prototipo y al lado derecho la fumigación con el sistema de fumigación estacionaria.

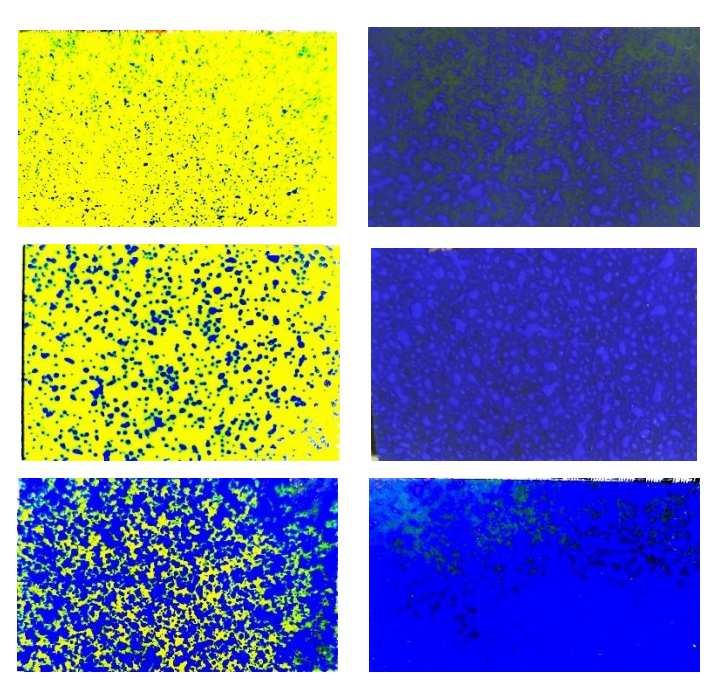

**Figura 36**. Recolección de los papeles hidro sensibles para ser analizados.

Para determinar si la fumigación fue óptima con cualquiera de los dos métodos de fumigación a comparar, se estableció un valor recomendado según la investigación citada en [1], donde se escaneó el resultado con el software a utilizar en el presente proyecto de

investigación, esto con el fin de mantener los mismos parámetros de medición y así poder compararlos, obteniendo así el valor DVM = 368µ (micrones) que se detalla en la siguiente imagen.

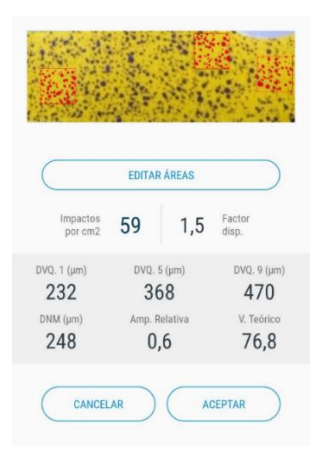

**Figura 37**. Valor DVM recomendado según *[1]*.

En el proyecto se concentró en una de las plagas más comunes que afectan a la zona de productores del cultivo de tomate de carne bajo invernadero, que es la mosca blanca, para lo cual se ejemplificó sobre ella la importancia del valor DVM.

Este valor hace referencia al recubrimiento sobre ella de líquido fitosanitario, dependiendo directamente del tamaño de gota (DVM), que el sistema de fumigación pulverice (figura 38).

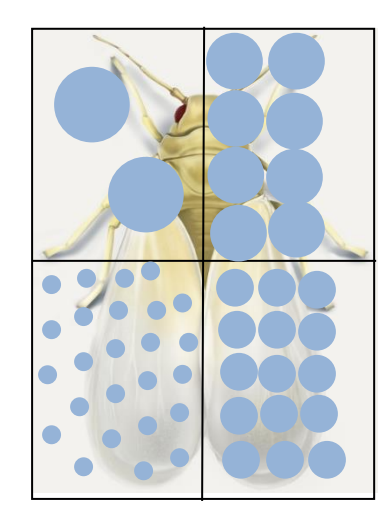

**Figura 38**. Recubrimiento de líquido fitosanitario sobre la Mosca Blanca. **Elaborado por**: Angel Morocho

A partir de aquello nace un efecto que produce la perdida de las gotas del líquido pulverizado, en la trayectoria desde que parte de la boquilla, hasta caer sobre la planta, ya sea por el viento que desvíe a la gota o la temperatura que evapore la misma, denominado

efecto deriva causado por gotas muy pequeñas. Por el contrario, si las gotas son grandes, existe menor cobertura del objetivo, permitiendo a la plaga soportar la fumigación y seguir causando daños al cultivo.

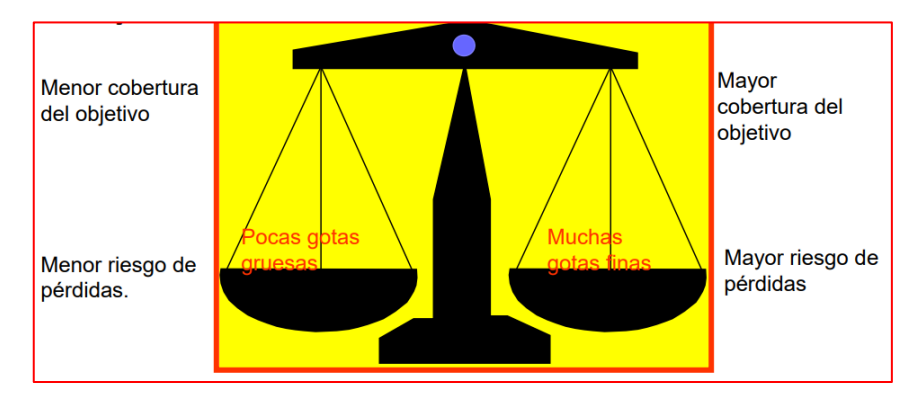

**Figura 39**. Ventajas y desventajas según el tamaño de gota.

En la siguiente imagen sepuede observar la relacion entre el efecto deriva y el dimetro volumetrico medio, permitiendonos observar que en un rango de 300 a 400 micrones tenemos un control considerable de dicho efecto.

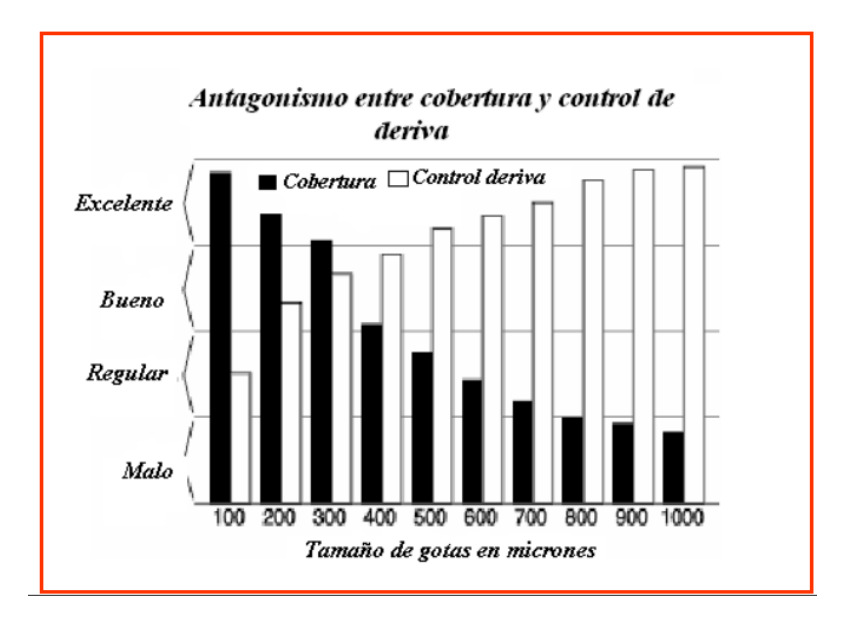

**Figura 40**. Relación efecto deriva - diámetro volumétrico medio.

## **4. CAPÍTULO IV. RESULTADOS Y DISCUSIÓN**

El desarrollo de nuevas tecnologías en el campo de la agricultura está logrando un gran impacto con relación a la sostenibilidad que la misma brinda para mejorar la calidad de vida con respecto a la rentabilidad que se puede obtener a cambio de la comercialización de los productos agrícolas, pero para lograr este objetivo se debe tener en cuenta la importancia del cuidado y manejo del cultivo, es decir, estar pendientes de los agentes externos que pueden perjudicar el desarrollo del cultivo, como las plagas, enfermedades y maleza, para lo cual hoy en día se hace casi indispensable acudir a la aplicación de productos fitosanitarios sobre el mismo, pero está claro que el impacto que logre el fitosanitario sobre la planta dependerá directamente del sistema de fumigación que se utilice.

Para poner a prueba el prototipo diseñado se colocaron 348 papeles hidro sensibles totales durante 5 semanas, obteniendo un aproximado de 35 papeles hidro sensibles por semana, las mismas colocadas en plantas seleccionadas al azar, obteniendo así 348 muestras que se detallaran más adelante, estos datos se dividen en dos partes, la primera compuesta por 174 datos obtenidos después de fumigar con el prototipo diseñado, y las siguientes 174 corresponden a los datos obtenidos tras el uso del sistema de fumigación estacionario sobre el cultivo.

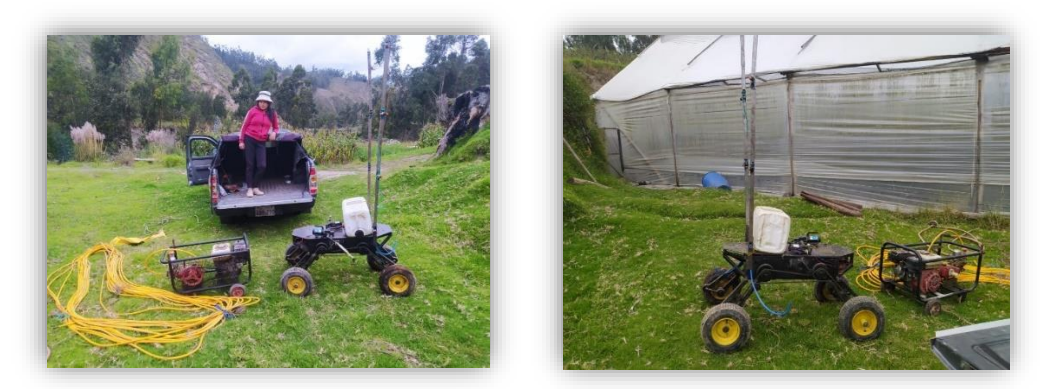

**Figura 41**. Sistemas de fumigación a comparar. **Elaborado por**: Angel Morocho

Cabe recalcar que para la fumigación en el área uno, se realizó con la ayuda de los mismos productores, de tal manera mantener los mismos parámetros usados por ellos para realizar esta actividad, así como la presión, la regulación de la boquilla, la velocidad, cantidad de líquido, etc.

Después de efectuar la fumigación dejamos reposar los papeles hidro sensibles por unos minutos sobre la misma planta, con el fin que las gotas se sequen y no alterar el tamaño o la formación de las mismas gotas.

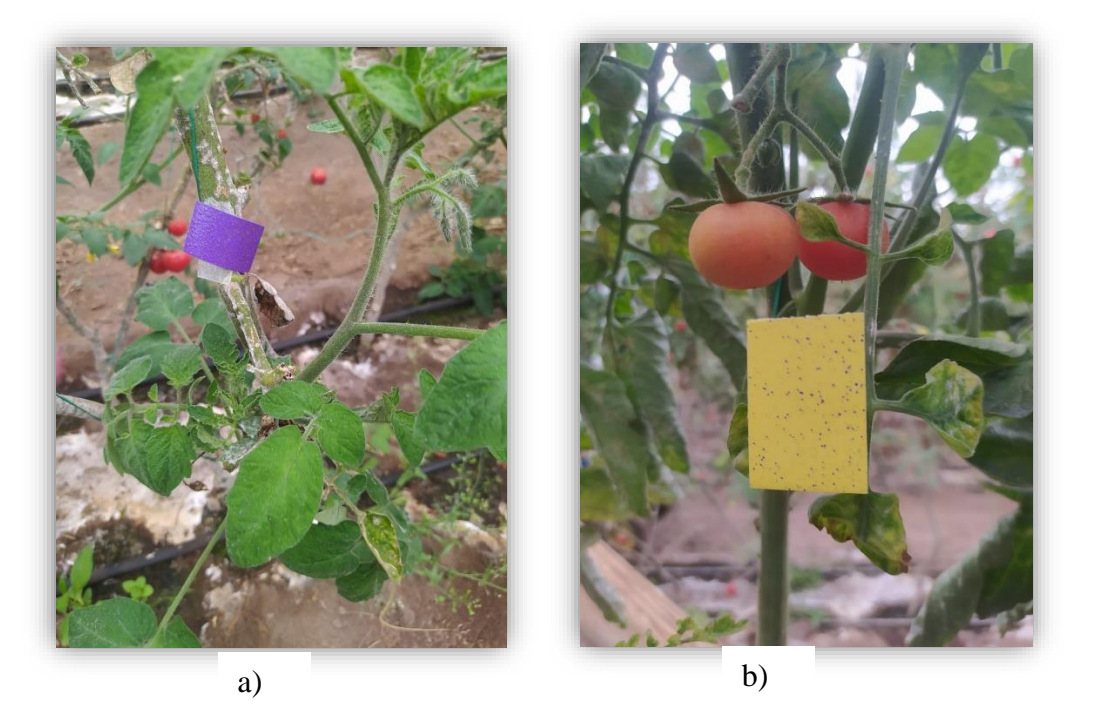

**Figura 42.** a) Cambio de coloración después de fumigar con la bomba de fumigación estacionaria. b) Cambio de coloración después de fumigar el prototipo diseñado. **Elaborado por**: Angel Morocho

## **4.1.Obtención del valor DVM mediante la aplicación Agro Smart**

Para interpretar el cambio de coloración de los papeles hidro sensibles debemos conocer cuanto cambio, es decir, transformarlo a un dato numérico, el mismo que permitirá analizarlo y ver si la fumigación con el prototipo diseñado fue mejor o igual que el sistema tradicional de fumigación, además conocer si se ajusta a lo recomendado según [32]. Ese es el fin de la aplicación AgroSmart, primero se escanea el papel hidro sensible con la misma cámara de un celular, cargarlo en la aplicación y la misma nos devolverá algunos parámetros, entre ellas el valor DVM que es lo que interesa.

| <b>EDITAR ÁREAS</b> | <b>EDITAR ÁREAS</b> | <b>EDITAR ÁREAS</b> |
|---------------------|---------------------|---------------------|
| Factor              | Factor              | Factor              |
| Impactos            | Impactos            | Impactos            |
| 1,7                 | 90                  | 95                  |
| 200                 | 2,7                 | 7,6                 |
| por cm <sub>2</sub> | por cm2             | por cm2             |
| disp.               | disp.               | disp.               |
| DVQ. 1 (µm)         | DVQ. $5(\mu m)$     | DVQ. 1 (µm)         |
| DVQ. $5 (µm)$       | DVQ. 1 (µm)         | DVQ. 5 (µm)         |
| DVQ. 9 (µm)         | $DVQ.9$ ( $µm$ )    | DVQ. 9 (µm)         |
| 197                 | 978                 | 995                 |
| 120                 | 287                 | 995                 |
| 291                 | 576                 | 521                 |
| V. Teórico          | V. Teórico          | V. Teórico          |
| $DNM$ ( $µm$ )      | DNM (µm)            | $DNM$ ( $µm$ )      |
| Amp. Relativa       | Amp. Relativa       | Amp. Relativa       |
| 0,9                 | 1,2                 | 131                 |
| 114                 | 210                 | 0,5                 |
| 34,1                | 223,7               | 556,5               |
| CANCELAR            | CANCELAR            | CANCELAR            |
| <b>ACEPTAR</b>      | <b>ACEPTAR</b>      | <b>ACEPTAR</b>      |

**Figura 43**. Papeles hidro sensibles escaneados. **Elaborado por**: Angel Morocho

## **4.2. Datos obtenidos tras la recolección de los papeles hidro sensibles del área fumigada por el sistema de fumigación estacionario.**

En las siguientes imágenes se representa la variabilidad de coloración de forma general de los datos obtenida tras la fumigación con el sistema de fumigación estacionario.

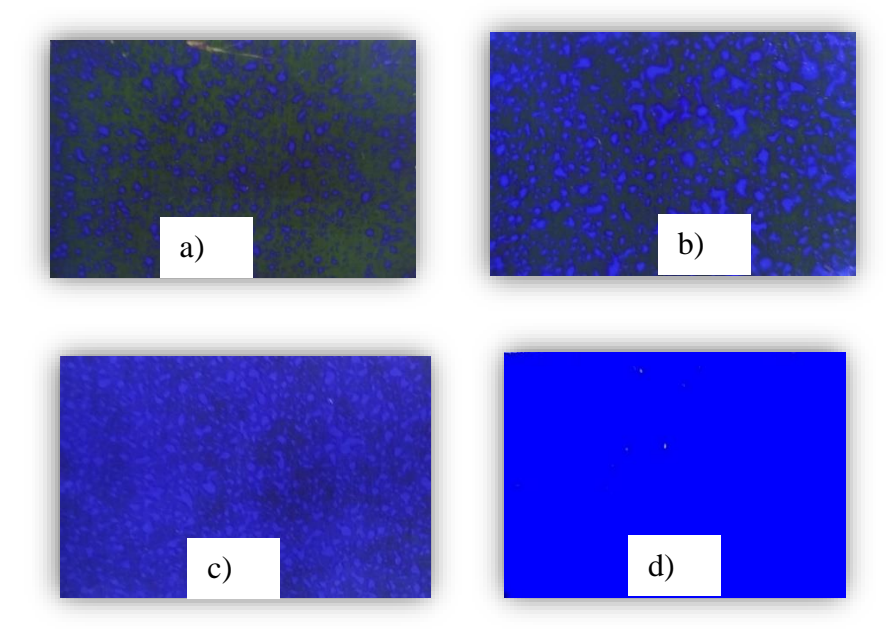

**Figura 44**. Variabilidad de coloración de los papeles hidro sensibles tras la fumigación con la bomba estacionaria, tomando en cuenta que a) es la imagen del papel con menos coloración y d) la imagen del papel con mayor coloración. **Elaborado por**: Angel Morocho

Valores DVM de los papeles hidro sensibles tras la fumigación con el sistema estacionario:

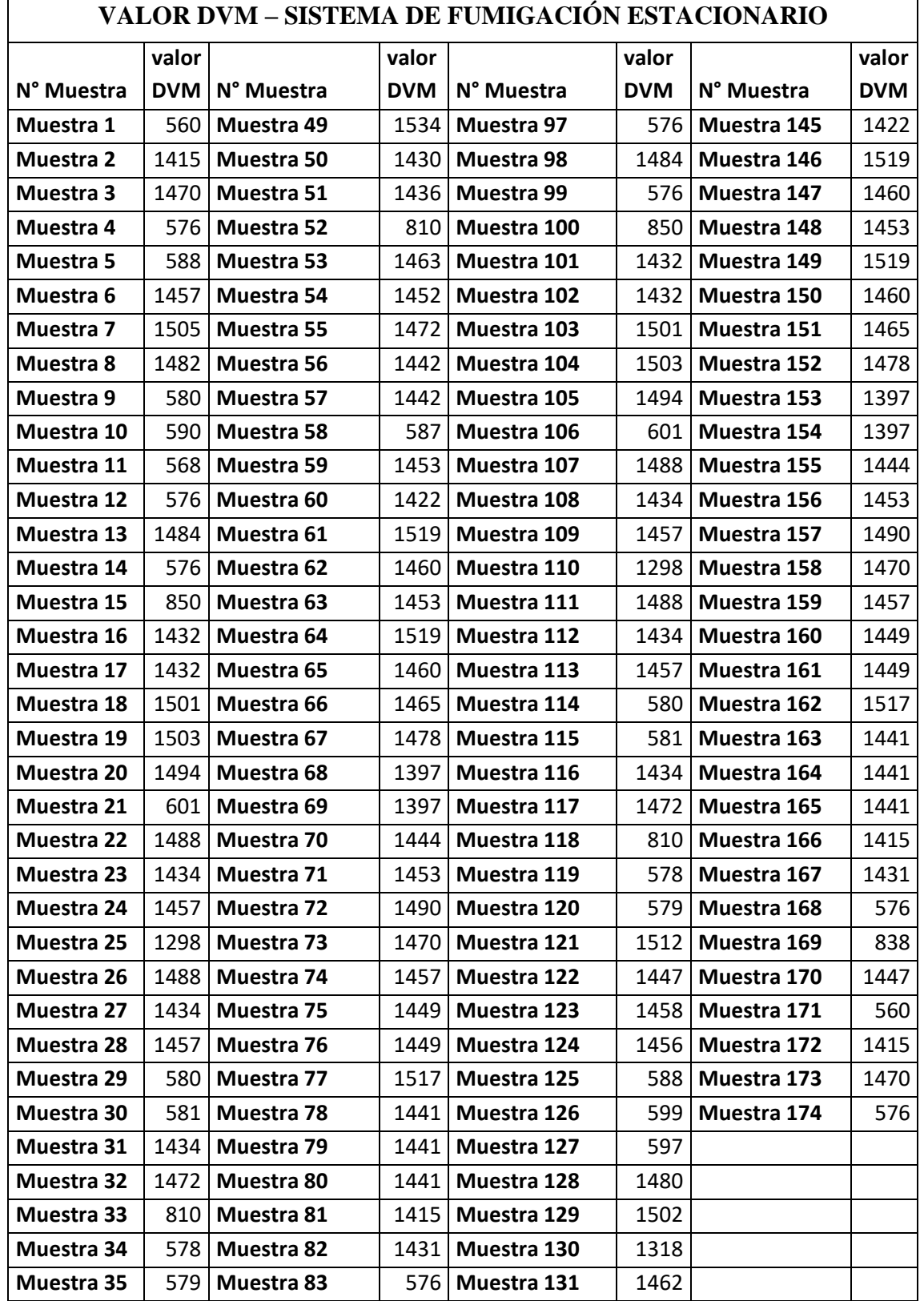

**Tabla 5.** Variabilidad de los datos obtenidos de los papeles hidro sensibles.

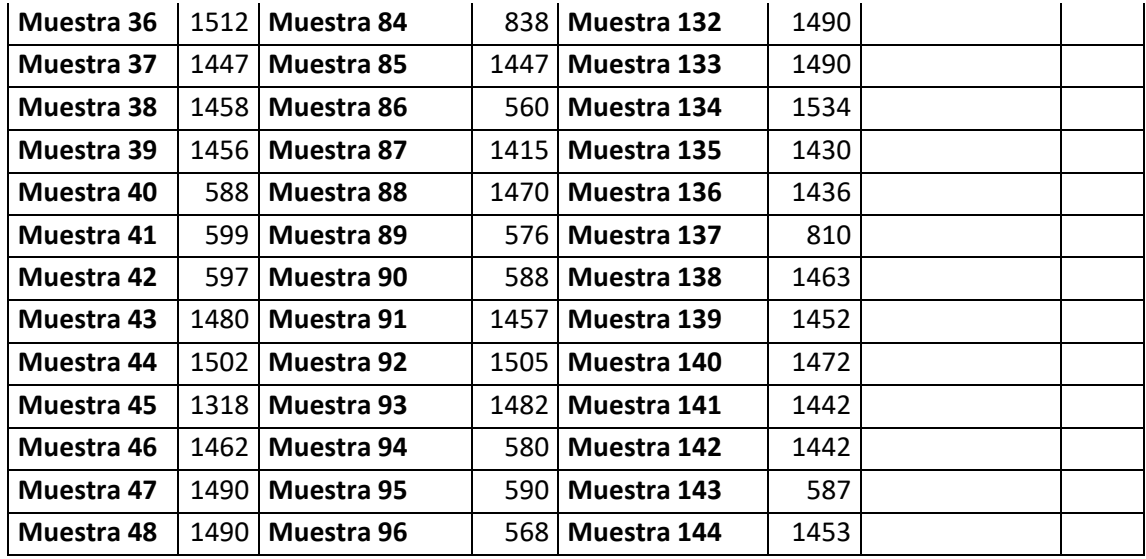

# **4.3. Datos obtenidos tras la recolección de los papeles hidro sensibles del área fumigada por el prototipo diseñado.**

De la misma manera se recolectó los papeles hidro sensibles de la planta de tomate de carne tras la fumigación con el prototipo diseñado, en la cual se detalla en las siguientes imágenes.

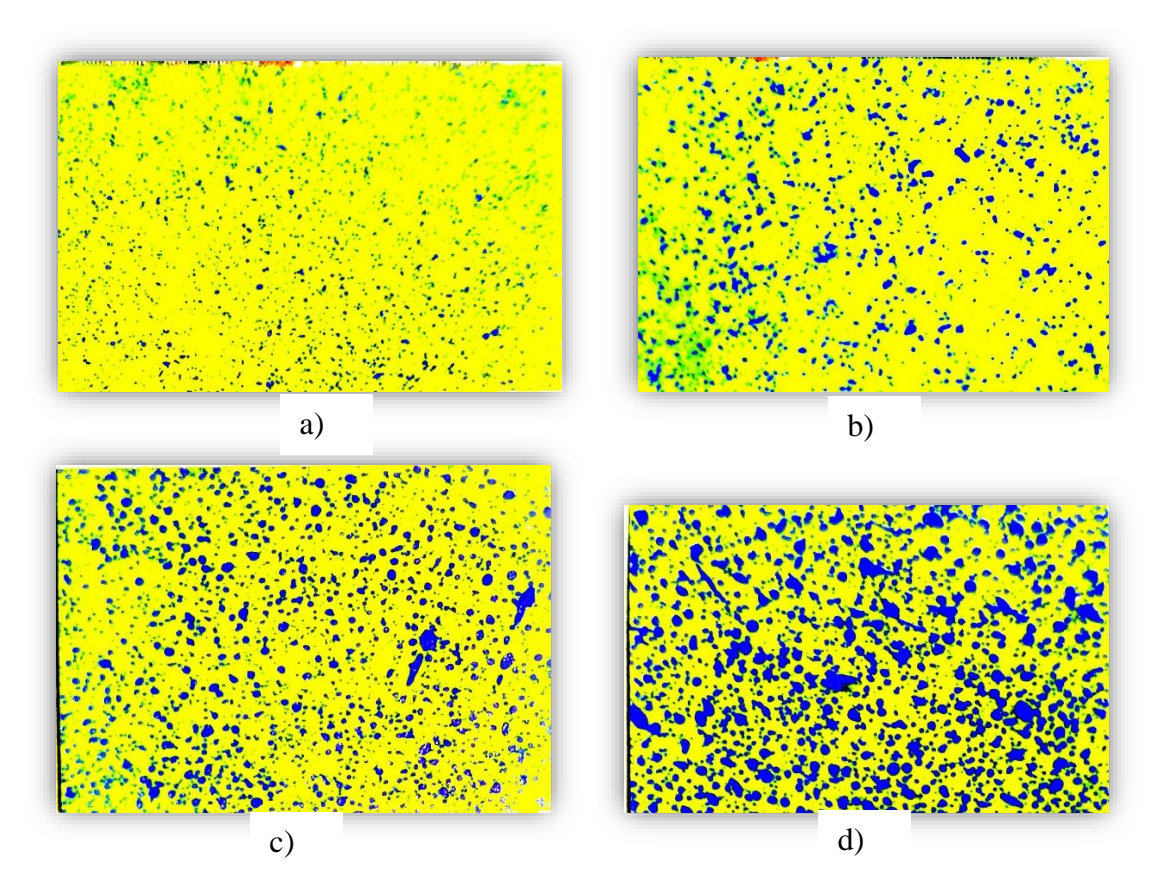

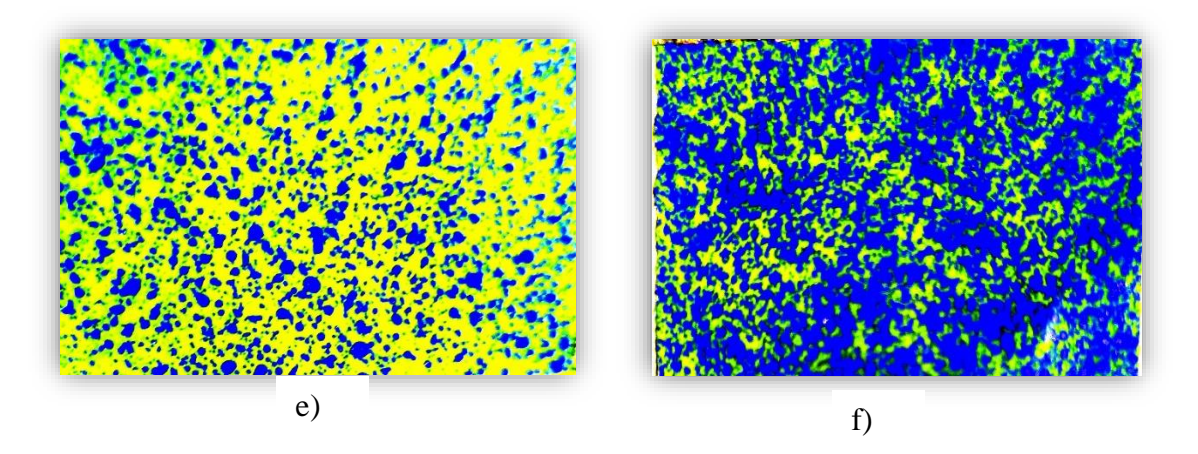

**Figura 45.** Variabilidad de coloración de los papeles hidro sensibles tras la fumigación con el prototipo diseñado, tomando en cuenta que a) es la imagen del papel con menos coloración y f) la imagen del papel con mayor coloración.

**Elaborado por**: Angel Morocho

Valores DVM de los papeles hidro sensibles tras la fumigación con el sistema diseñado:

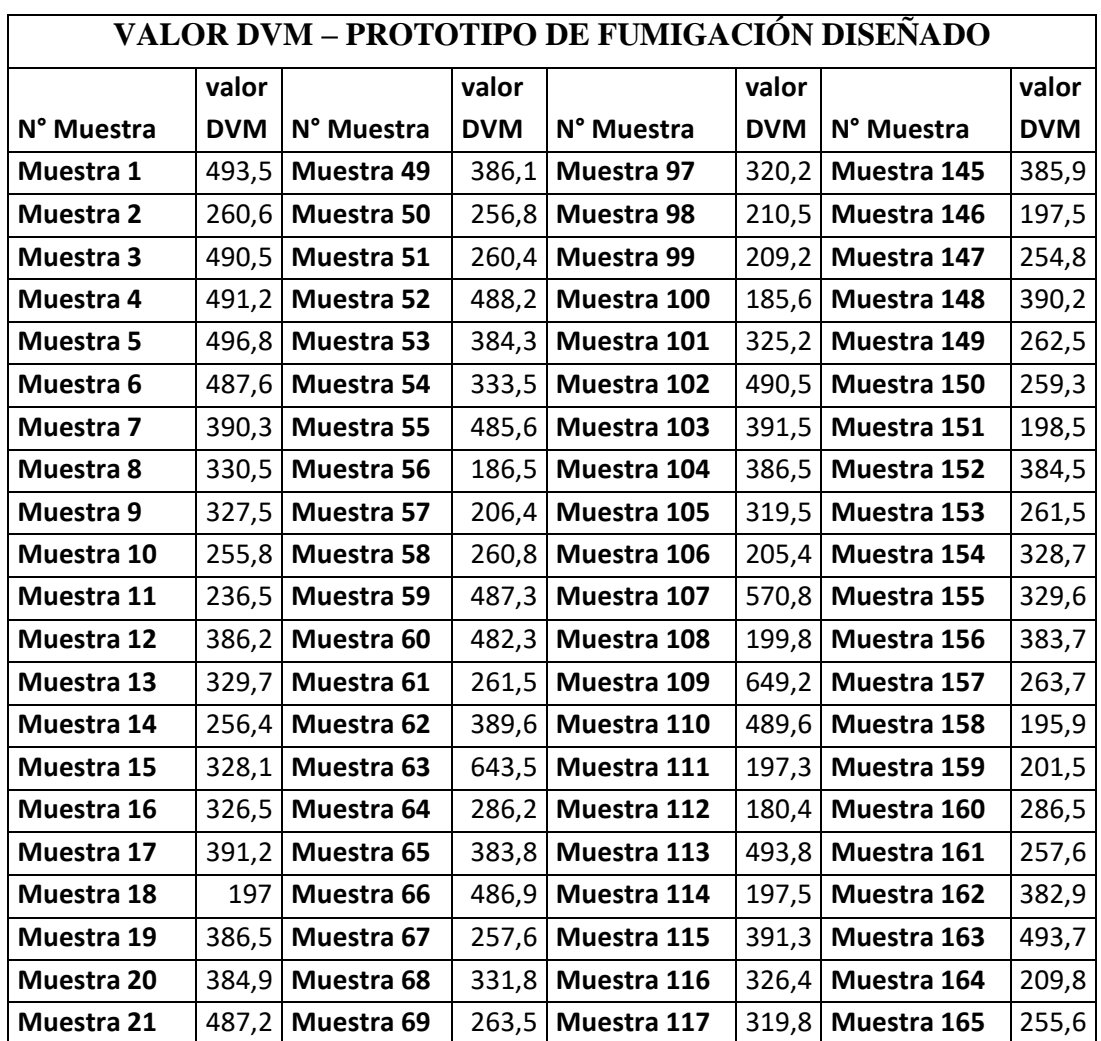

**Tabla 6** Variabilidad de los datos obtenidos de los papeles hidro sensibles

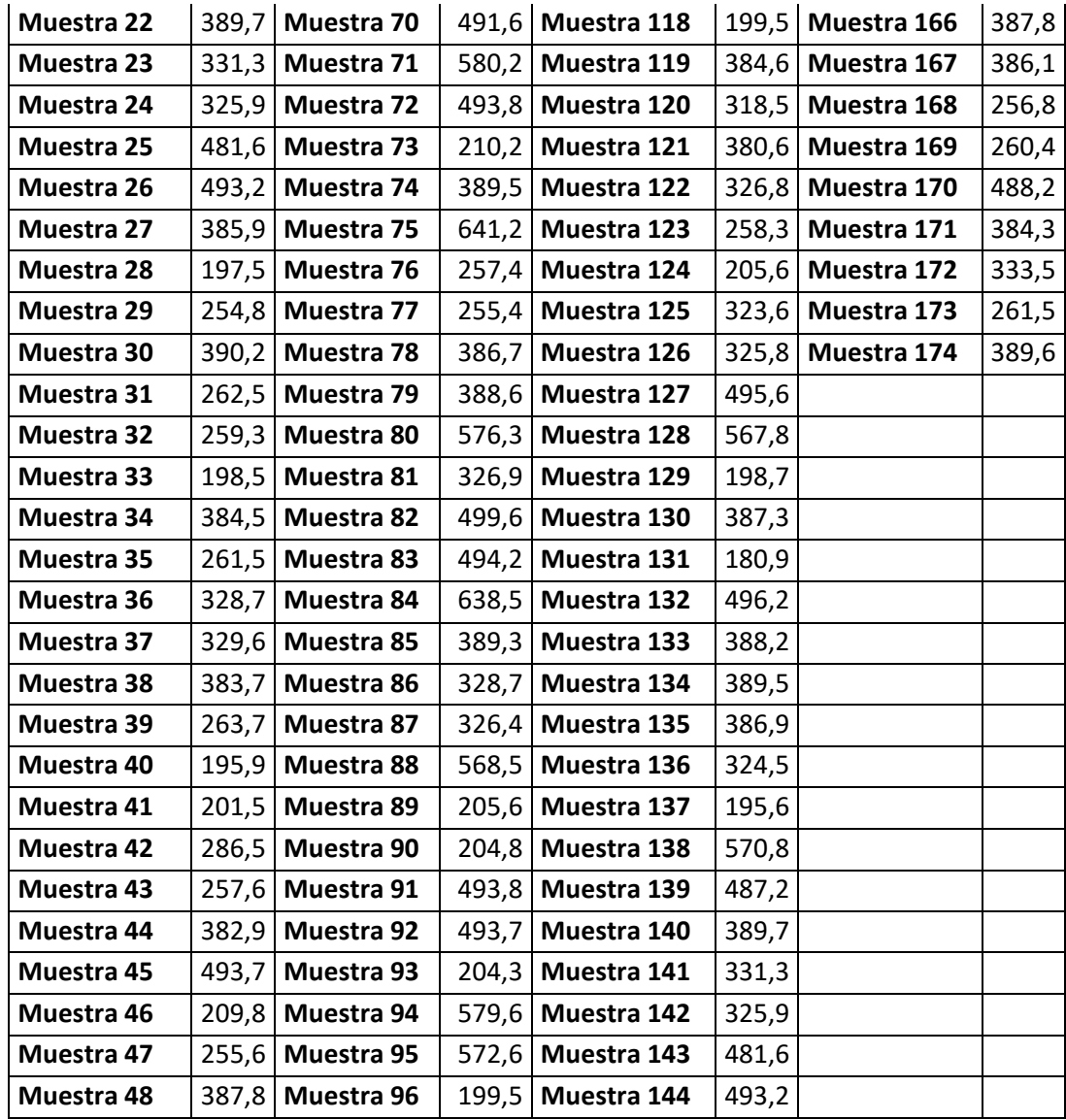

## **4.4. Análisis de datos mediante el software SPSS**

Una vez obtenido la cantidad de datos (muestra) calculada anteriormente de la población total, se procedió a realizar un análisis estadístico de comparación de medias y verificar si existe una diferencia significativa entre los dos sistemas de fumigación.

Cabe recalcar que del valor total de la muestra calculada se divide en dos, ya que la mitad del área total de cultivo se fumigó con el prototipo diseñado y la otra mitad con el sistema de fumigación estacionario.

## **4.4.1. Crear la base de datos en el Software SPSS**

Para el uso del software se requirió de una licencia, la misma que se obtuvo a través de la Universidad Nacional de Chimborazo.

Instalado y funcionando el programa, se procedió a crear la base de datos como se muestra en la siguiente figura:

| Nombre     | <b>Tipo</b> | Anchura | Decimales | Etiqueta               | Valores | Perdidos | Columnas | Alineación | Medida           | Rol     |
|------------|-------------|---------|-----------|------------------------|---------|----------|----------|------------|------------------|---------|
| ID         | Numérico    |         |           | Numero de obs          | Ninguna | Ninguna  |          | 三 Derecha  | * Escala         | Entrada |
| <b>SF</b>  | Numérico    |         |           | Numero de mu {1, SFE}  |         | Ninguna  |          | 三 Derecha  | Nominal          | Entrada |
| <b>DVM</b> | Numérico    |         |           | Diametro Medio Ninguna |         | Ninguna  |          | I Derecha  | $\degree$ Escala | Entrada |

**Figura 46.** Parámetros de la base de datos creada en SPSS

En donde se definen ID como el número de muestra, SF como el tipo de sistema de fumigación, y DVM como el valor del Diámetro Volumétrico Medio. Posterior, se ingresó los datos obtenidos.

Para el análisis de los datos se encontró la media aritmética de cada conjunto de datos, obteniendo los siguientes resultados:

**Tabla 7**. Medias aritméticas de los dos conjuntos de datos.

| Estadísticas de grupo                    |                                 |     |               |                         |                            |  |  |
|------------------------------------------|---------------------------------|-----|---------------|-------------------------|----------------------------|--|--|
|                                          | Numero de muestra<br><b>SFD</b> | N   | Media         | Desv.<br>Desviació<br>n | Desv.<br>Error<br>promedio |  |  |
| Diametro Medio<br><b>Volumetrico SFD</b> | <b>PD</b>                       | 174 | 352,03<br>28  | 117,1591<br>4           | 8,88181                    |  |  |
|                                          | SFE.                            | 174 | 1236,6<br>609 | 372,9897<br>6           | 28.27628                   |  |  |

## $\mu_0 = 352.0328$

## $\mu_1 = 1236.6609$

**:** Media aritmética de los datos obtenidos al aplicar el sistema de fumigación diseñado en el presente proyecto de titulación.

**:** Media aritmética de los datos obtenidos al aplicar el sistema de fumigación estacionario.

Cabe mencionar que en el proyecto se trabajó con un nivel de confianza del 95% y un margen de error del 5%.

Ahora se obtuvo porcentaje de error relativo de cada conjunto de datos con respecto al valor DVM recomendado anteriormente (DVM=368µm).

$$
EF_0 = \frac{368 - 352.0328}{368}
$$

$$
EF_0 = 4.34\%
$$

: Error relativo del conjunto de datos del prototipo diseñado con respecto al valor DVM recomendado.

Este valor indica que el prototipo diseñado se encuentra dentro del margen permitido de error establecido anteriormente, obteniendo un resultado de 4.34% menor que 5%.

$$
EF_1 = \frac{1236.6609 - 368}{368}
$$

$$
EF_1 = 236.05\%
$$

 $EF_1$ : Error relativo del conjunto de datos del sistema de fumigación estacionario con respecto al valor DVM recomendado.

Ahora, una vez comparado cada conjunto de datos con respecto al valor DVM recomendado, se estableció las siguientes hipótesis:

$$
H_0: EF_0 < EF_1
$$
\n
$$
H_1: EF_0 \ge EF_1
$$

**Hipótesis nula**  $(H_0)$ : El porcentaje de error relativo del sistema de fumigación diseñado es menor que el error relativo del sistema de fumigación estacionario.

**Hipótesis alternativa**  $(H_1)$ **:** El porcentaje de error relativo del sistema de fumigación diseñado es mayor o igual que el error relativo del sistema de fumigación estacionario.

$$
4.34\%<\,236.05\%
$$

Se aceptó la hipótesis nula: El porcentaje de error relativo del sistema de fumigación diseñado es menor que el error relativo del sistema de fumigación estacionario, además de encontrarse dentro del margen de error permitido que se estableció anteriormente.

Además, se analizó el siguiente diagrama de cajas que se presenta a continuación para interpretar de mejor manera los datos obtenidos.

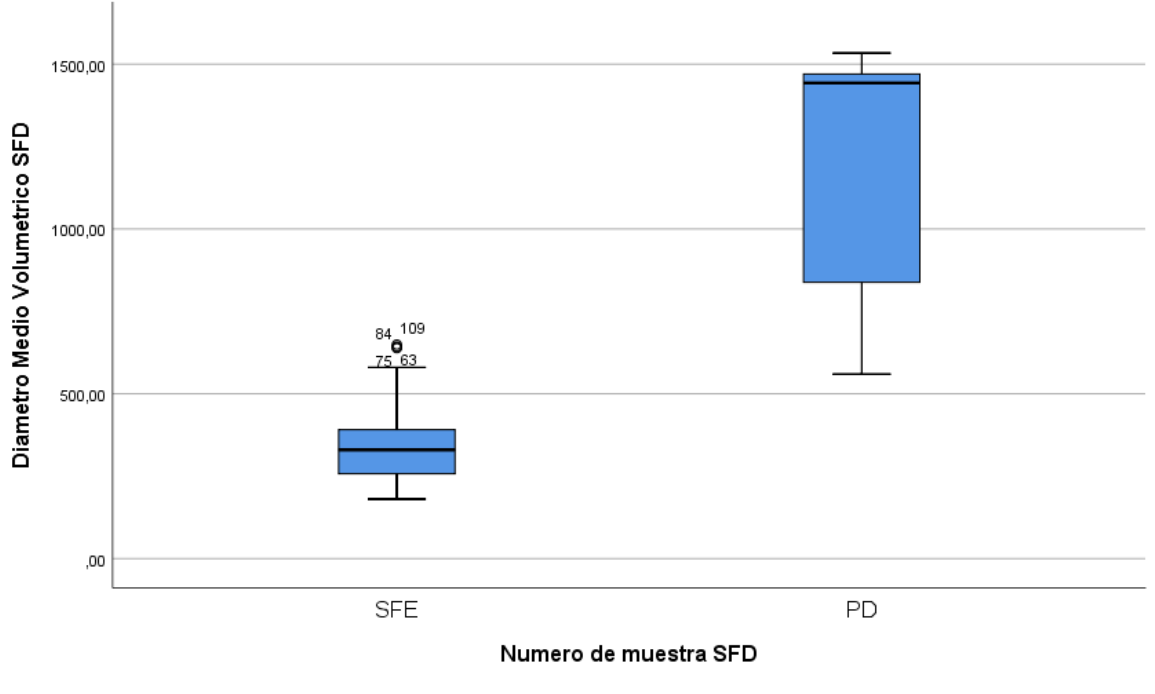

**Figura 47**. Diagrama de barras de los dos conjuntos de datos. **Elaborado por**: Angel Morocho

La primera caja ayudó a comprender que la variabilidad de los datos no es muy dispersa, existe una concentración de los valores, es decir, muy cercanos al valor de la mediana. En cambio, la segunda caja muestra la dispersión exagerada de los datos, al no estar la línea que delimita la mediana en la mitad, hace pensar que algo está pasando con los datos, la variabilidad de los datos no cambia mucho en el tercero y cuarto cuartil, y los valores del primero y segundo cuartil se acercan a los valores máximos del cuarto cuartil de la primera caja.

#### **4.5.Discusión de resultados**

El valor de la media aritmética con respecto al conjunto de datos obtenidos al aplicar el sistema de fumigación estacionario da un valor de:

### $\mu_1 = 1236.6609\mu$

Es decir, que se obtuvo tamaños de gota con un diámetro medio volumétrico de 1236 micrones, gotas muy grandes que ocasionan menor cobertura del objetivo (plaga), permitiendo a la plaga seguir causando daño al cultivo. Y el valor de la media aritmética con respecto al conjunto de datos obtenidos al aplicar el sistema de fumigación diseñado fue:

# $\mu_0 = 352.0328\mu$

Interpretando, que habrá más cobertura al objetivo(plaga), y un control del efecto deriva considerable.

## **5. CAPÍTULO V. CONCLUSIONES y RECOMENDACIONES**

#### **5.1. Conclusiones**

- Existen varios métodos de fumigación para el tomate de carne bajo invernadero, entre las cuales se debe tener muy presente cuan confiable y óptima es la pulverización del líquido fitosanitario, teniendo en cuenta parámetros importantes como la homogeneidad de pulverización y lograr el tamaño de gota adecuado, esto hace que un sistema de fumigación presente buenos resultados para el desarrollo de la planta.
- La carga computacional para la detección de imágenes es muy robusta, dependiendo de la tarjeta de desarrollo que se trabaje, y del objetivo que se desee detectar, la Raspberry pi presentó inconvenientes al momento de realizar las pruebas de detección de la planta, ya que se evidenció el congelamiento y colapso de la misma por niveles elevados de temperatura tras el procesamiento del modelo, además de retardos de 1 a 5 segundos, por lo cual se cambió la forma de activación de pulverizadores a un control de radiofrecuencia.
- Se evidencia al obtener la media de los valores del conjunto de datos de cada sistema puesto a prueba en la presente investigación, obtenido una media de 1236 micrones con el sistema de fumigación estacionario, esto es porque el tamaño de gota que produce es muy grueso con respecto al valor recomendado, al contrario que sucedió con la media del conjunto de datos obtenidos con el prototipo diseñado, dando un resultado de 352 micrones, permitiendo obtener gotas más finas.
- El valor DVM recomendado según la literatura es 368 micrones, se trabajó con un nivel de confianza del 95% y un error relativo de 5%, determinando que el error relativo del prototipo diseñado  $EF_0 = 4.34\%$ , es mucho menor al error relativo des sistema de fumigación estacionario  $EF_1 = 236.05\%$ , además de estar dentro del rango permitido establecido en el proyecto.

## **5.2. Recomendaciones**

- El diseño del mecanismo de pulverización puede tener muchas formas, pero es muy importante tener en cuenta los lineamientos que conlleva una buena pulverización, ya que de esto depende el desarrollo y producción del cultivo.
- Es fundamental clasificar las imágenes, eliminando aquellas que estén borrosas, pues presentaran problemas en el entrenamiento, esto antes de etiquetar los objetos dentro de las mismas. Se evidenció además cuando se creó el primer modelo que detecte el fruto del tomate se obtuvo aciertos hasta el 98%, pero con el segundo modelo creado para la detección de la planta como tal se obtuvo aciertos hasta un 40%.
- La precisión del valor DVM de los papeles hidro sensibles escaneados, dependerá mucho del software que se utilice, ya que, al realizar pruebas con algunas de ellas, había mucha variabilidad en los datos, es imprescindible realizar algunas pruebas antes de analizarlas como tal y verificar si fue buena o no la pulverización. En el caso del presente proyecto de titulación, ocupando el software AgroSmart, se obtuvo buenos resultados.
- Para mayor precisión se recomienda colocar más papeles hidro sensibles en cada planta, en distintas partes de la misma, de tal manera se obtenga más datos que analizar, logrando así una comparativa aún más confiable.
## **6. BIBLIOGRÁFIA**

- [1] M. Zolezzi, A. Guzmán L., F. Corradini S., J. . P. Martínez C., M. Allende C., P. Abarca R., S. Felmer E., A. Antúnez B. , J. Riquelme S., L. Salinas P., N. Olivares P. y P. Sepúlveda R., «Instituto de Investigaciones Agropecuarias (INIA),» 2017. [En línea]. Available: https://biblioteca.inia.cl/bitstream/handle/20.500.14001/6707/NR40981.pdf?sequence=1.
- [2] K. P. Tavera Zapata y J. D. Jaramillo Cárdenas, «Agricultura 4.0, Encuentro Internacional de Educación en Ingeniería ACOFI,» Agosto 2019. [En línea]. Available: https://acofipapers.org/index.php/eiei/article/view/210.
- [3] G. Díaz, *Riesgos de exposición a productos fitosanitarios. BS thesis.,* Tesis de Licenciatura, 2020..
- [4] J. Campos Tobajas, «Tecnologías emergentes y agricultura de precisión en cultivos tridimensionales. Implementación y mejora de las técnicas de aplicación de fitosanitarios en viña,» Julio 2021. [En línea]. Available: https://upcommons.upc.edu/handle/2117/351127.
- [5] Víctor Fumigación y Control de Plagas ;, «Fumigación y Control de Plagas Víctor,» 01 Marzo 2022. [En línea]. Available: https://www.fumigacionycontroldeplagasvictor.com/blog/articles/5 metodos-de-fumigacion-.
- [6] Encuesta de Superficie y Producción Agropecuaria Continua ESPAC, «Instituto nacionael de estadistica y censos,» Mayo 2021. [En línea]. Available: https://www.ecuadorencifras.gob.ec/estadisticas-agropecuarias-2/.
- [7] Agro Cabildo, Manipulador de productos fitosanitarios, 2016.
- [8] V. F. Redacción., «La robótica llega a la aplicación de fitosanitarios en invernaderos,» *Valencia Fruits.,* 21/01/2021.
- [9] Valencia Fruits, «La robótica llega a la aplicación de fitosanitarios en invernaderos,» 21 Enero 2021. [En línea]. Available: https://valenciafruits.com/la-robotica-llega-a-la-aplicacion-defitosanitarios-en-invernaderos/. [Último acceso: 17 1 2022].
- [10] M. Moreira, «Agricultura 4.0: tecnología y ciencia al servicio de las cosechas,» 7 Abril 2018. [En línea]. Available: https://www.elindependiente.com/desarrollo-sostenible/2018/04/07/agricultura-4-0-cosechas-abonadas-ciencia-tecnologia/. [Último acceso: 17 Enero 2022].
- [11] A. O. Santos, F. A. Cavichioli, N. M. Soares y T. S. Claudino, «Agricultura 4.0,» SIMTEC, 2019.
- [12] . M. Melgar, «Agricultura Digital o Agricultura 4.0,» *Sugar Journal (USA),* vol. 81, nº 5, 2018.
- [13] J. Goncalves Ribeiro, D. Yusuf Marinho y J. W. Martínez Espinosa, «Agricultura 4.0: Desafíos para la producción de alimentos e innovaciones,» *Simposio de Ingeniería de Producción - Universidad Federal de Goiás,* vol. 2, pp. 1-7, 2018.
- [14] R. Margaret, «Inteligencia artificial o IA,» Abril 2021. [En línea]. Available: https://www.computerweekly.com/es/definicion/Inteligencia-artificial-o-IA. [Último acceso: 18 Febrero 2022].
- [15] E. N. Issam , L. Ruijiang y M. Martin , Machine Learning in Radiation Oncology, Suiza: Springer International Publishing Switzerland, 2015.
- [16] . S. . R. Vahid Mirjalili, Python Machine Learning, España: Marcombo, 2019.
- [17] D. K. John , Deep Learning, United States of America: The Massachusetts Institute of Technology, 2019.
- [18] F. Chollet, Deep Learning with Python, Second Edition, United States of America: Manning Publications Co., 2021.
- [19] R. Borja Robalino, A. Monleón Getino y J. Rodellar, «Estandarización de métricas de rendimiento para clasificadores Machine y Deep Learning,» *Revista Ibérica de Sistemas e Tecnologias de Informação,* nº E30, pp. 184-196, 2020.
- [20] . D. Erroz Arroyo, «Visualizando neuronas en redes neuronales convolucionales,» 2019.
- [21] W. Kin-Yiu y R. Quinn, «Entrenamiento de un modelo de detección de objetos con TensorFlow,» *Join the era of AI – make your mark at Microsoft Build,* 2022.
- [22] D. Tausif , G. Anirudh y J. V. Tembhurne , «Object detection using YOLO: Challenges, architectural successors, datasets and applications,» *Multimedia Tools and Applications,* pp. 1--33, 2022.
- [23] M. A. Viñan Ordoñez y J. F. Fiallos Pérez, «¿Existe un método de fumigación de cultivos amigable con el medio ambiente?,» *E-IDEA Journal of Engineering Science,* vol. 2, nº 5, pp. 61-- 73, 2020.
- [24] F. Gilmar y C. Salamanca, «Efecto de los agroquímicos en salud pública y medio ambiente,» *Especialización en Planeación Ambiental y Manejo Integral de los Recursos,* 2020.
- [25] H. Escobar y R. Lee, Manual de producción de tomate bajo invernadero, Bogotá: Fundación Universidad de Bogotá Jorge Tadeo Lozano, 2009.
- [26] «Una mirada a las cuatro plagas más importantes en el tomate,» kopper, 14 Junio 2019. [En línea]. Available: https://www.koppert.mx/noticias-item/una-mirada-a-las-cuatro-plagas-masimportantes-en-eltomate/#:~:text=Las%20plagas%20que%20causan%20el,mosca%20blanca%2C%20pulg%C3%B 3n%20y%20orugas.. [Último acceso: 10 Febrero 2023].
- [27] A. M. Urbano Guerrero, «Implementación de estrategias para el manejo adecuado de empaques de agroquímicos en los sistemas de producción de tomate de mesa bajo condiciones protegidas, ubicados en la vereda Pindal Bajo del Municipio de San Bernardo Nariño,» San Bernardo Nariño, 2021.
- [28] AgroSpray, *Fumigadoras agrícolas: Todo lo que debes saber para elegir la adecuada,* AgroSpray, 2022.
- [29] A. D. Prinzio, «Tecnología de aplicación para la protección de los cultivos,» Abril 2018. [En línea]. Available: **Available:** Available: https://www.agro.unlp.edu.ar/sites/default/files/cursos/programa\_tecnologia\_de\_aplicacion.pdf. [Último acceso: 11 Marzo 2022].
- [30] V. . H. Merani, F. Guilino, M. Ponce, . J. M. Vázquez, L. Larrieu, A. L. Giambelluca, P. Plarz, S.

Tour y M. Mur, «Pulverizaciones agrícolas: comparación de metodologías para su evaluación agricultural sprays: comparison of evaluation methods,» *Chilean journal of agricultural & animal sciences,* vol. 37, nº 3, pp. 325--337, 2021.

- [31] AGROSPRAY, «AgroSpray Blog,» 24 abril 2020. [En línea]. Available: https://agrospray.com.ar/blog/papel-hidrosensible/#comments.
- [32] T. Kumar Khura, A. Srinivasarao, R. Ahmad Parray, H. Kushwaha y I. Mani, «Spray droplet deposition, collection, and analysis,» 2021.
- [33] D. Silva Montemayor, «Estudio de viabilidad de un sistema basado en Raspberry pi para aplicaciones de inspección Industrial por visión artificial,» Universidad de Oviedo, 2015.
- [34] D. M. Gutiérrez Meneses, «Diseño y desarrollo de un sistema de video vigilancia basados en dispositivos embebidos, técnicas de visión artificial y algoritmos inteligentes,» Universidad Politécnica Salesiana, Cuenca, 2021.

## **7. ANEXOS**

## **7.1.Construcción del prototipo**

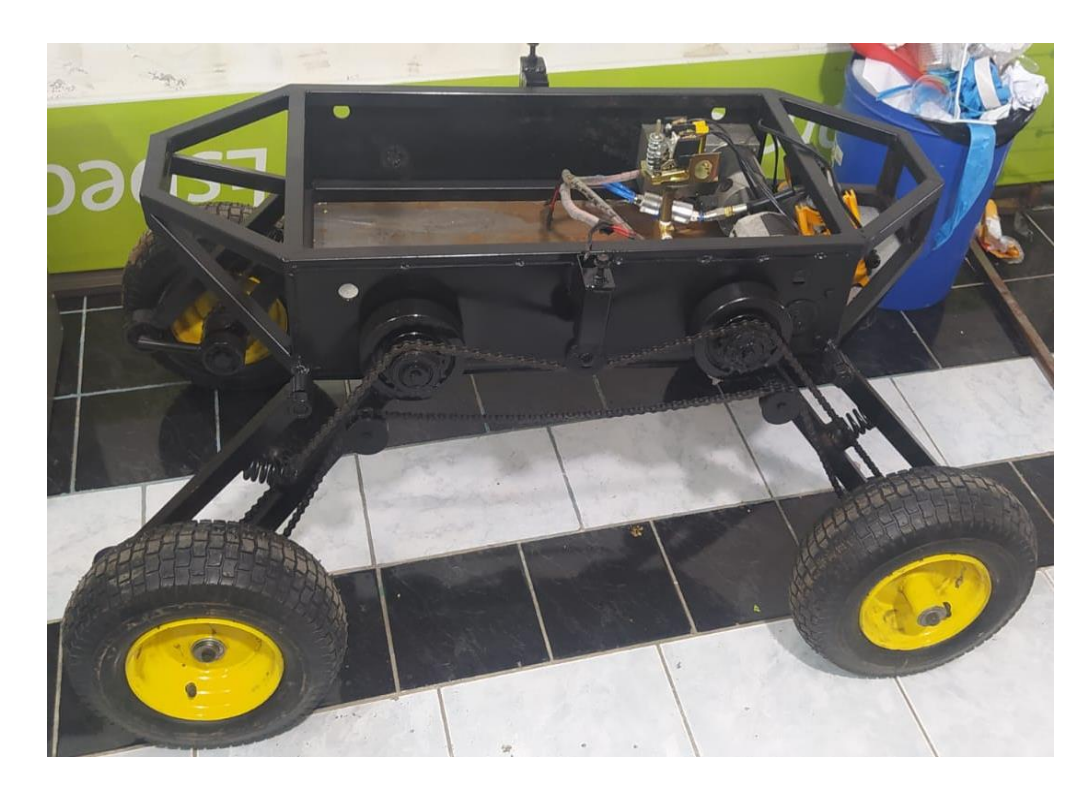

**Figura 48**. Sistema de movilización del prototipo. **Elaborado por**: Angel Morocho

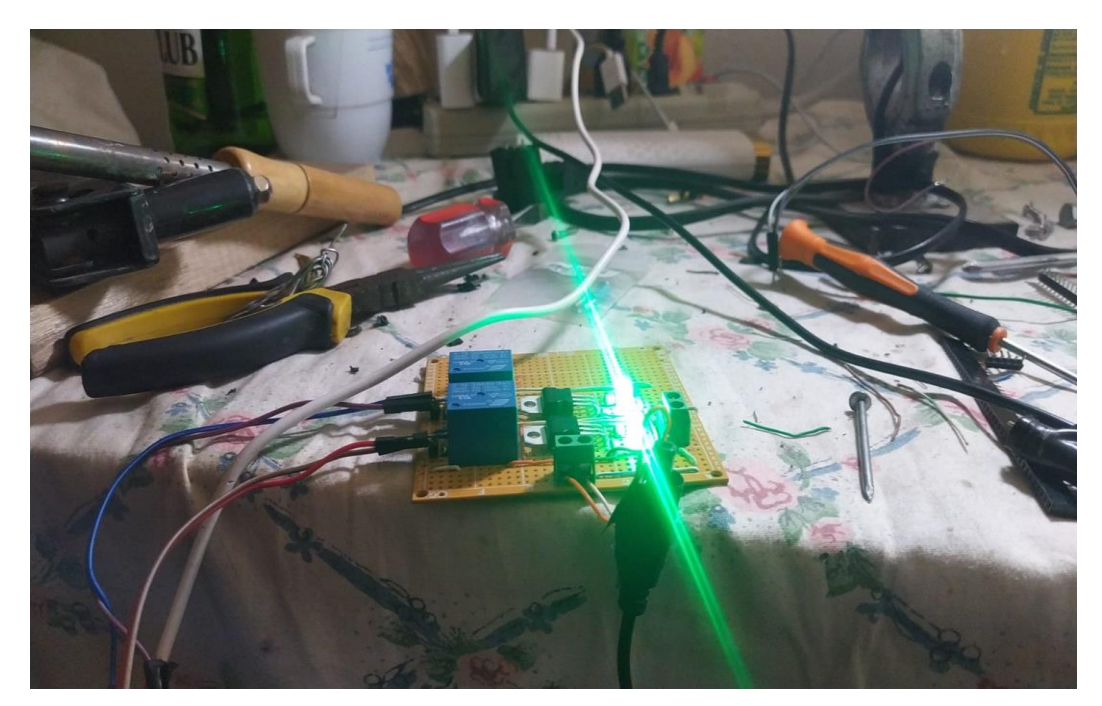

**Figura 49.** Sistema de activación de las bombas de agua. **Elaborado por**: Angel Morocho

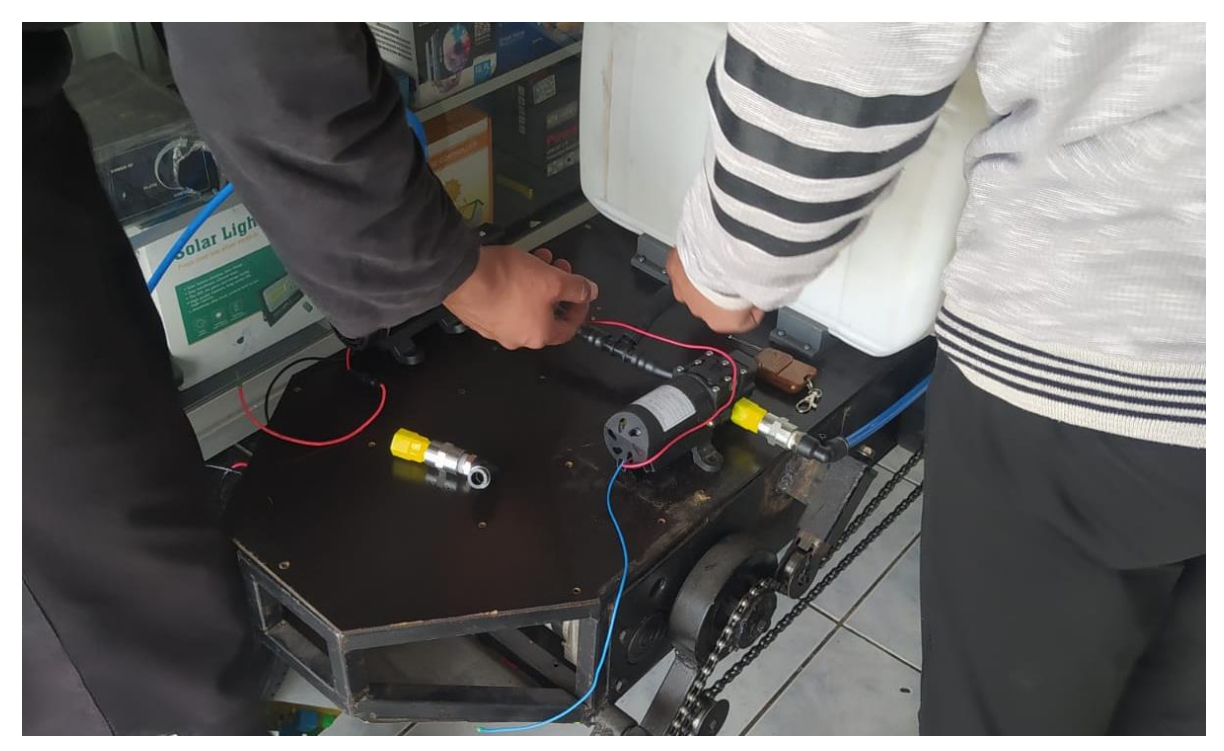

**Figura 50.** Instalación de las bombas para la conexión con los pulverizadores. **Elaborado por**: Angel Morocho

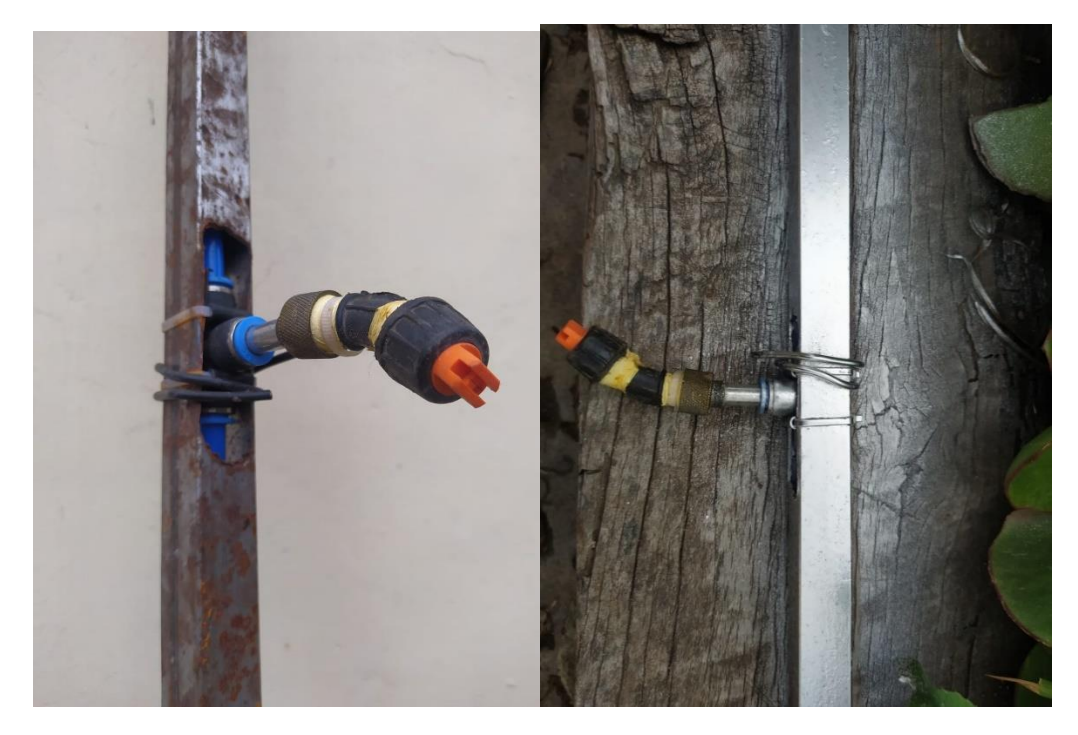

**Figura 51**. Diseño de las barras laterales para la instalación de los pulverizadores. **Elaborado por**: Angel Morocho

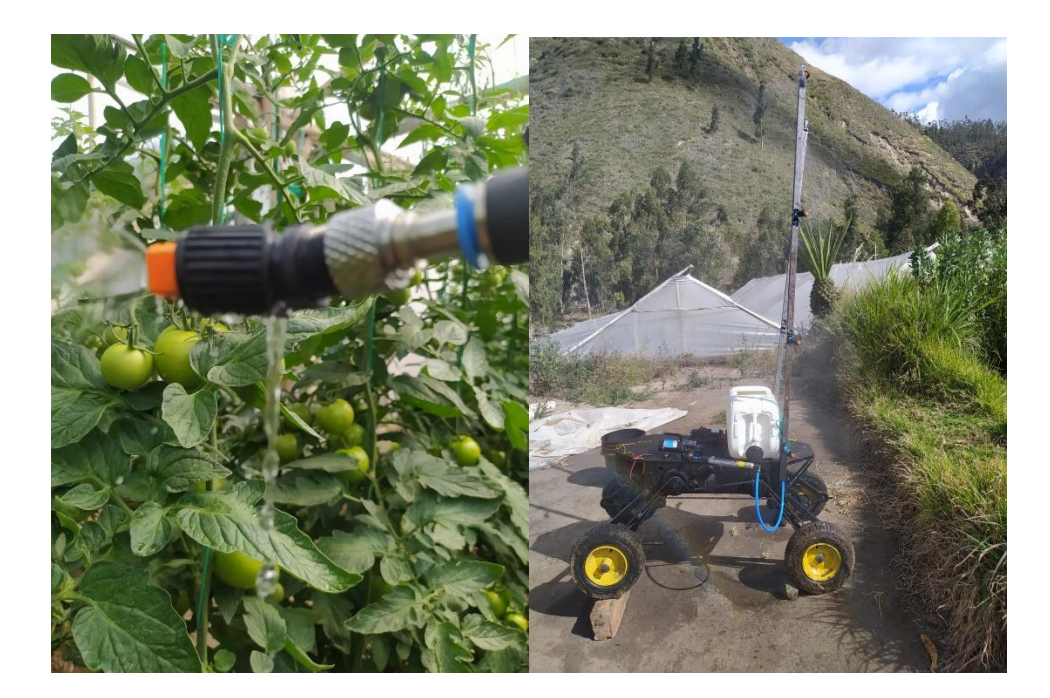

**Figura 52**. Pruebas del prototipo diseñado. **Elaborado por**: Angel Morocho

**7.2. Set de datos para el entrenamiento de modelo de detección de objetos.**

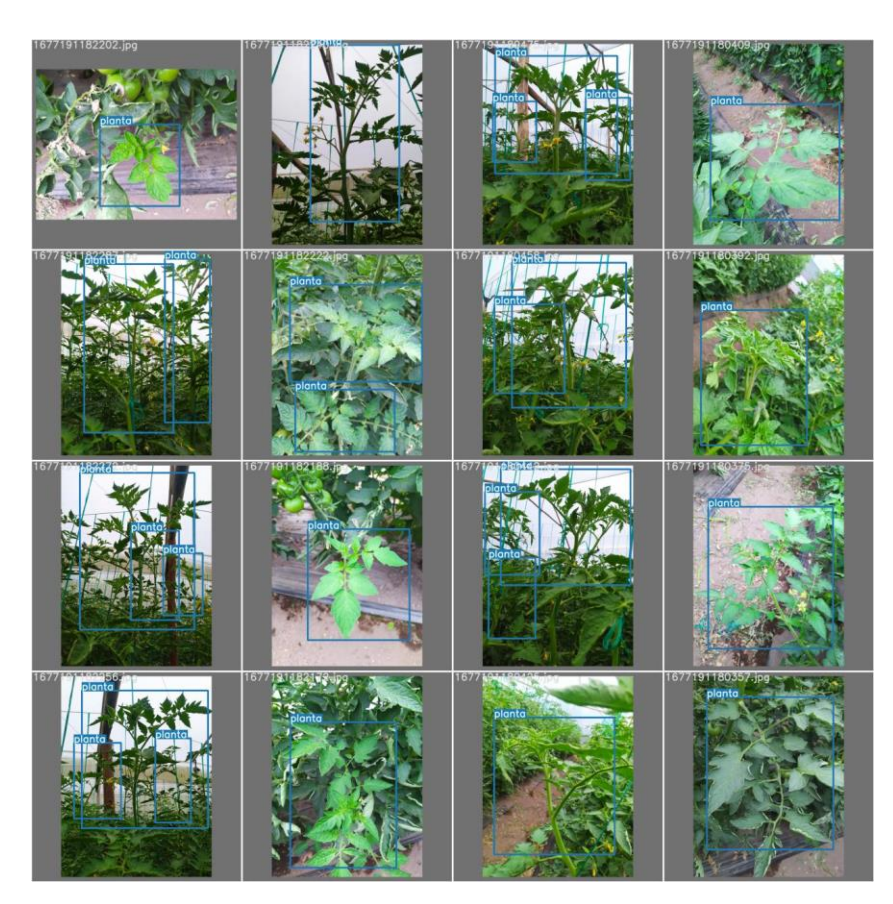

**Figura 53**. Pruebas del modelo entrenado. **Elaborado por**: Angel Morocho

**7.3. Datos obtenidos después de la fumigación con el prototipo diseñado.**

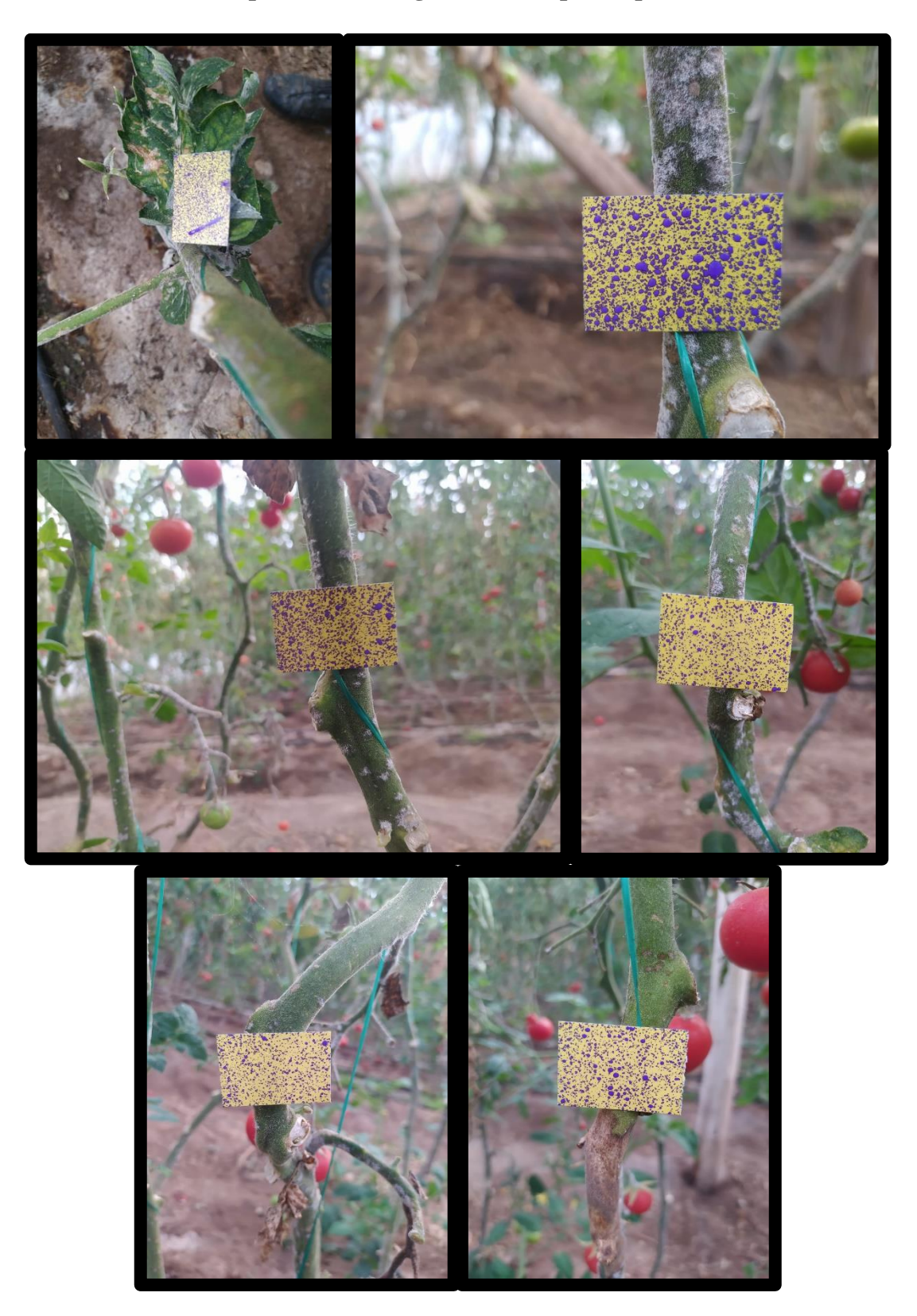

**Figura 54.** Cambio de coloración del papel hidro sensible en la parte baja de la planta. **Elaborado por**: Angel Morocho

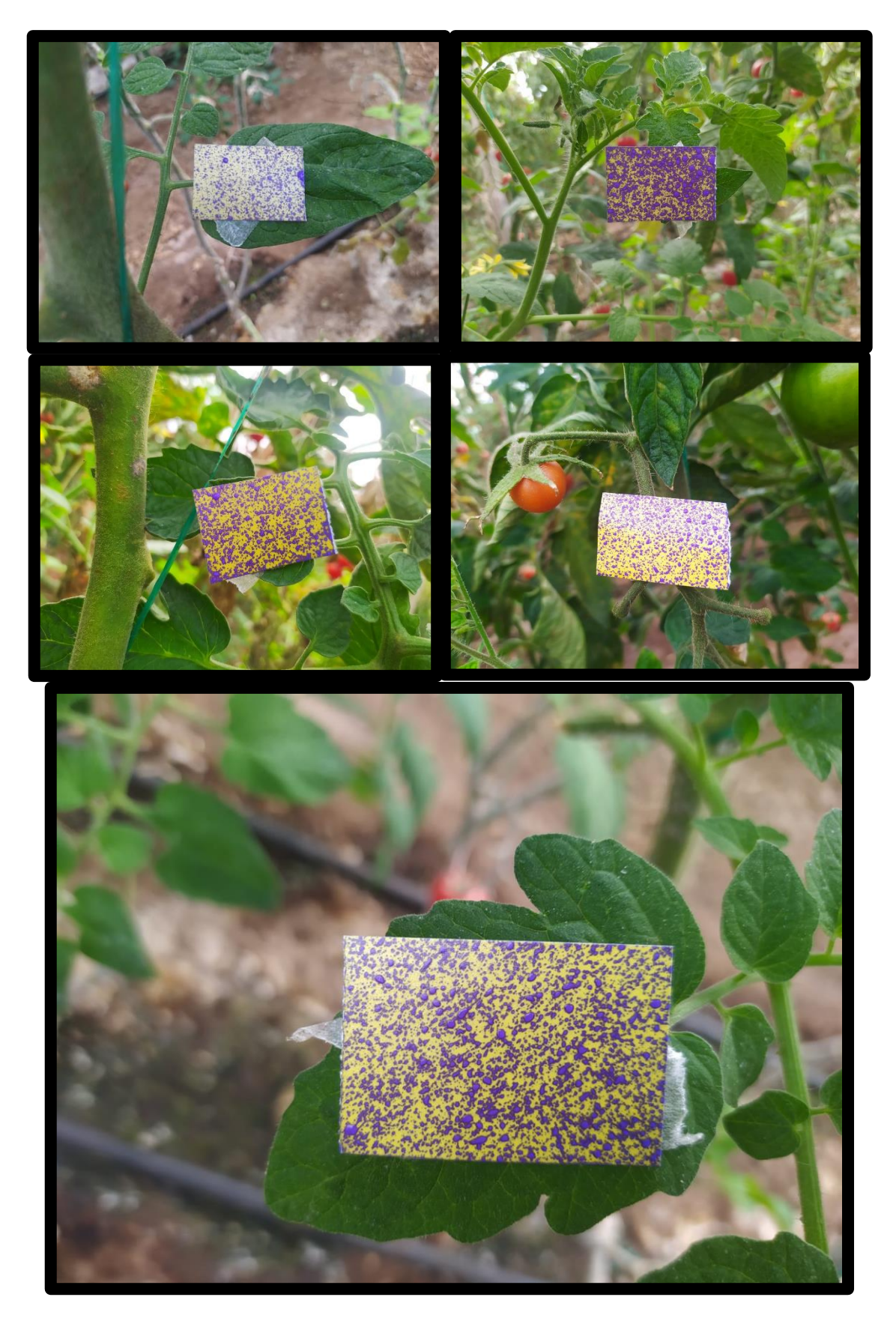

**Figura 55**. cambio de coloración del papel hidro sensible en las hojas de la planta **Elaborado por**: Angel Morocho

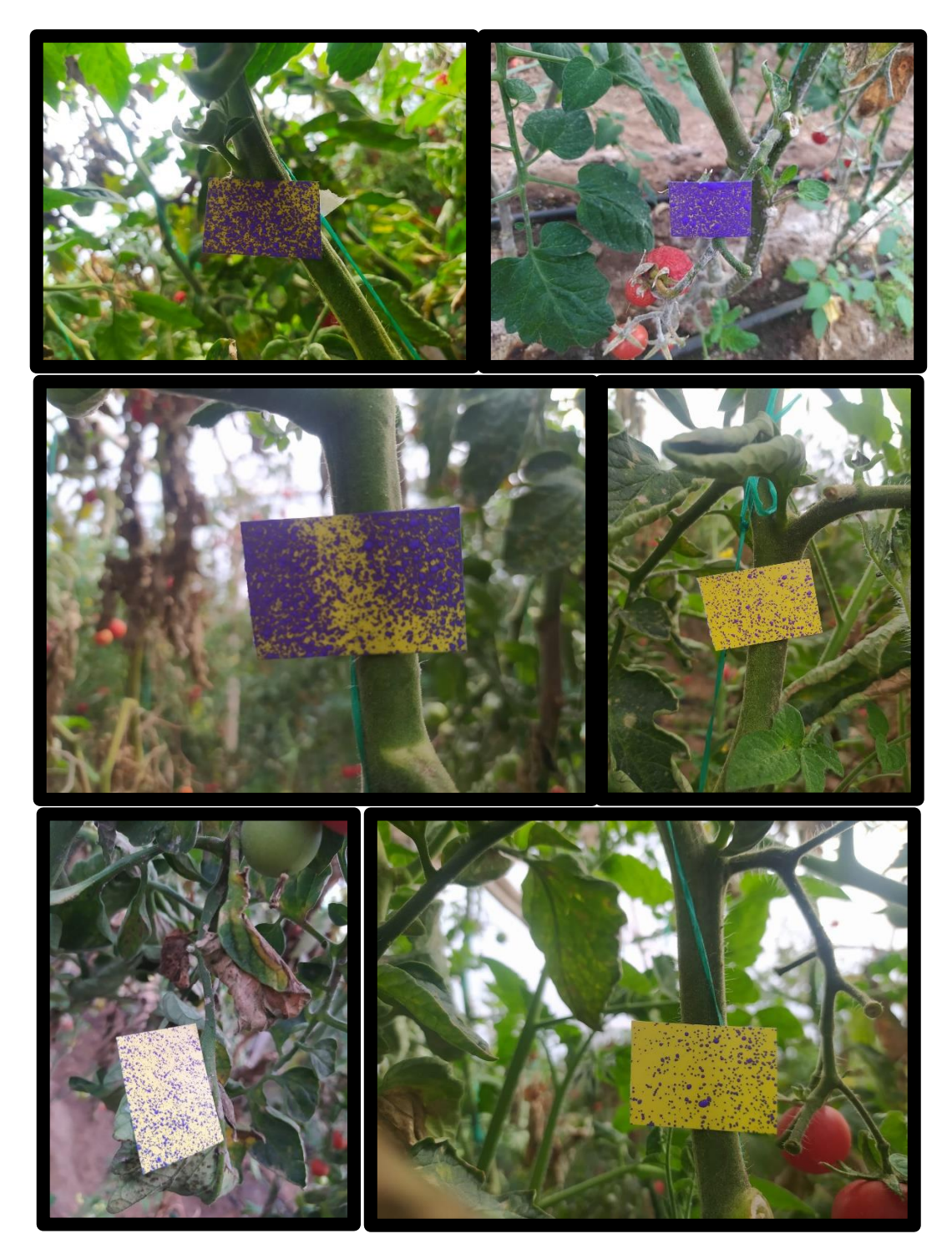

**Figura 56.** Cambio de coloración del papel hidro sensible en la parte media de la planta **Elaborado por**: Angel Morocho

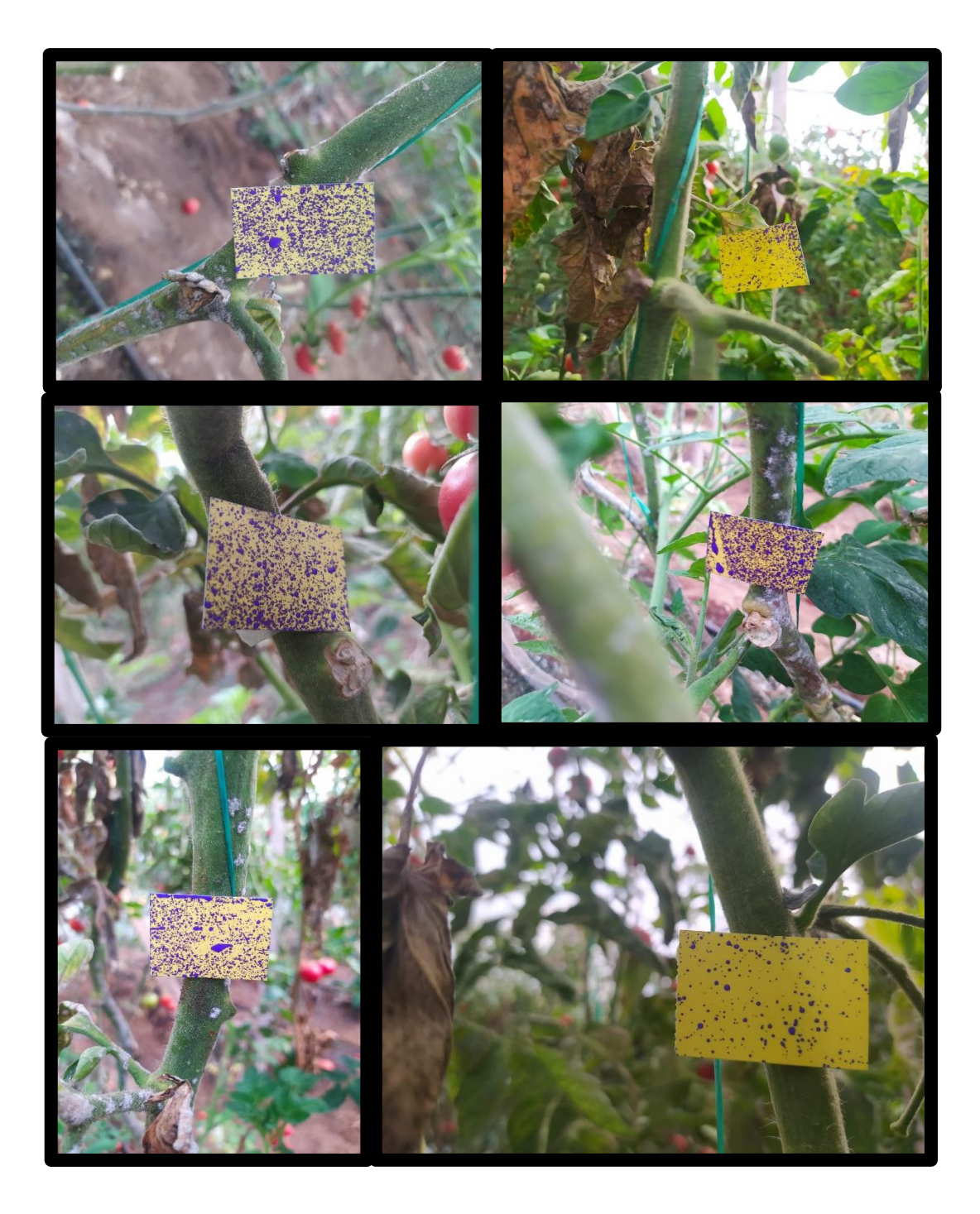

**Figura 57**. Cambio de coloración del papel hidro sensible en la parte alta de la planta **Elaborado por**: Angel Morocho

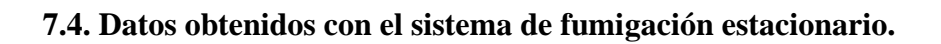

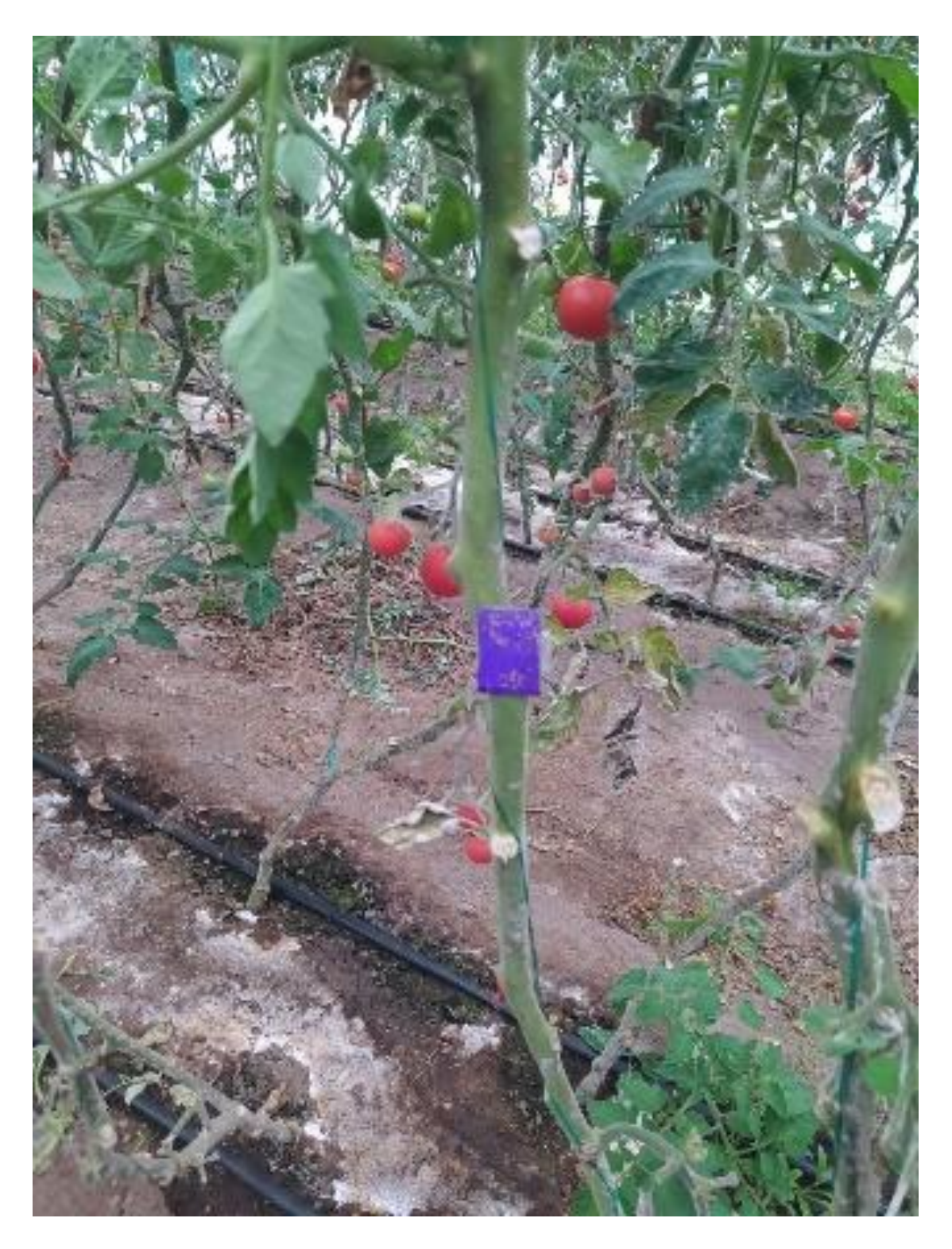

**Figura 58**. Cambio de coloración del papel hidro sensible en la parte baja de la planta. **Elaborado por**: Angel Morocho

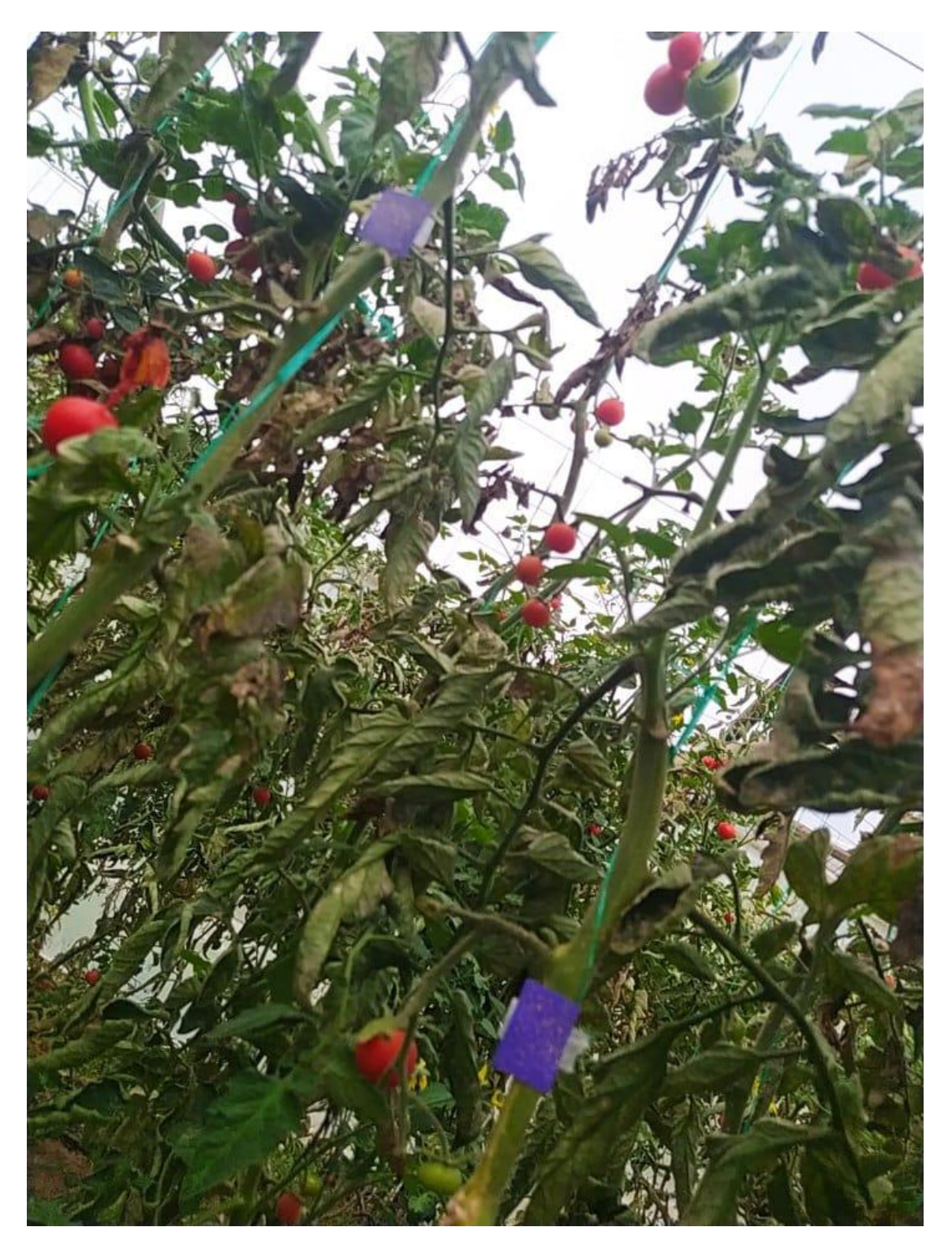

**Figura 59.** Cambio de coloración del papel hidro sensible en la parte media de la planta. **Elaborado por**: Angel Morocho

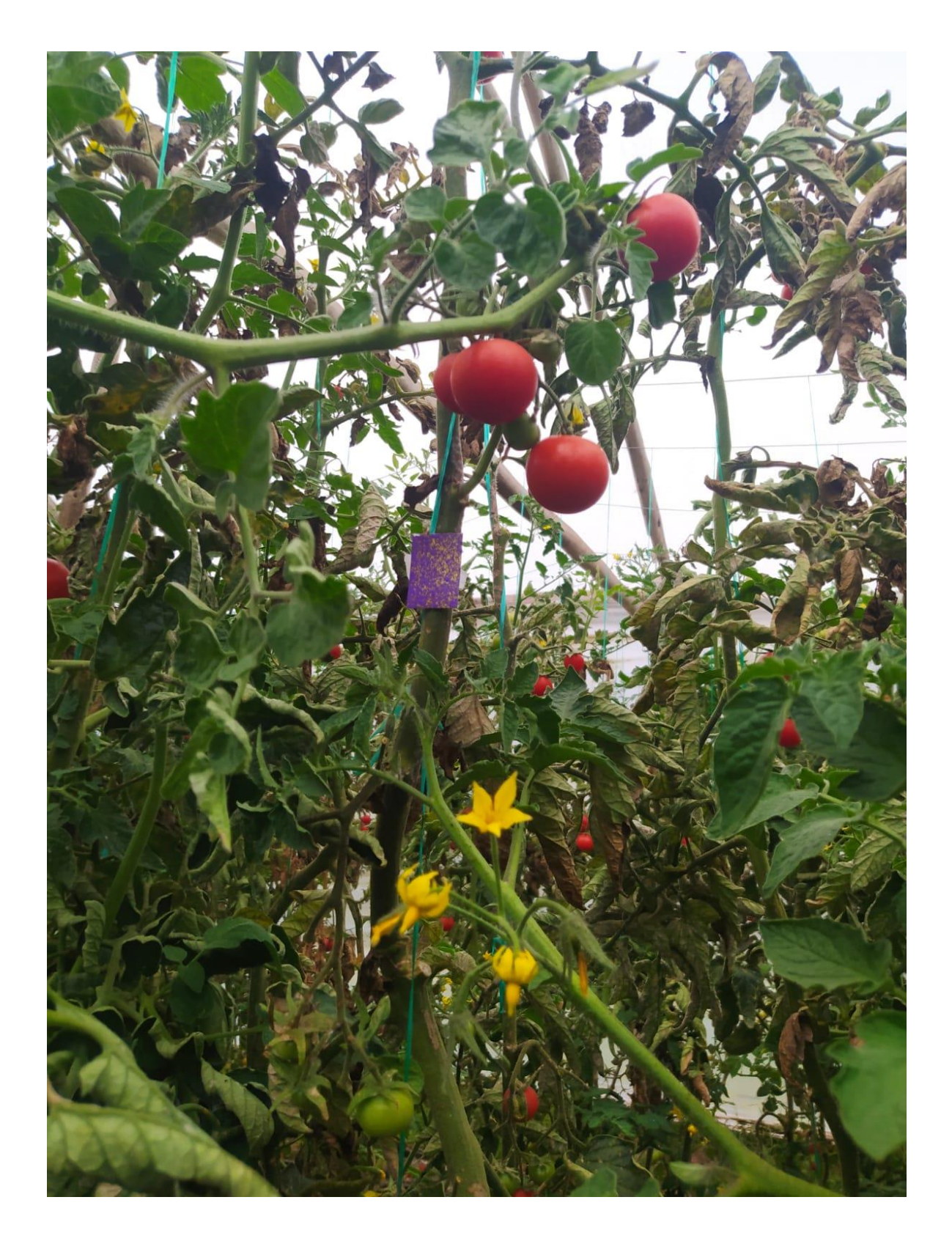

**Figura 60**. Cambio de coloración del papel hidro sensible en la parte alta de la planta. **Elaborado por**: Angel Morocho

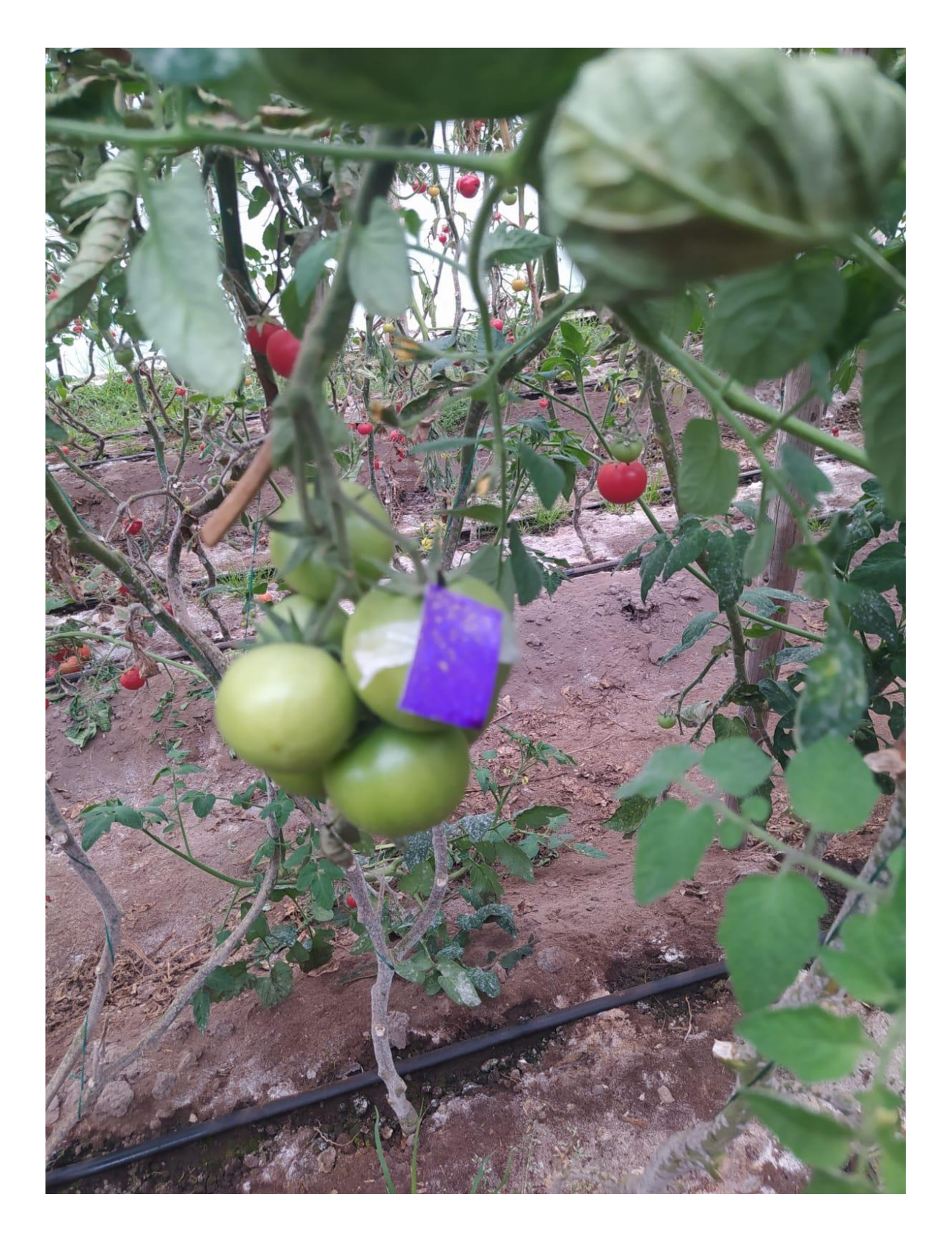

**Figura 61**. Cambio de coloración del papel hidro sensible en el fruto. **Elaborado por**: Angel Morocho

**7.5. Efecto deriva en los surcos del cultivo**

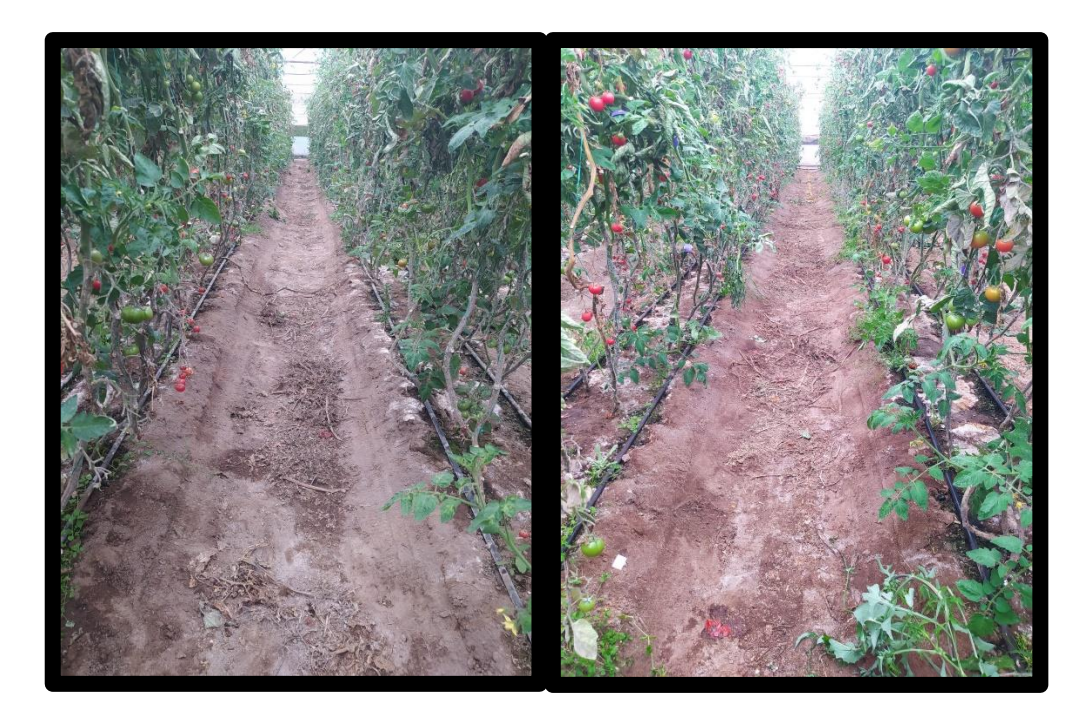

**Figura 62**. a) Suelo seco después de realizar la fumigación con el prototipo diseñado, b) Suelo húmedo después de realizar la fumigación con el sistema estacionario. **Elaborado por**: Angel Morocho

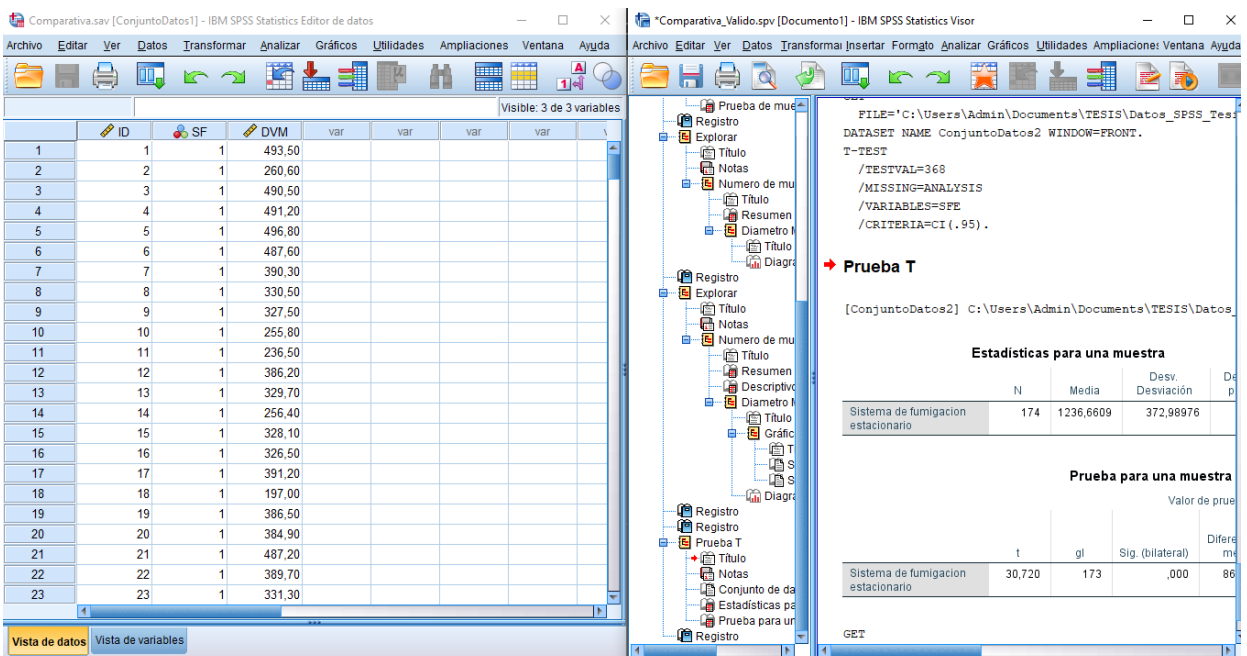

## **7.6. Software SPSS**

**Figura 63**. Procesamiento de los datos usando el software SPSS. **Elaborado por**: Angel Morocho